# <span id="page-0-0"></span>[CTAN:macros/latex/contrib/oberdiek/](http://mirror.ctan.org/macros/latex/contrib/oberdiek/)

Heiko Oberdiek<sup>∗</sup> <[ho-tex at tug.org](mailto:ho-tex at tug.org)>

2019/12/05

# 1 Overview

| aliascnt<br>(contents)   | Alias counters                            | $[\text{ctan}]$ |
|--------------------------|-------------------------------------------|-----------------|
| alphalph<br>(contents)   | Convert numbers to letters                | $[\text{ctan}]$ |
| askinclude<br>(contents) | Interactive asking of included files      | $[\text{ctan}]$ |
| atveryend<br>(contents)  | Hooks at the very end of document         | [ctan]          |
| auxhook<br>(contents)    | Hooks for auxiliary files                 | $[\text{ctan}]$ |
| bigintcalc<br>(contents) | Expandable calculations on big integers   | $[\text{ctan}]$ |
| bitset<br>(contents)     | Handle bit-vector datatype                | $[\text{ctan}]$ |
| bmpsize<br>(contents)    | Extract size/resolution from bitmap files | $[\text{ctan}]$ |
| catchfile<br>(contents)  | Catch the contents of a file              | $[\text{ctan}]$ |
| centernot<br>(contents)  | Centers the not symbol horizontally       | $[\text{ctan}]$ |
| chemarr<br>(contents)    | Arrows for chemical reactions             | $[\text{ctan}]$ |

<sup>∗</sup>Please report any issues at <https://github.com/ho-tex/oberdiek/issues>

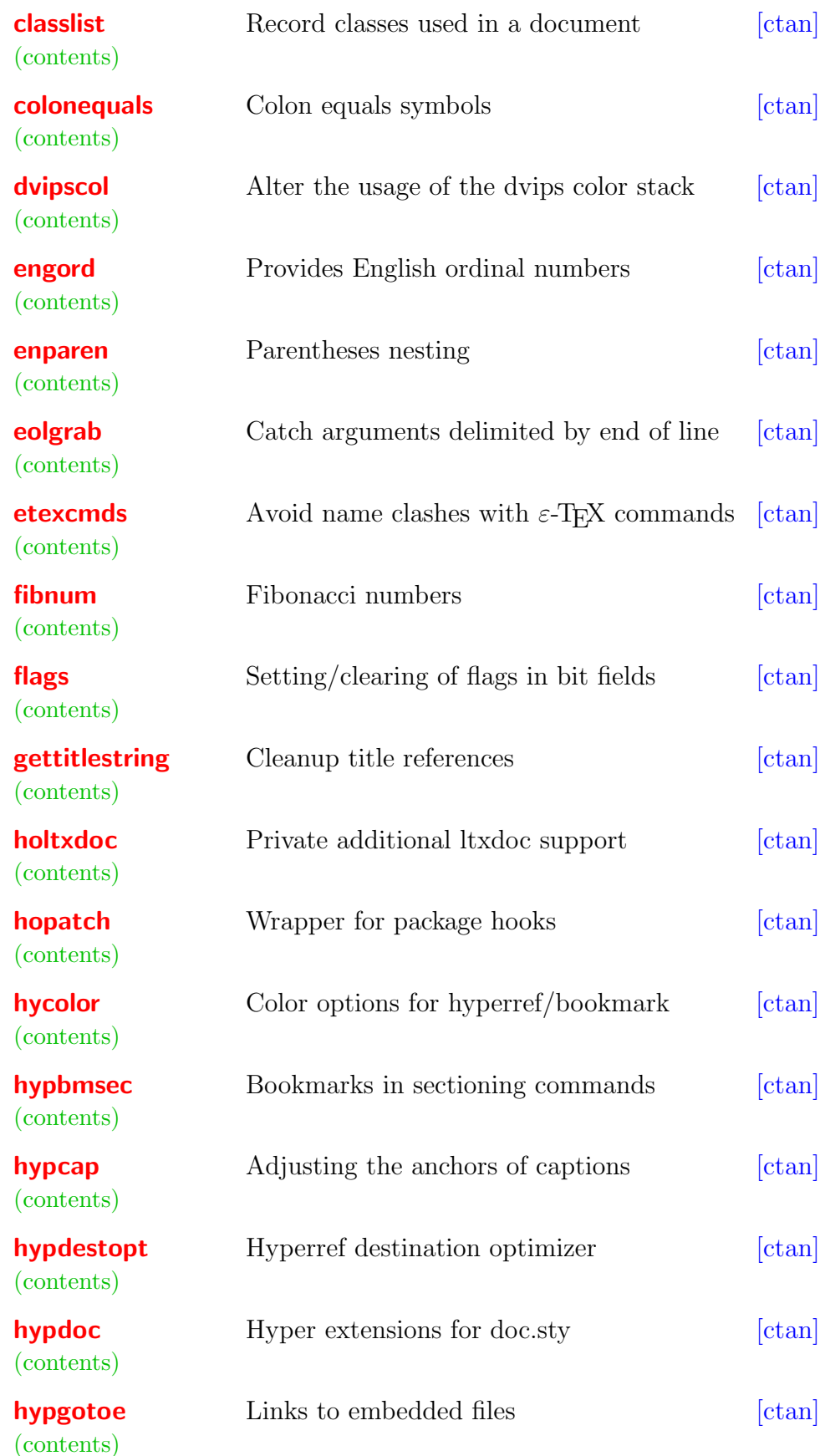

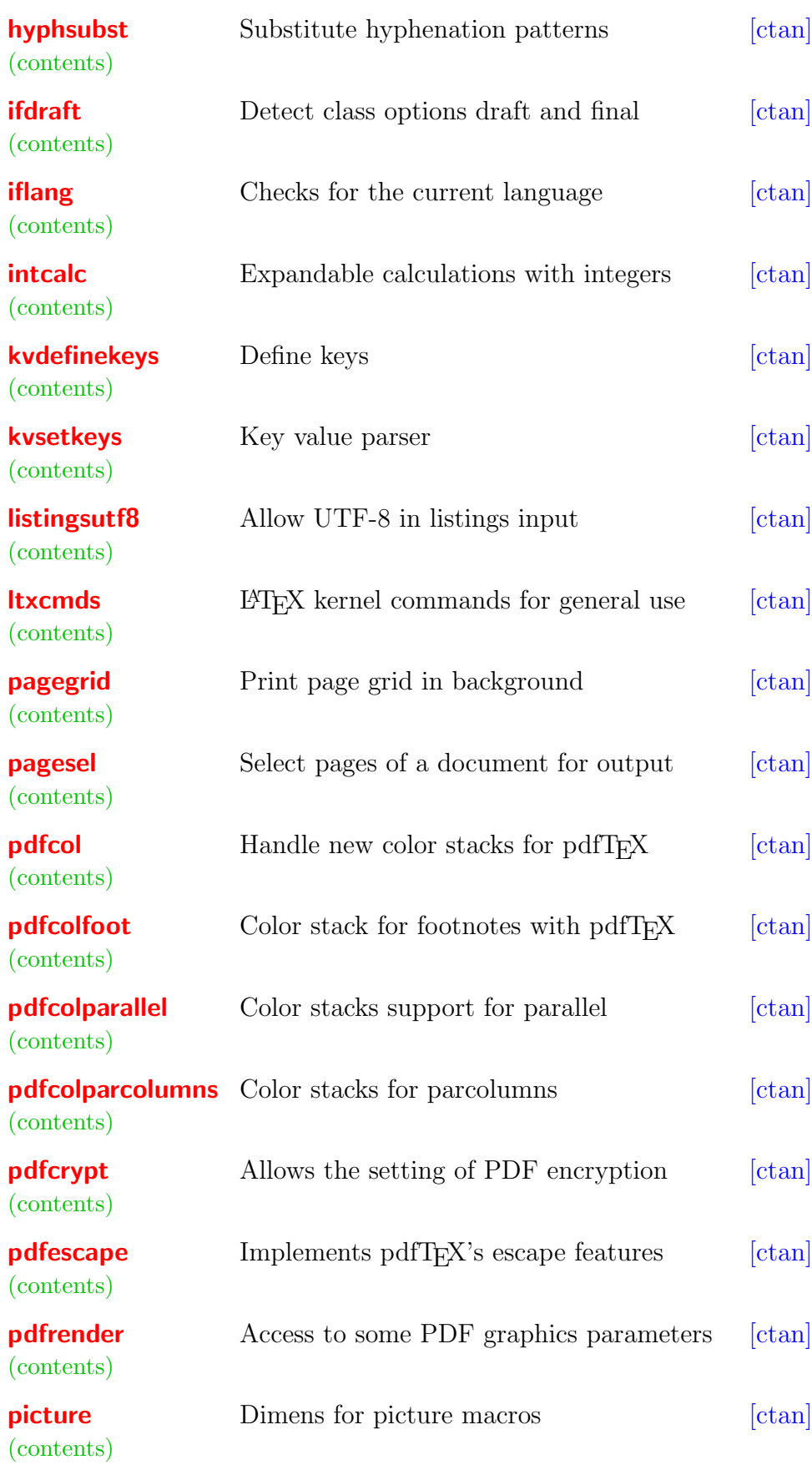

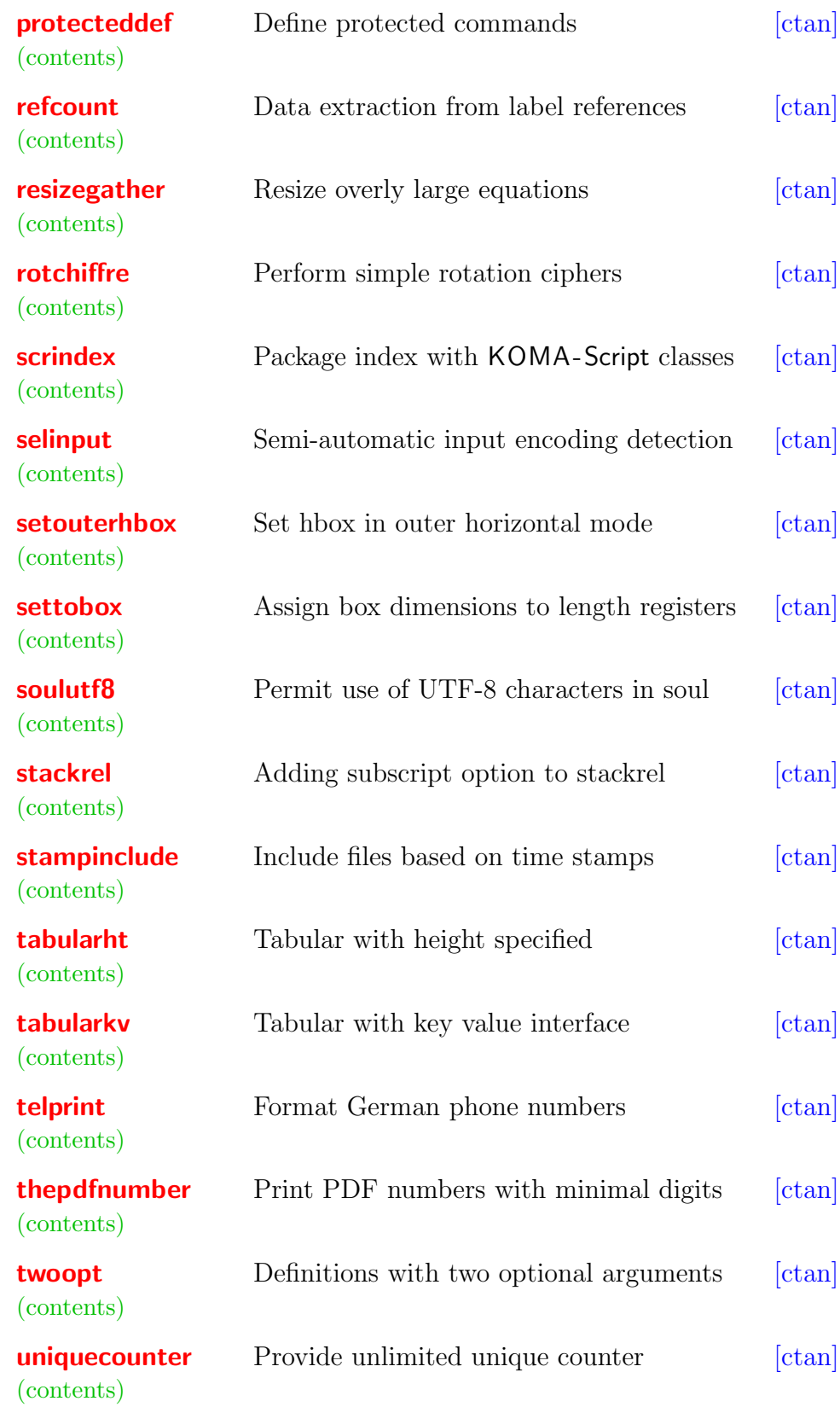

# 2 Packages

# <span id="page-4-0"></span>The aliascnt package

### Abstract

Package aliascnt introduces *alias counters* that share the same counter register and clear list.

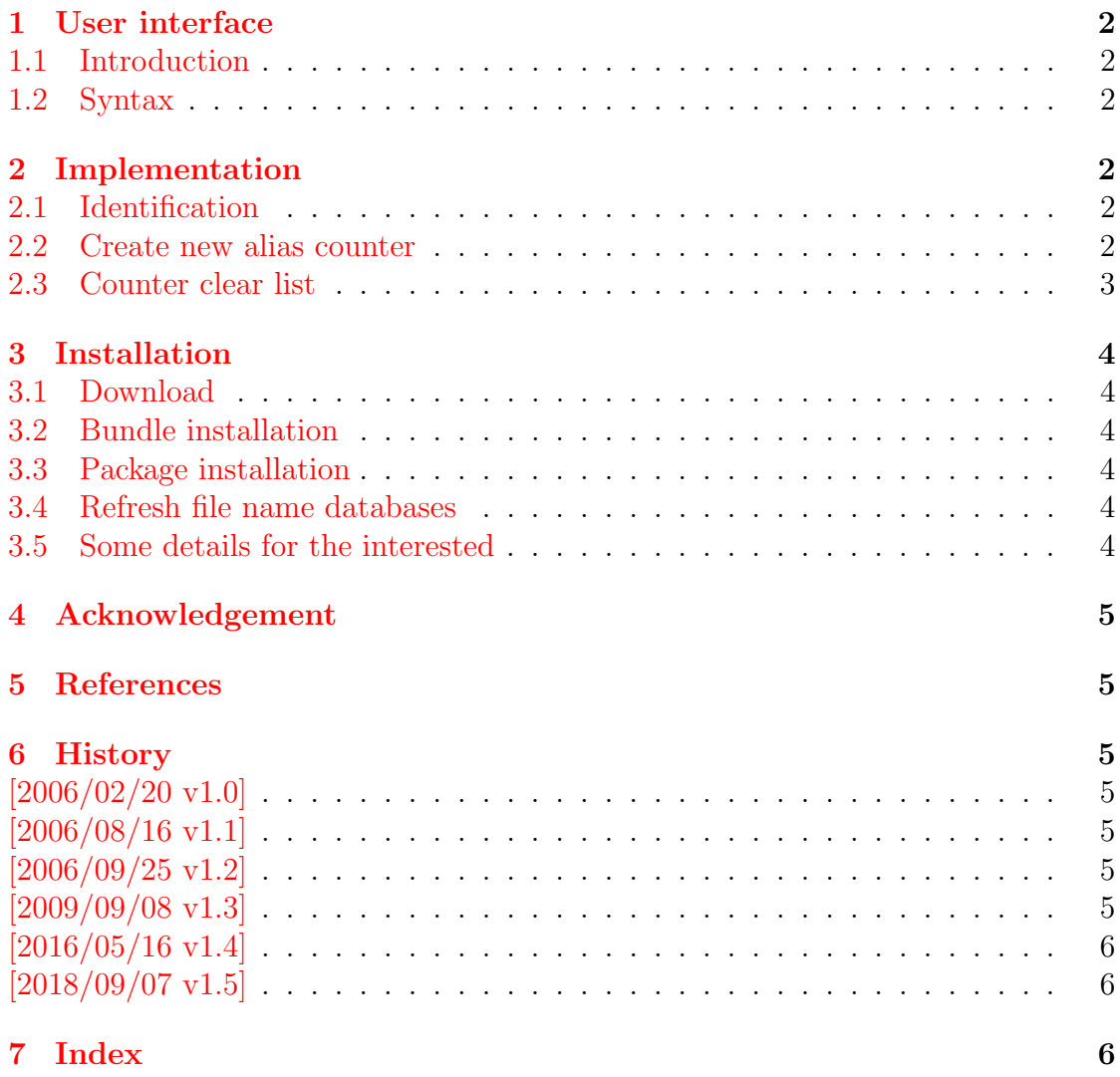

# <span id="page-5-0"></span>The alphalph package

#### Abstract

The package provides methods to represent numbers with a limited set of symbols. Both  $\operatorname{L2TEX}$  and plain TEX are supported.

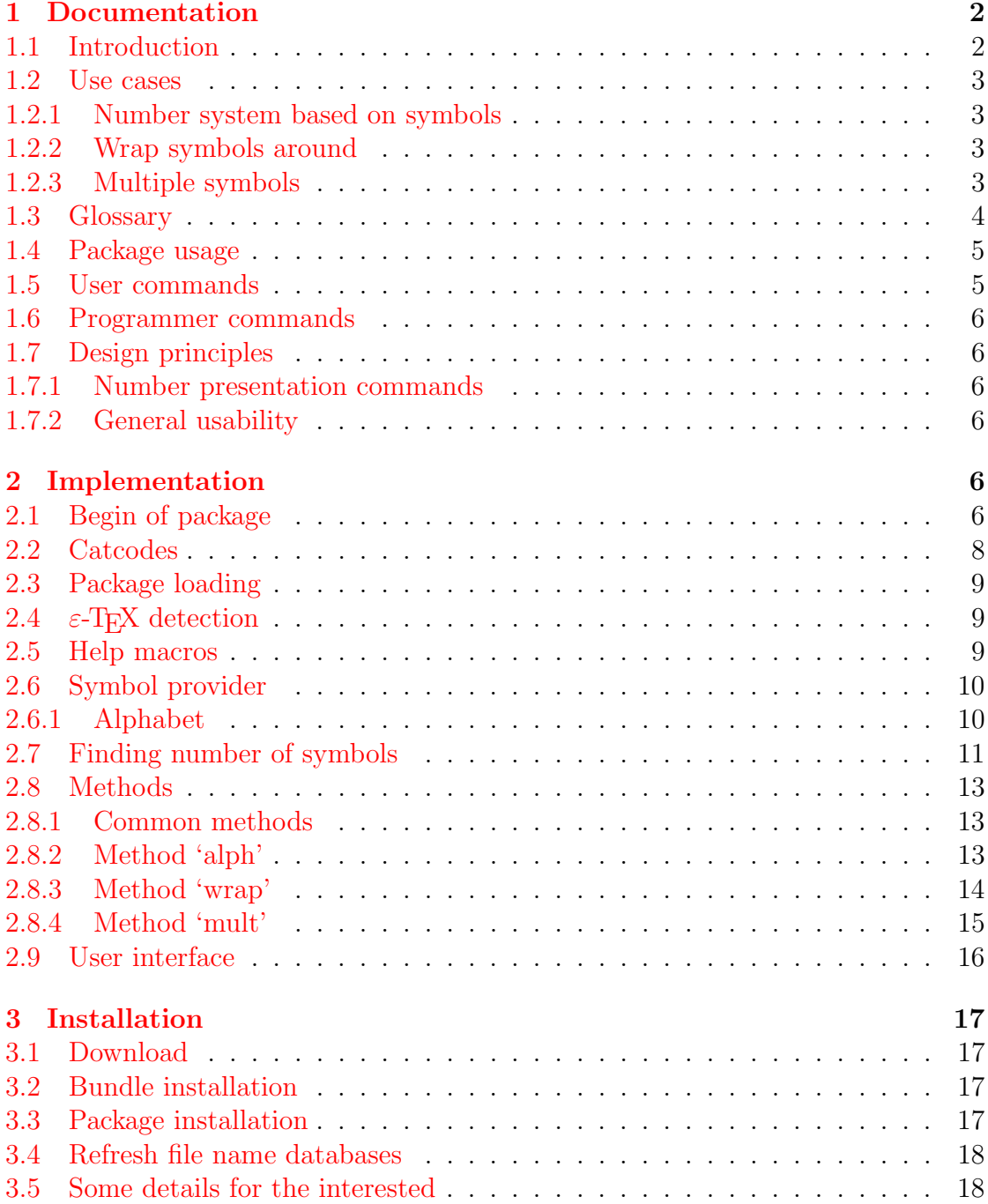

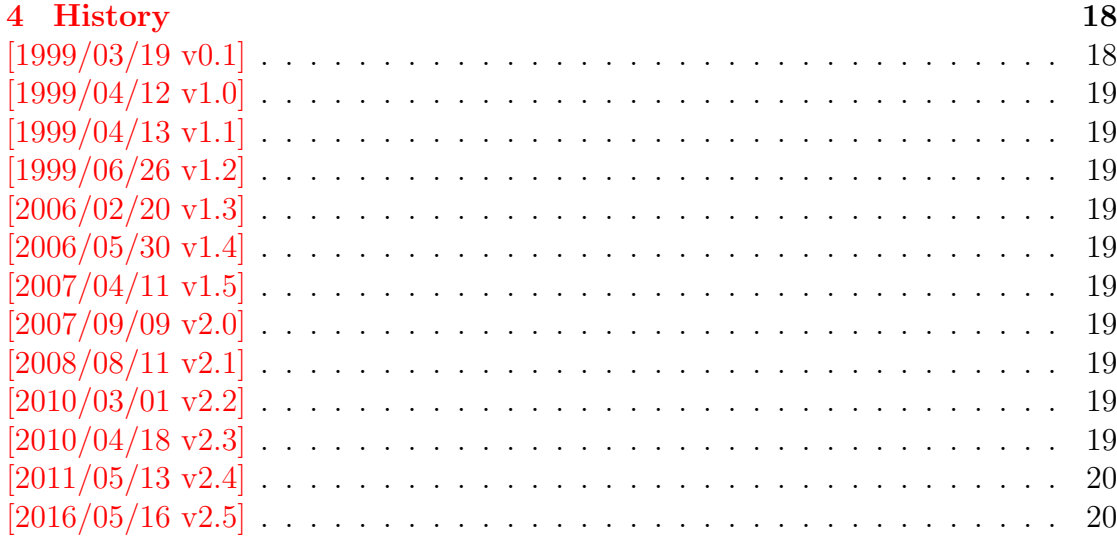

### 5 Index

# <span id="page-7-0"></span>The askinclude package

#### Abstract

This package replaces \includeonly by an interactive user interface.

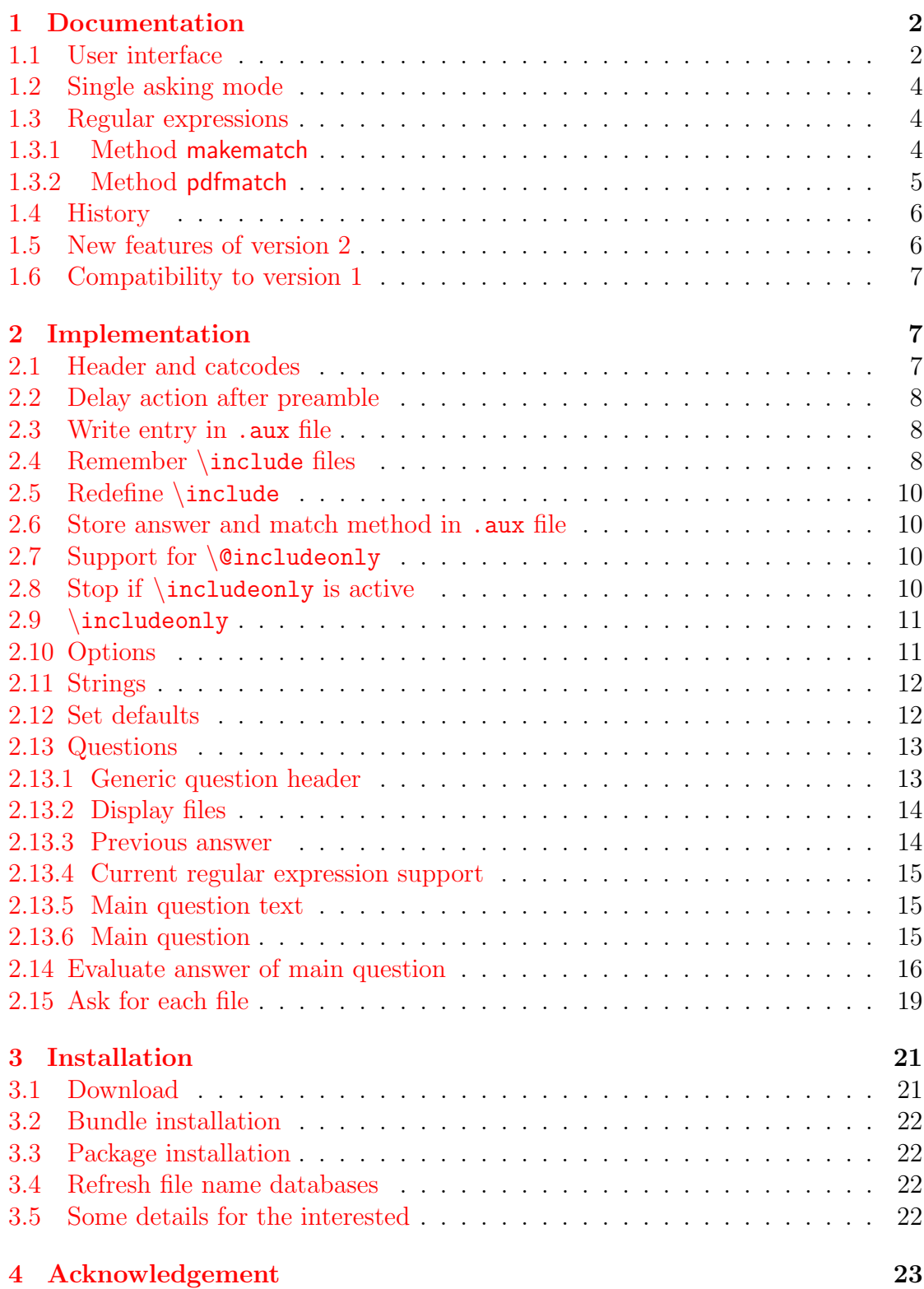

### 5 References 23

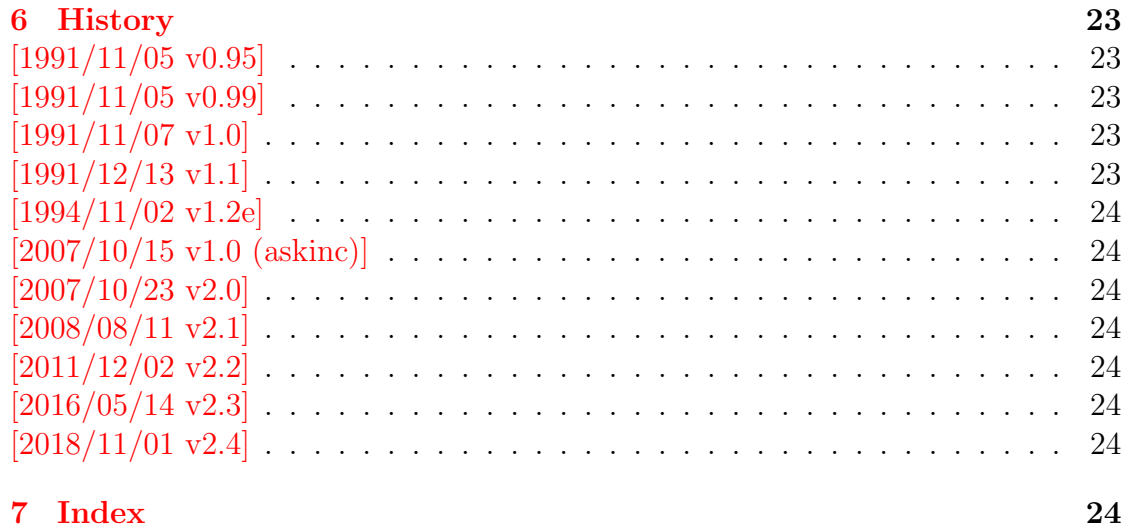

# <span id="page-9-0"></span>The auxhook package

### Abstract

Package auxhook provides hooks for adding stuff at the begin of .aux files.

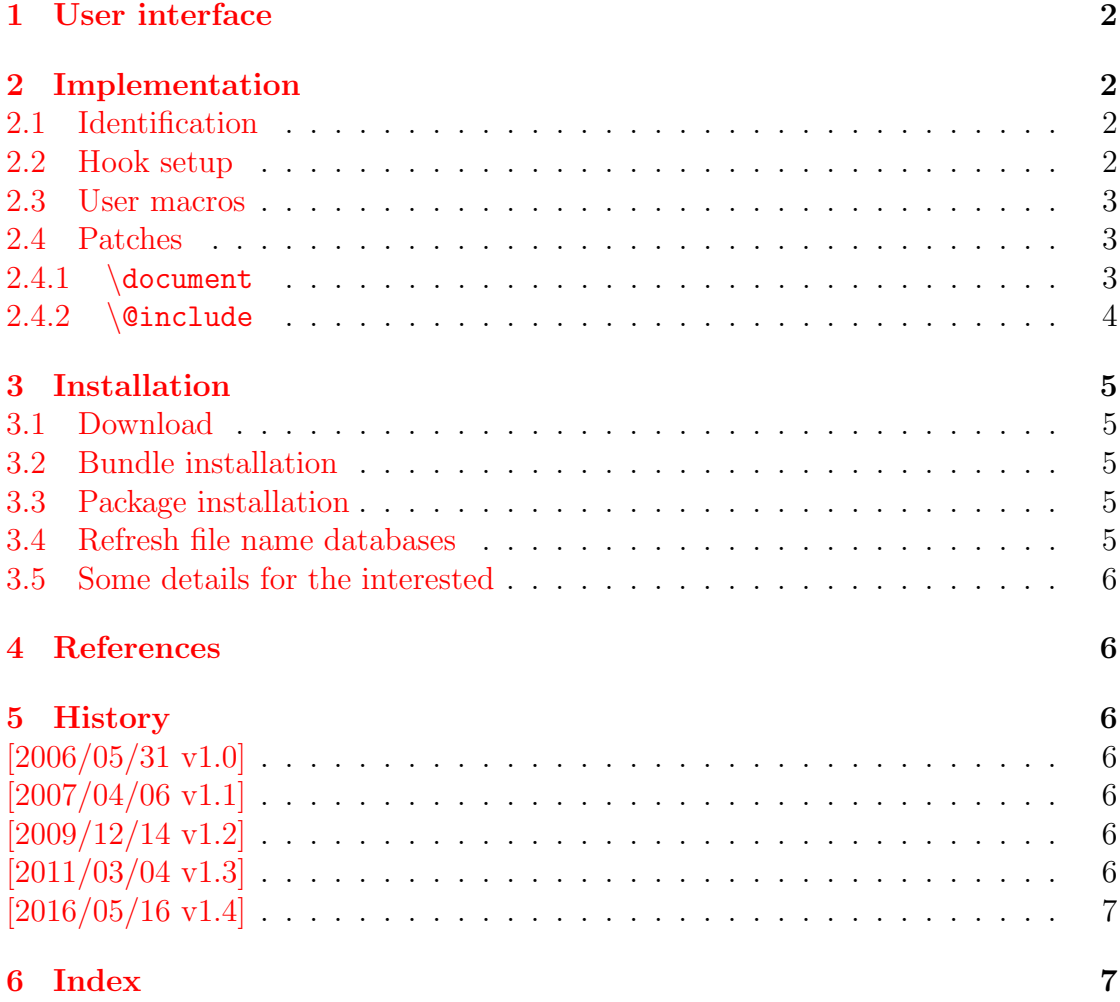

# <span id="page-10-0"></span>The bigintcalc package

#### Abstract

This package provides expandable arithmetic operations with big integers that can exceed T<sub>E</sub>X's number limits.

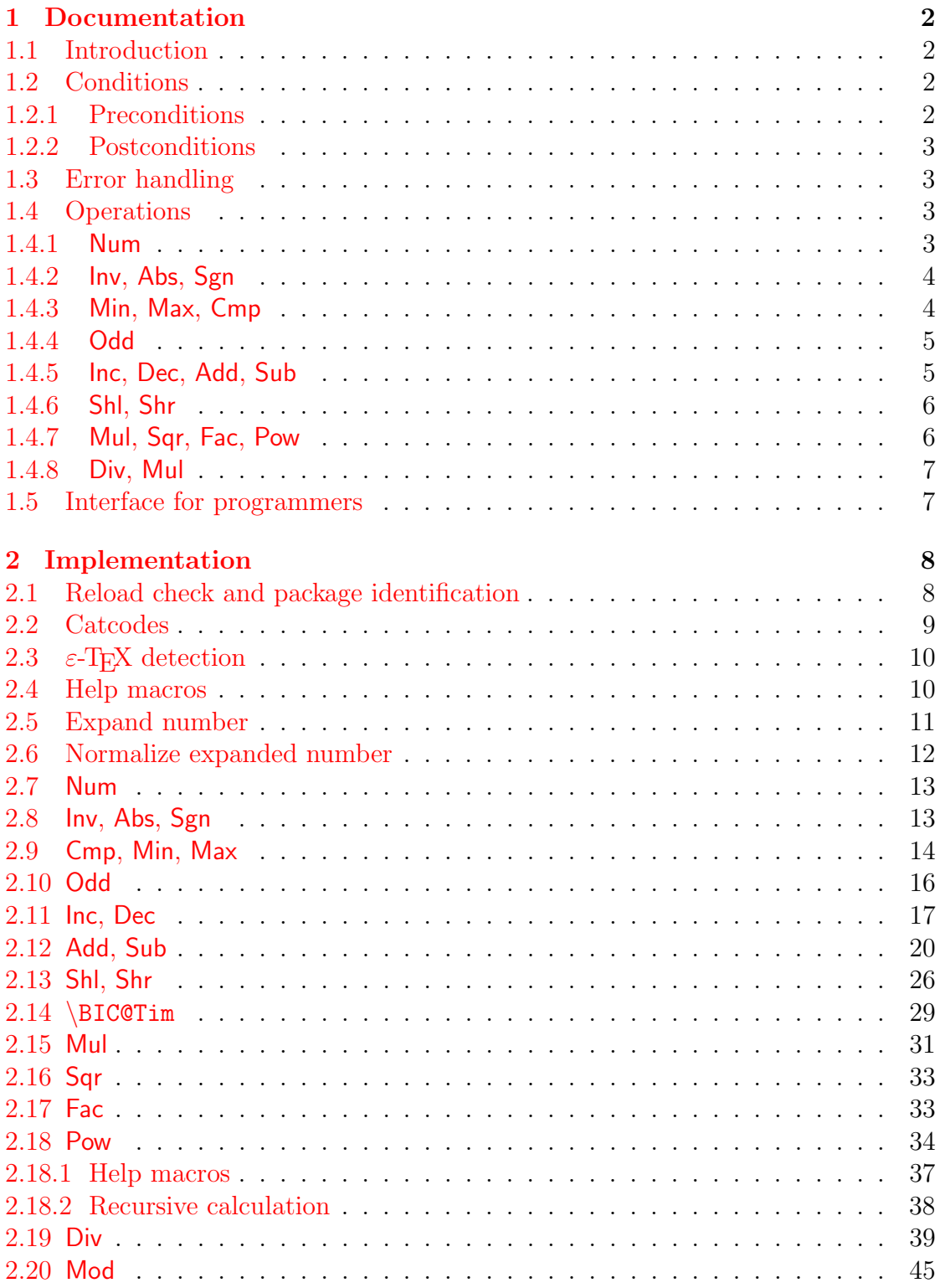

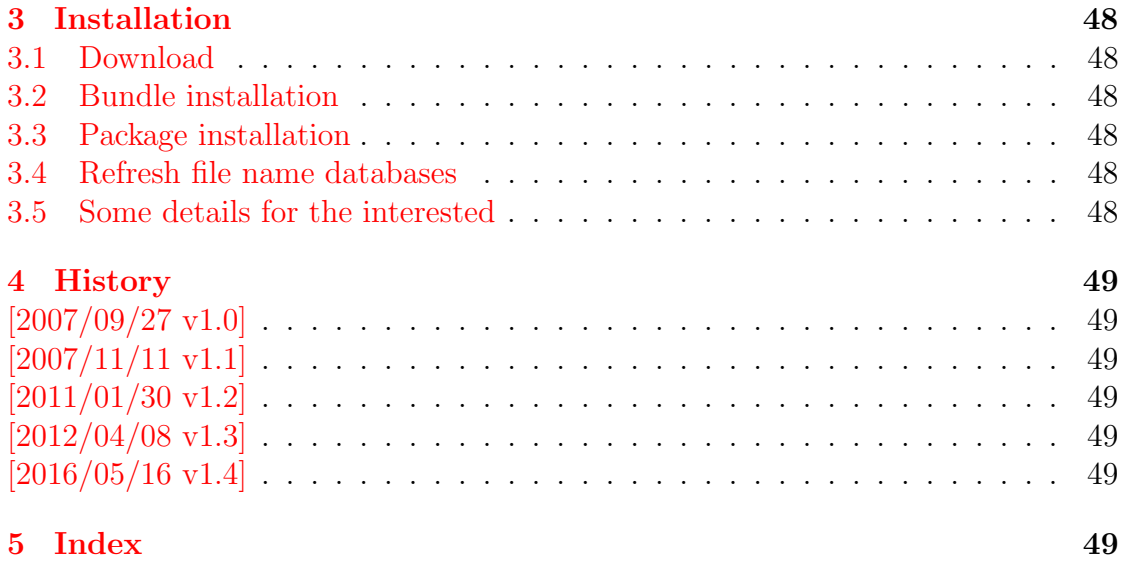

### <span id="page-12-0"></span>The bitset package

#### Abstract

This package defines and implements the data type bit set, a vector of bits. The size of the vector may grow dynamically. Individual bits can be manipulated.

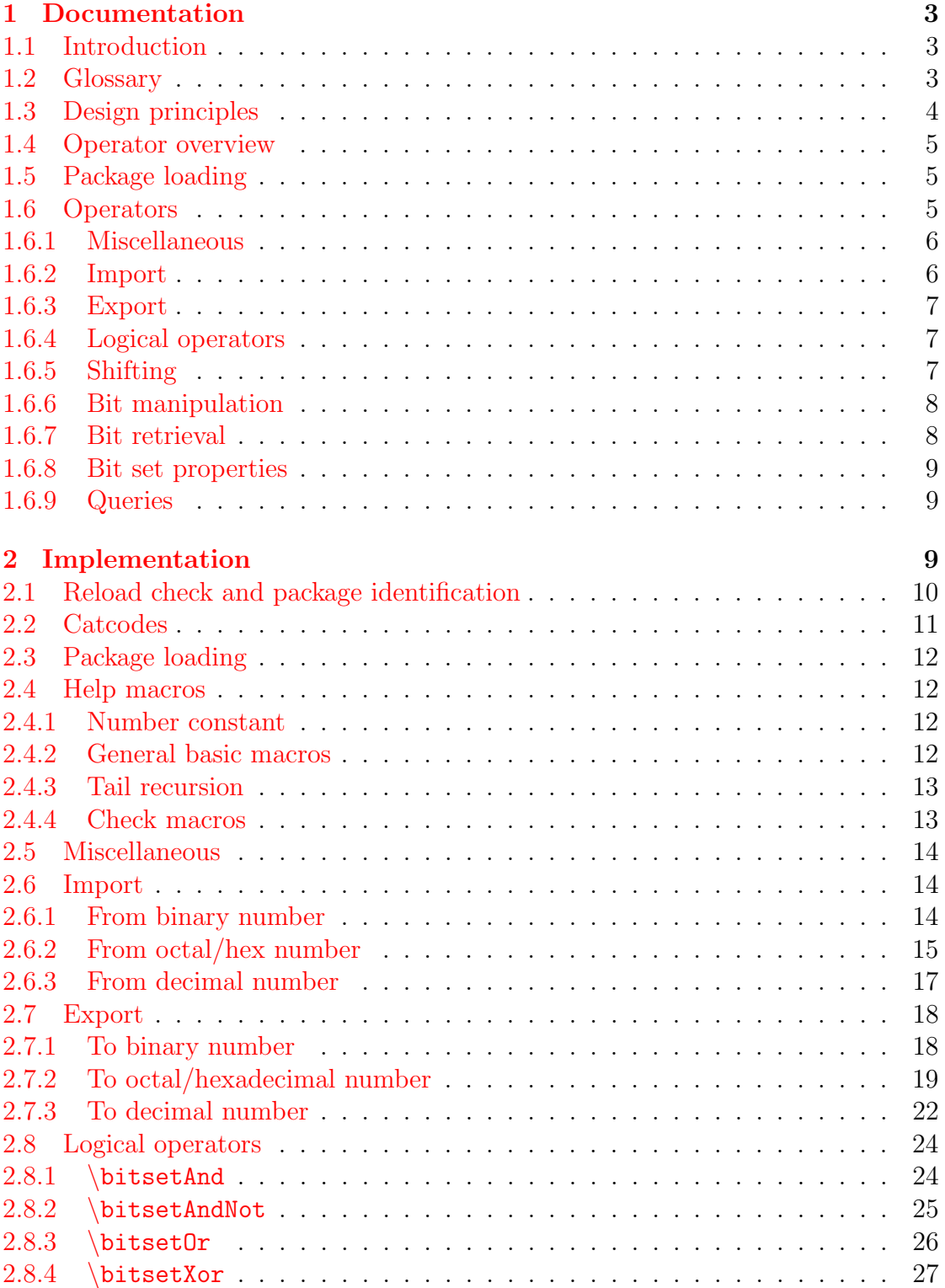

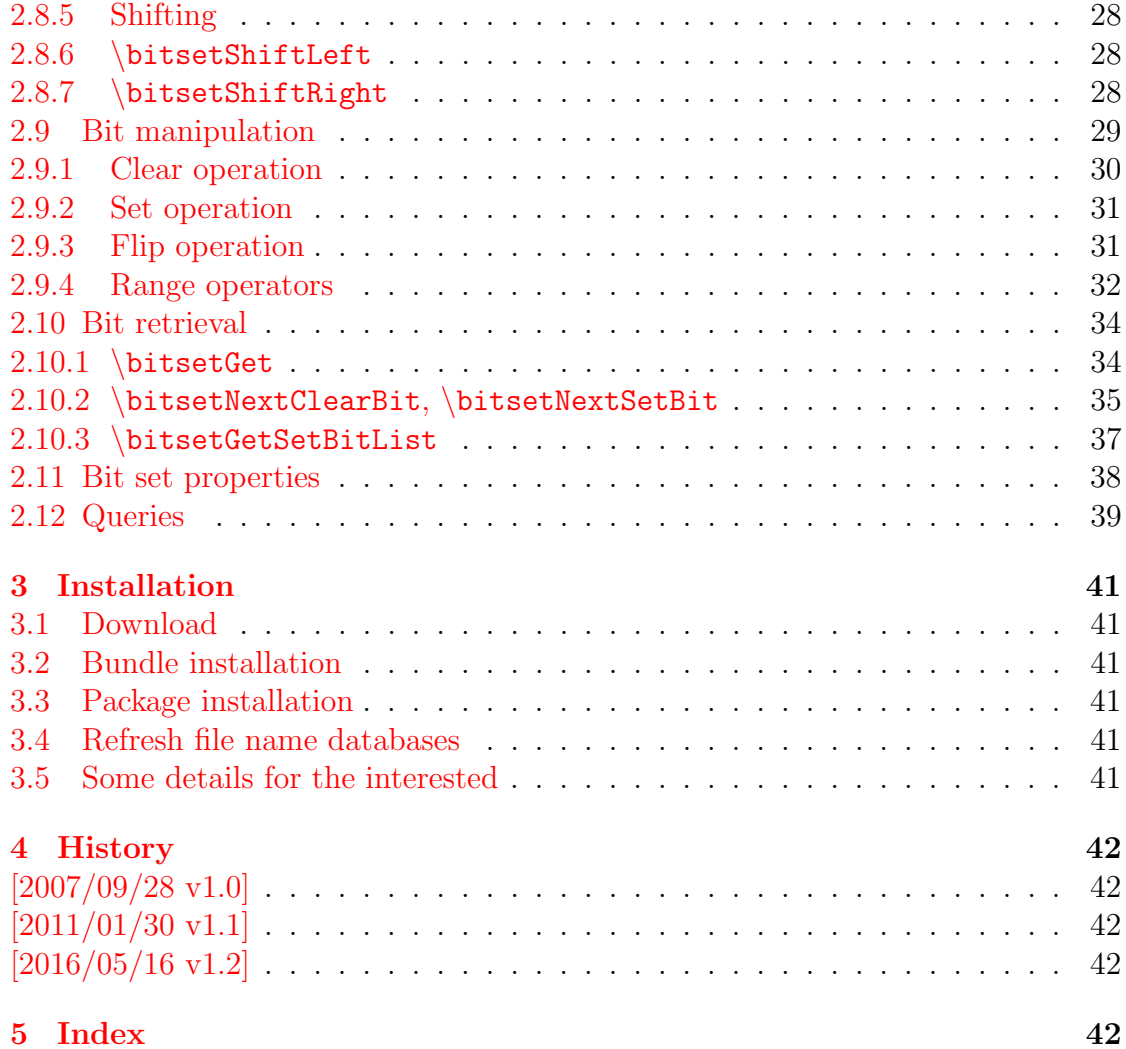

### <span id="page-14-0"></span>The bmpsize package

#### Abstract

Package bmpsize analyzes bitmap images to extract size and resolution data. It adds this feature to the graphics package that now do not need separate bounding box files for bitmap images. Additionally the implementation for the inclusion of bitmap images in some drivers of package graphicx are rewritten to support options viewport, trim and clip.

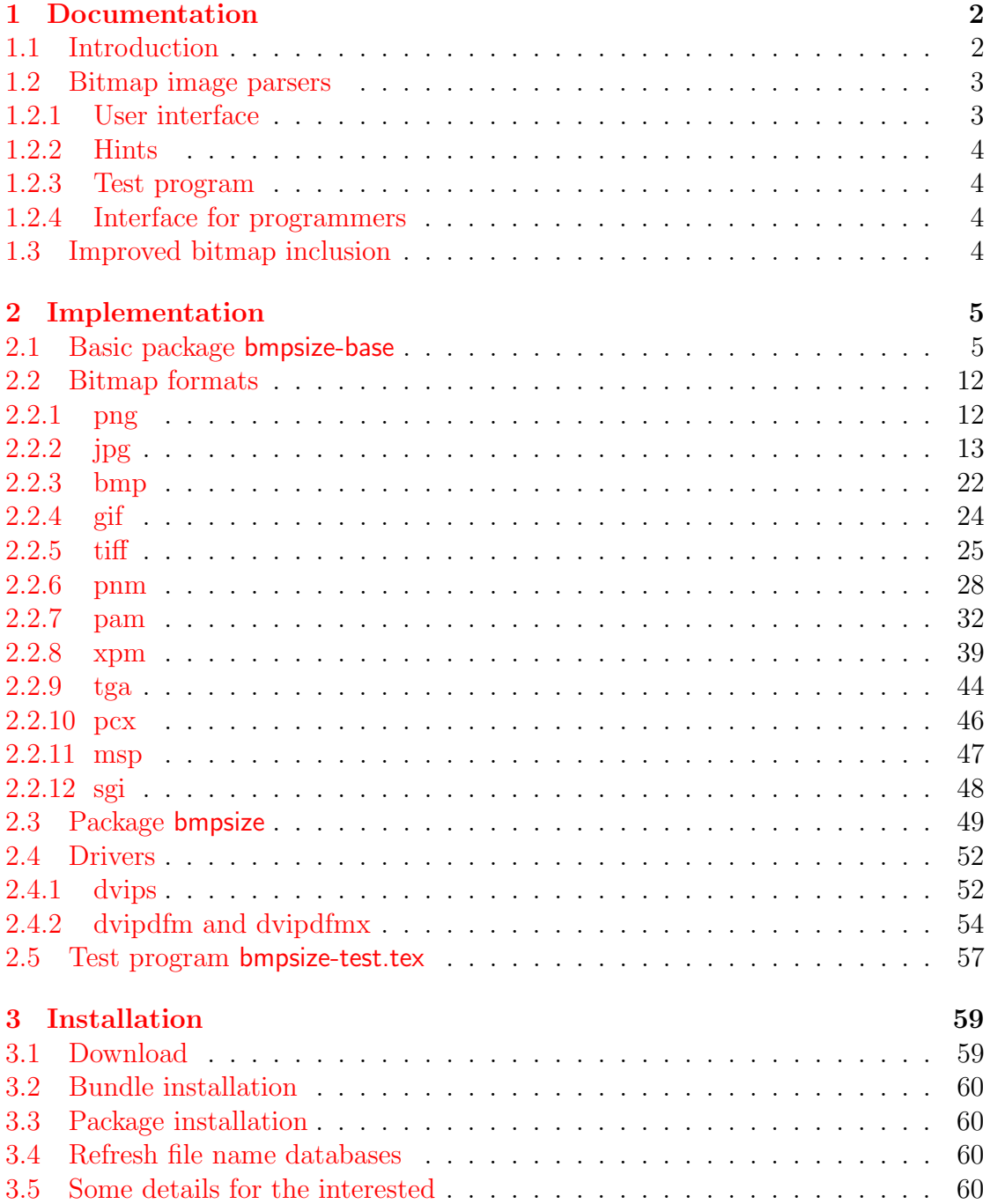

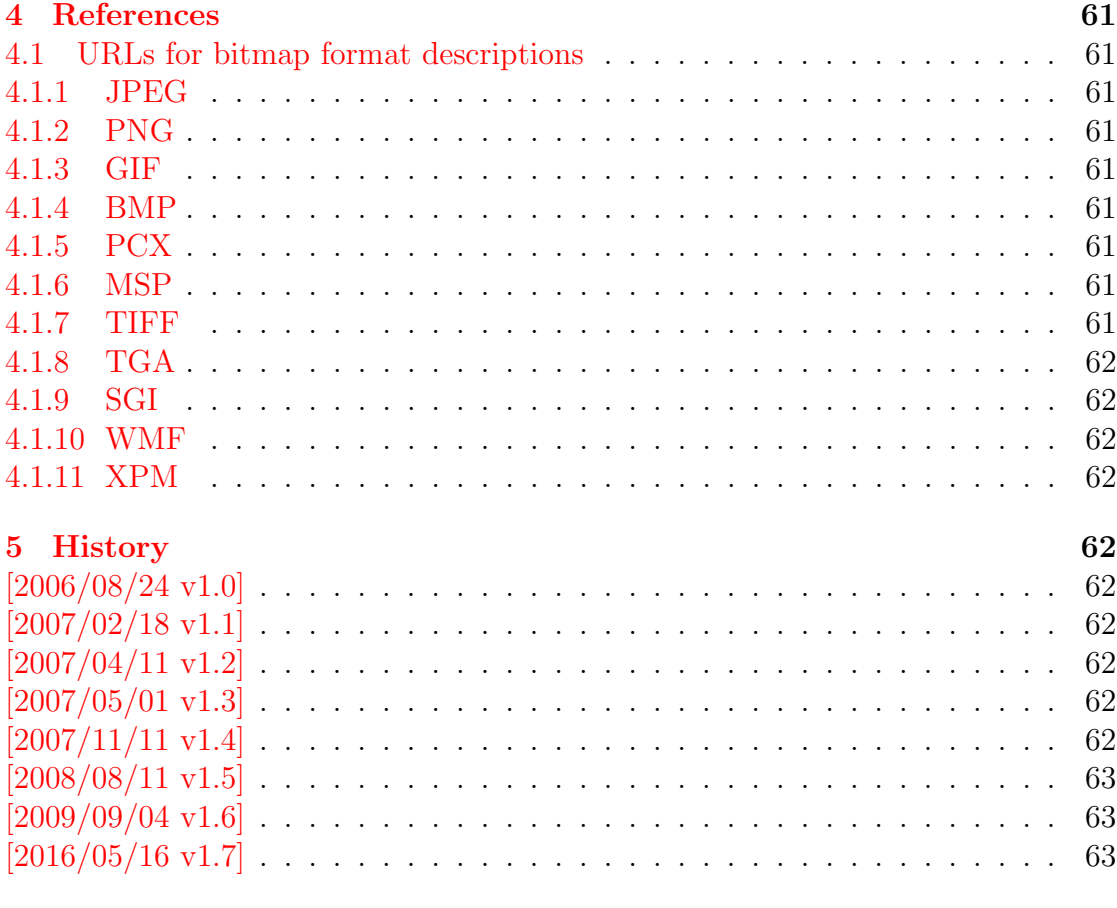

### 6 Index

# <span id="page-16-0"></span>The catchfile package

### Abstract

This package catches the contents of a file and puts it in a macro. It requires ε-T<sub>E</sub>X. Both L<sup>4</sup>T<sub>E</sub>X and plain-T<sub>E</sub>X are supported.

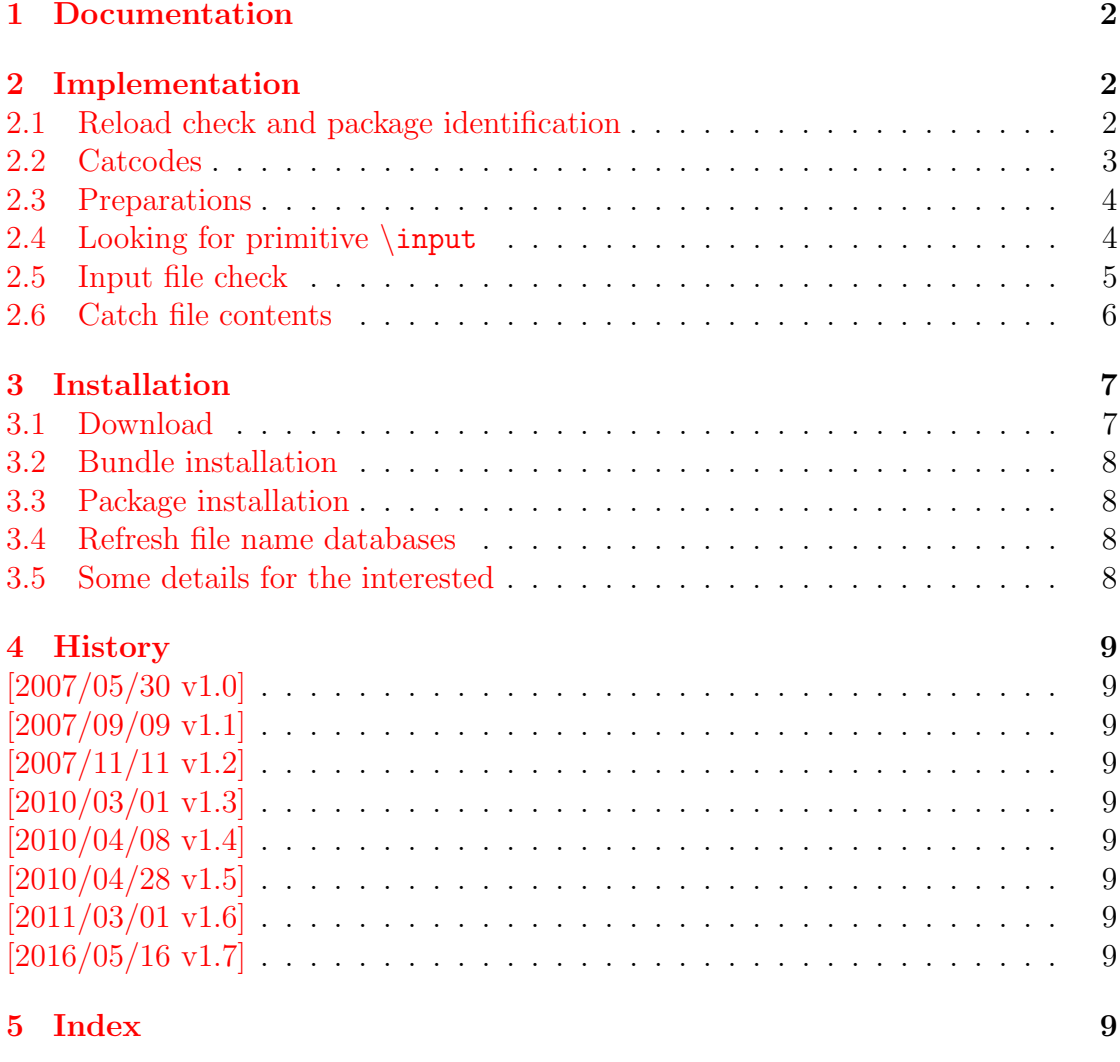

### <span id="page-17-0"></span>The centernot package

### Abstract

This package provides \centernot that prints the symbol \not on the following argument. Unlike  $\cdot$  the symbol is horizontally centered.

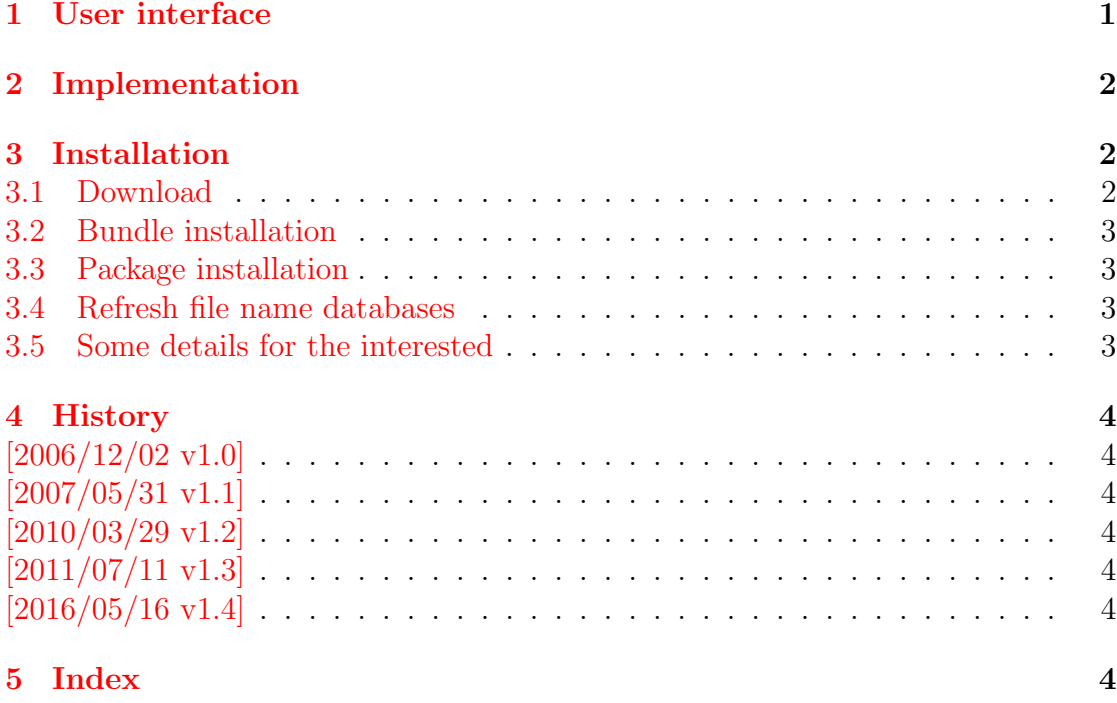

### <span id="page-18-0"></span>The chemarr package

#### Abstract

Very often chemists need a longer version of reaction arrows (\rightleftharpoons) with the possibility to put text above and below. Analogous to amsmath's \xrightarrow and \xleftarrow this package provides the macro \xrightleftharpoons.

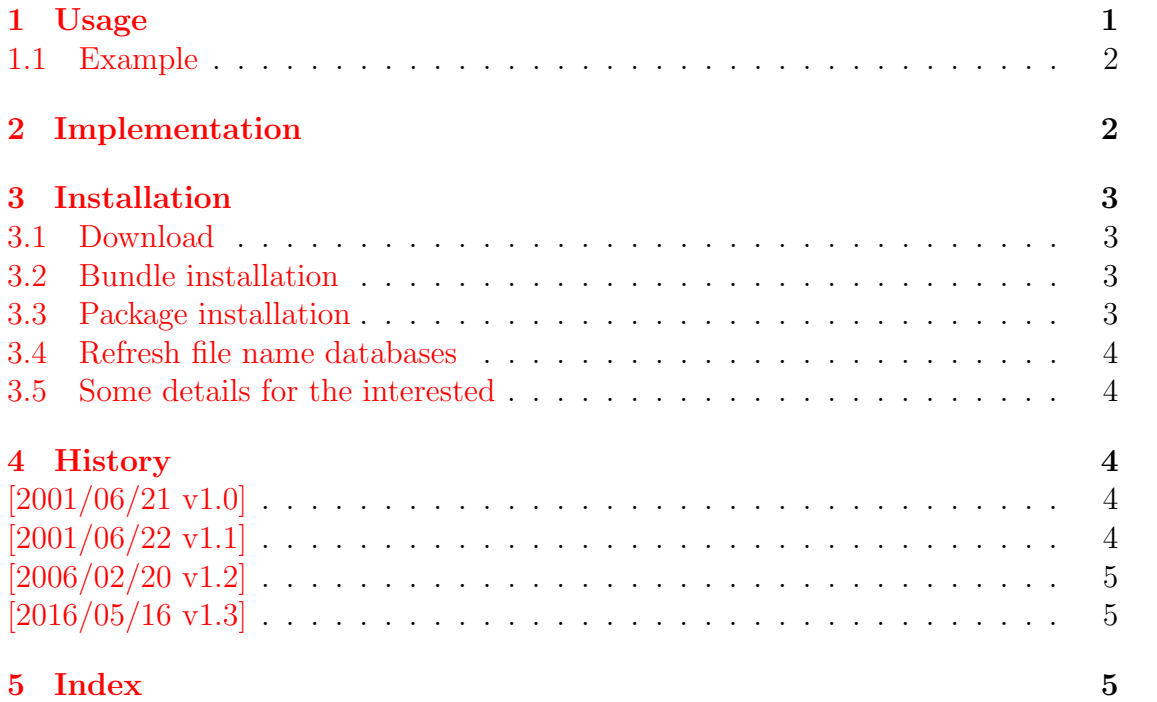

# <span id="page-19-0"></span>The classlist package

### Abstract

This package records the loaded classes and stores them in a list.

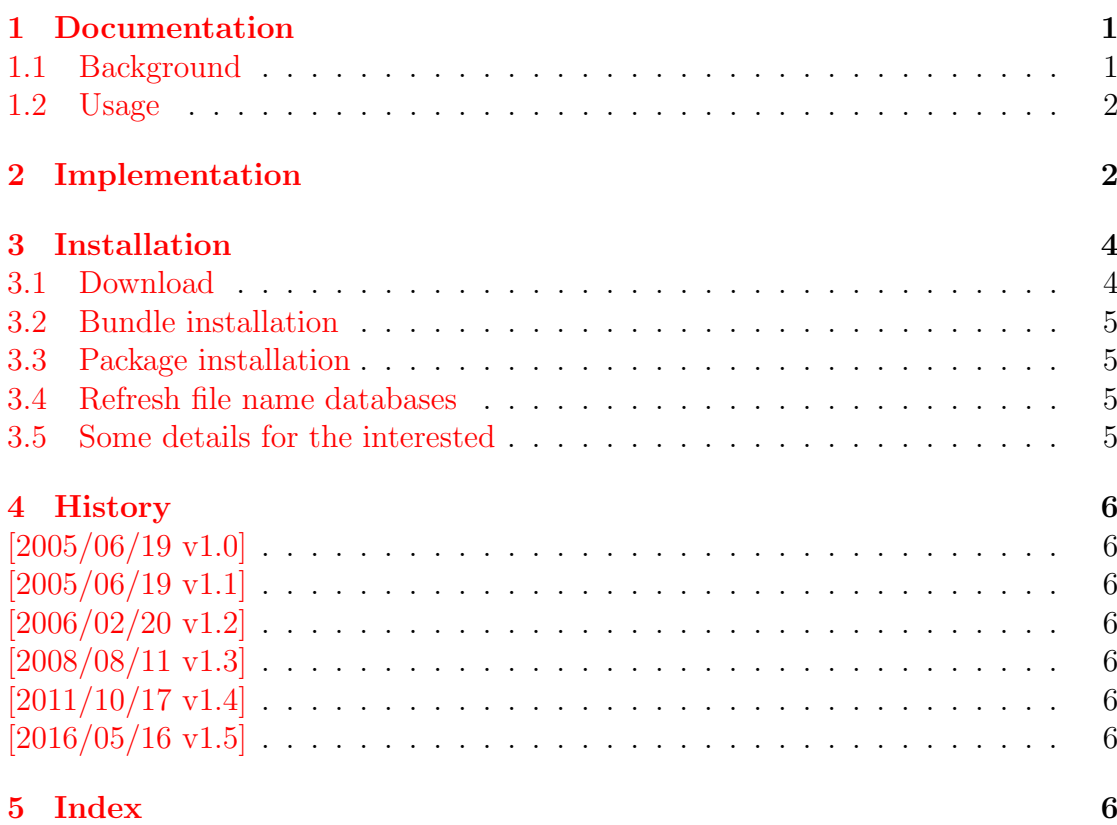

### <span id="page-20-0"></span>The colonequals package

#### Abstract

Package colonequals defines poor man's symbols for math relation symbols such as "colon equals". The colon is centered around the horizontal math axis.

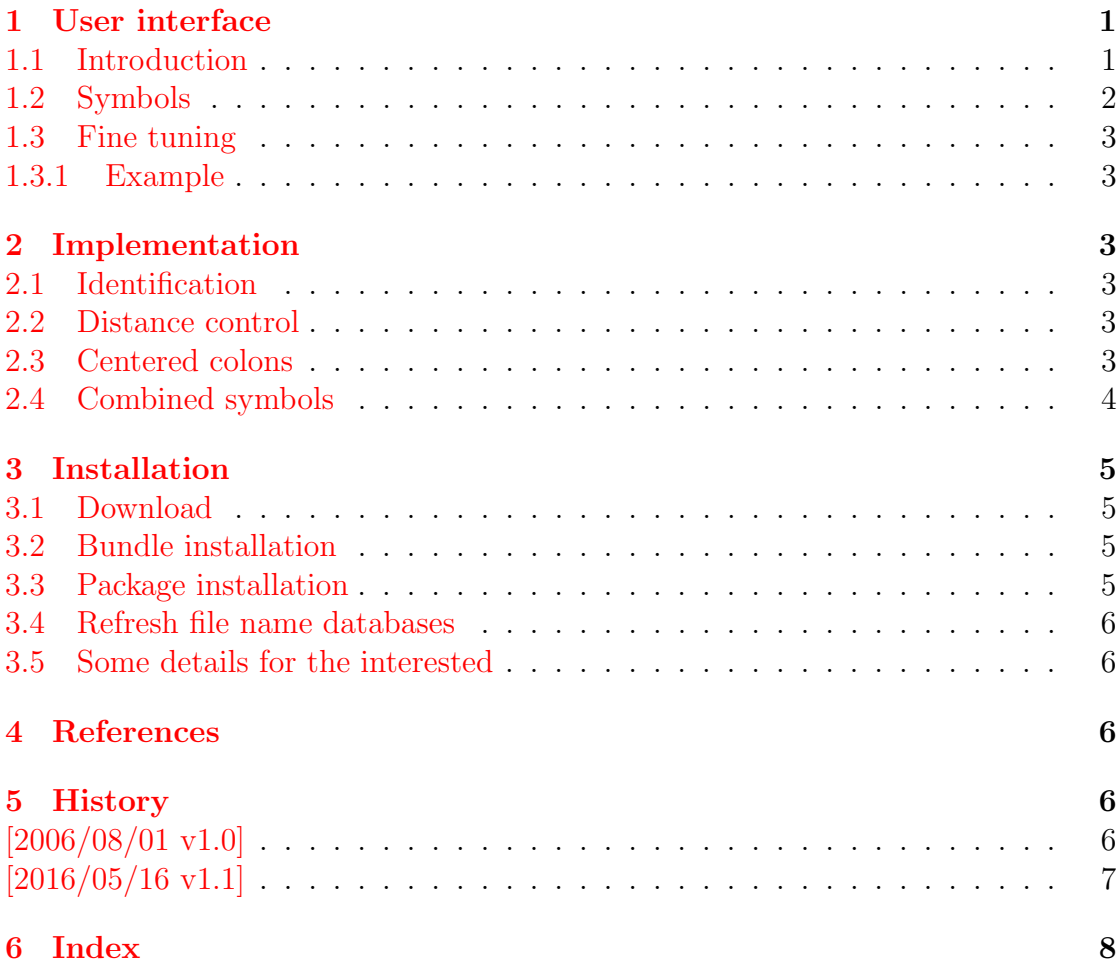

### <span id="page-21-0"></span>The dvipscol package

#### Abstract

Color support for dvips in dvips.def involves the color stack of dvips. The package tries to remove unnecessary uses of the stack to avoid the error "out of coor stack space".

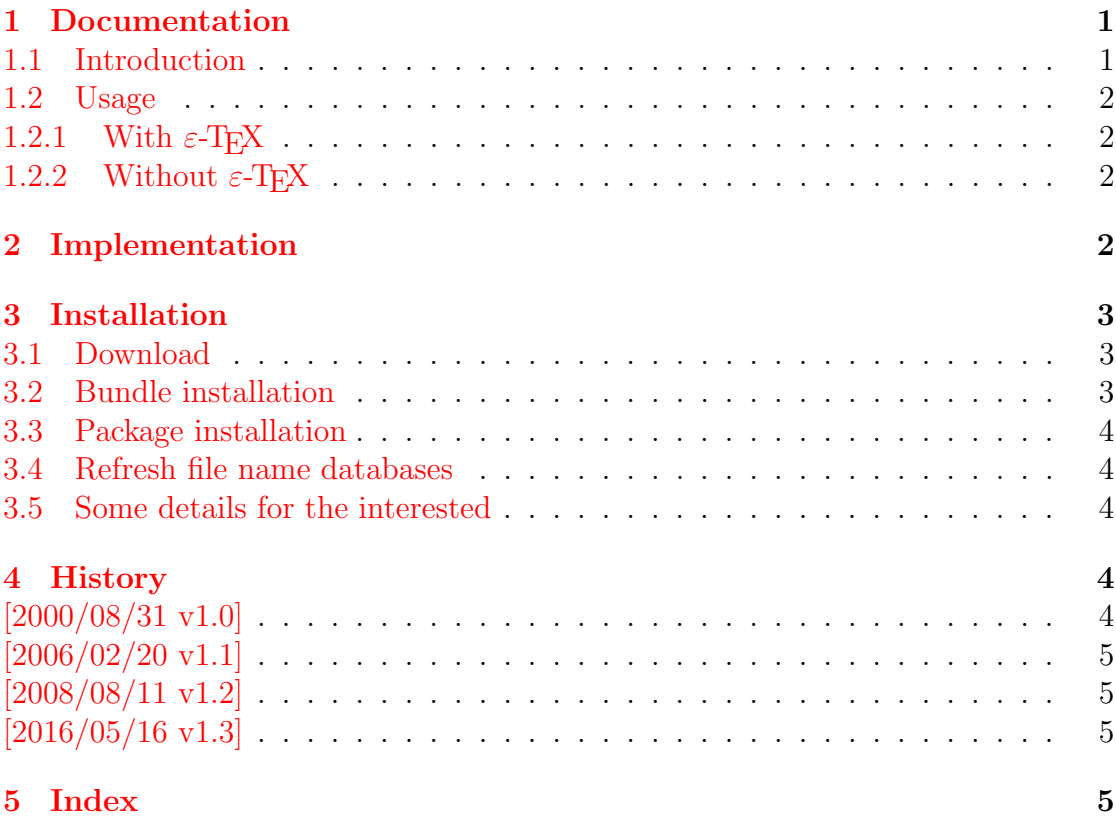

# <span id="page-22-0"></span>The engord package

#### Abstract

The package generates the suffix of English ordinal numbers. It can be used with plain and LATEX formats.

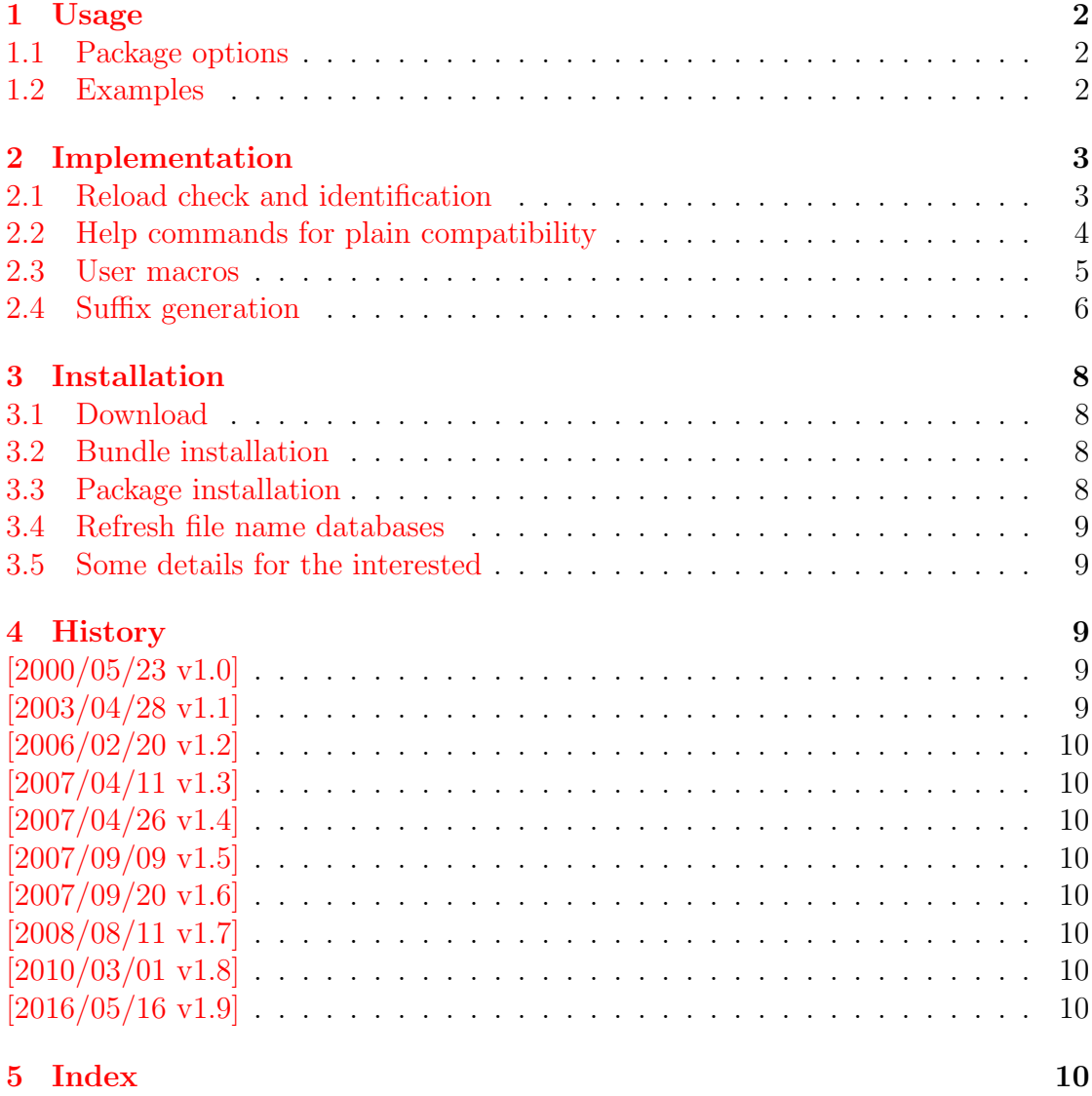

### <span id="page-23-0"></span>The enparen package

### Abstract

The package defines macros to set parentheses that automatically change the symbols from inner to outer fences.

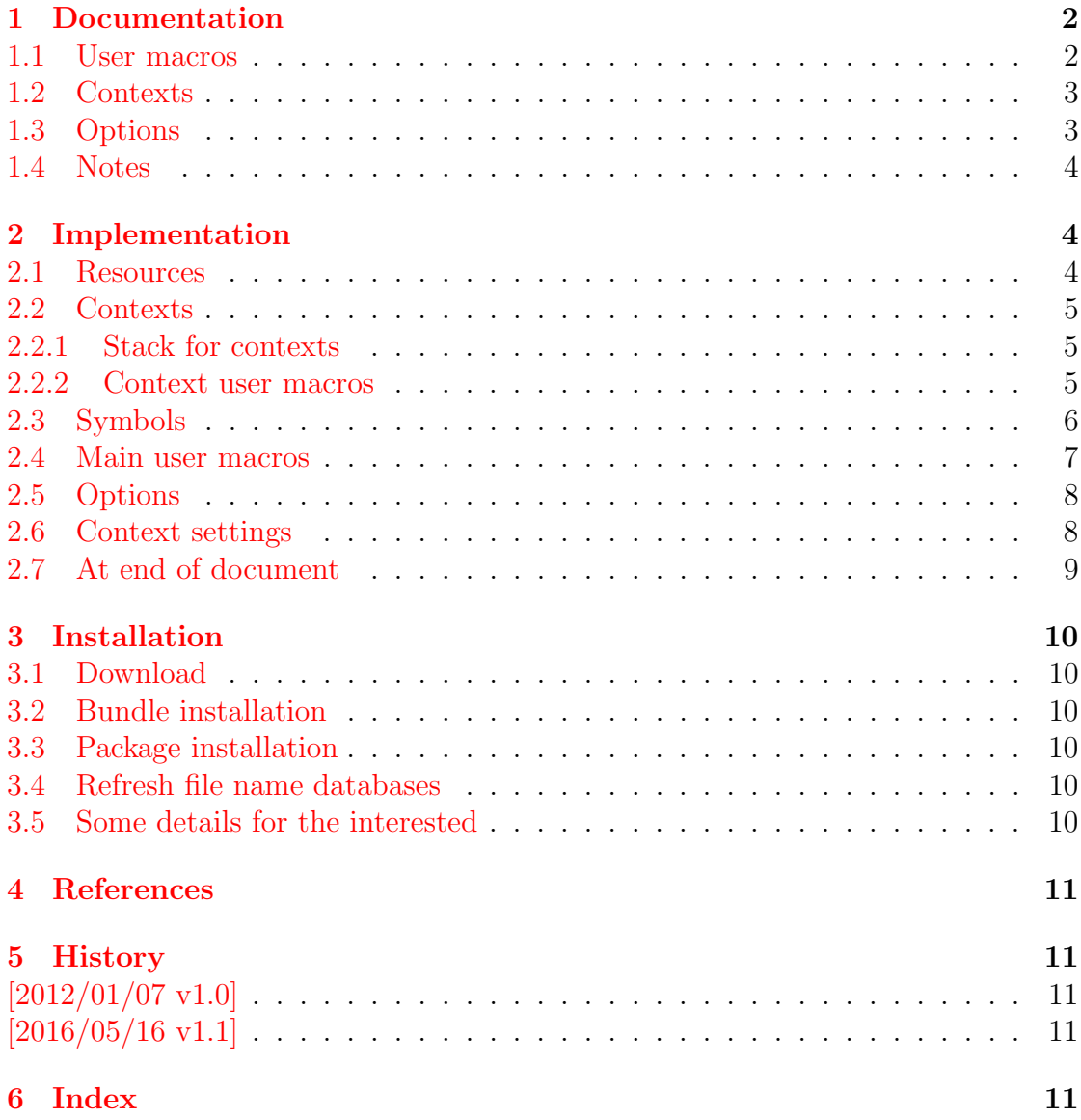

# <span id="page-24-0"></span>The eolgrab package

### Abstract

This package implements a generic argument grabber to catch an argument that is delimited by the line end.

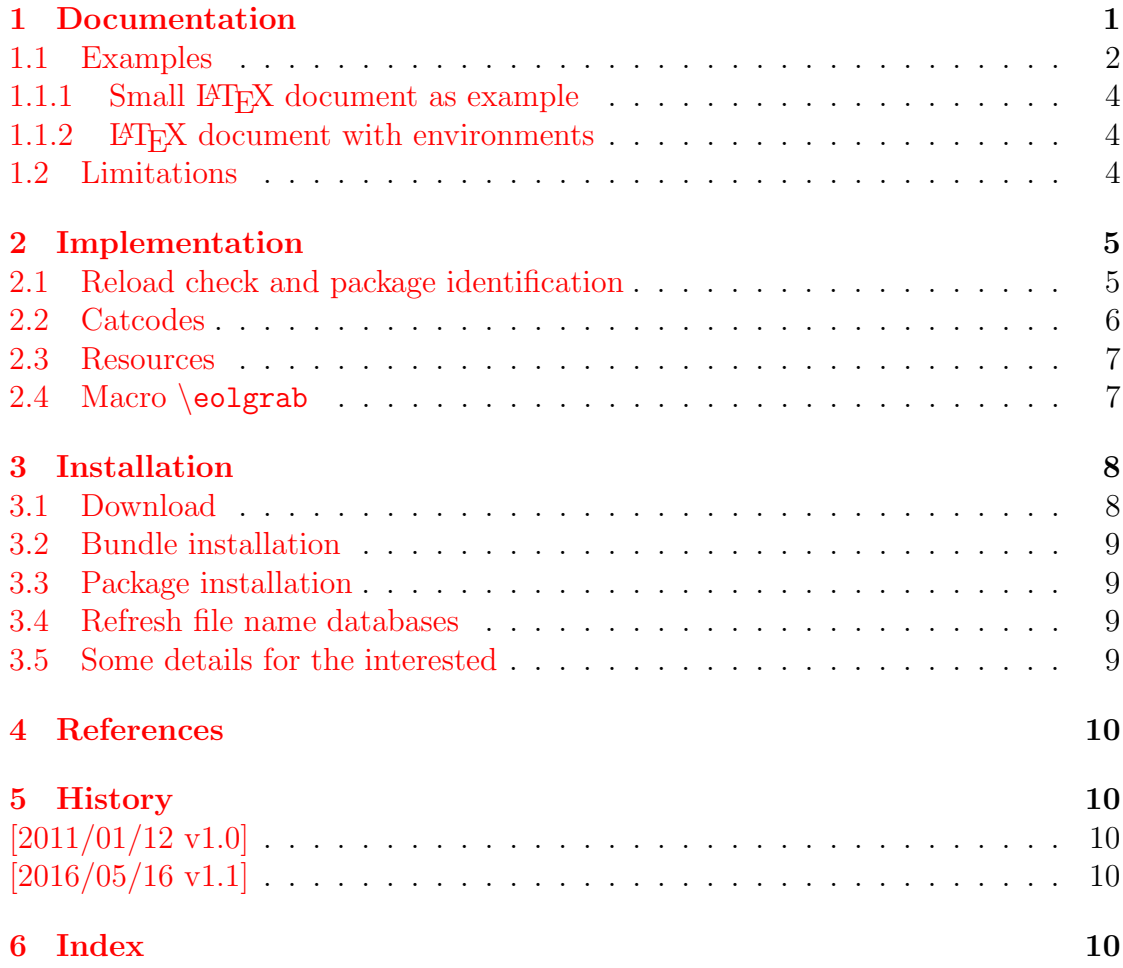

### <span id="page-25-0"></span>The etexcmds package

#### Abstract

New primitive commands are introduced in  $\varepsilon$ -T<sub>E</sub>X. Sometimes the names collide with existing macros. This package solves this name clashes by adding a prefix to  $\varepsilon$ -T<sub>E</sub>X's commands. For example,  $\varepsilon$ -T<sub>E</sub>X's \unexpanded is provided as \etex@unexpanded.

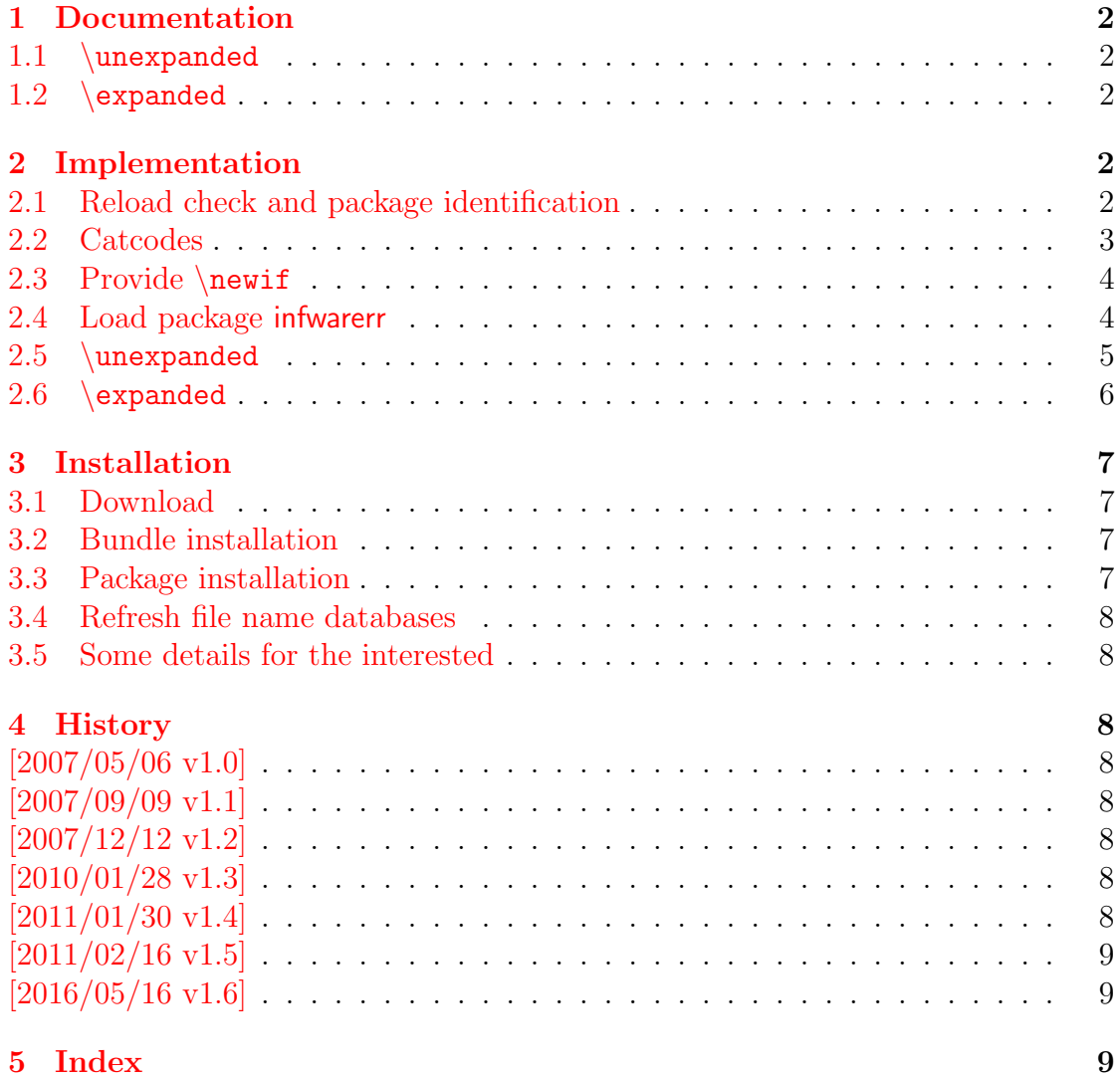

# <span id="page-26-0"></span>The fibnum package

#### Abstract

The package  ${\sf fibnum}$  provides expandable fibonacci numbers for both  $\mathbb{L}\mathrm{F}\mathrm{F}\mathrm{X}$ and plain TEX.

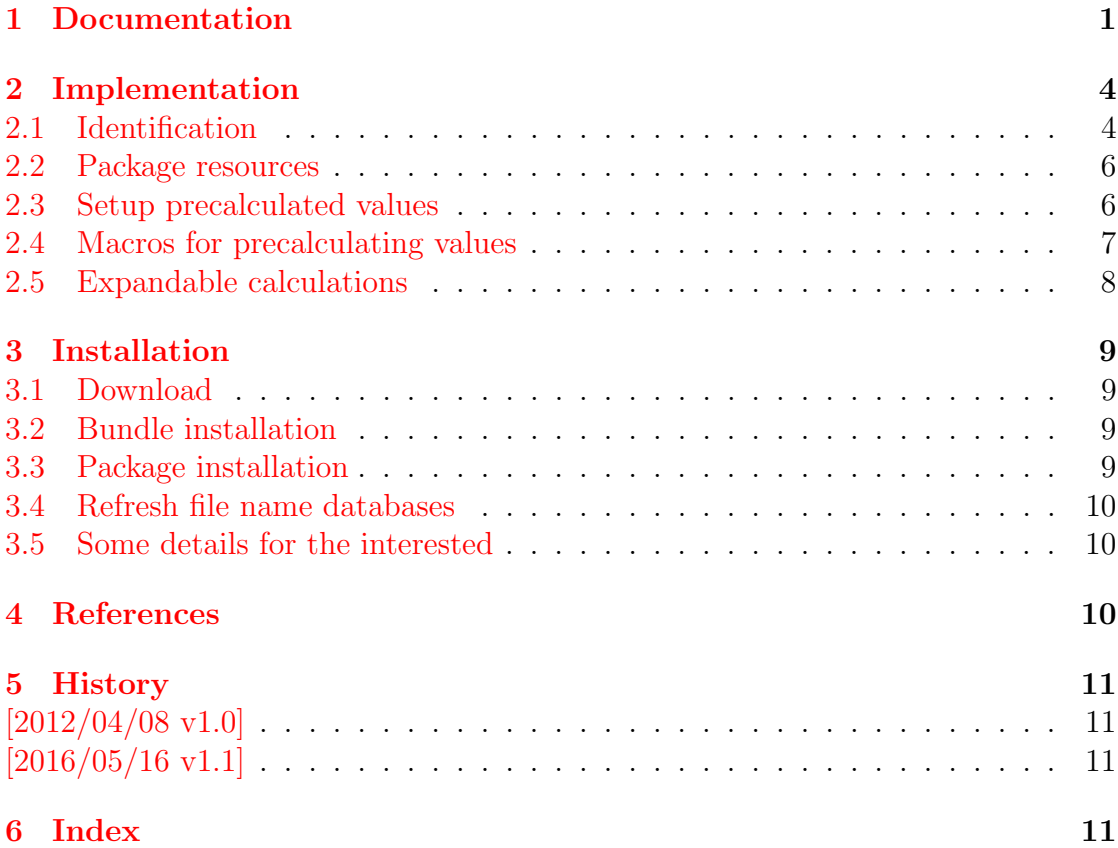

### <span id="page-27-0"></span>The flags package

### Abstract

Package flags allows the setting and clearing of flags in bit fields and converts the bit field into a decimal number. Currently the bit field is limited to 31 bits.

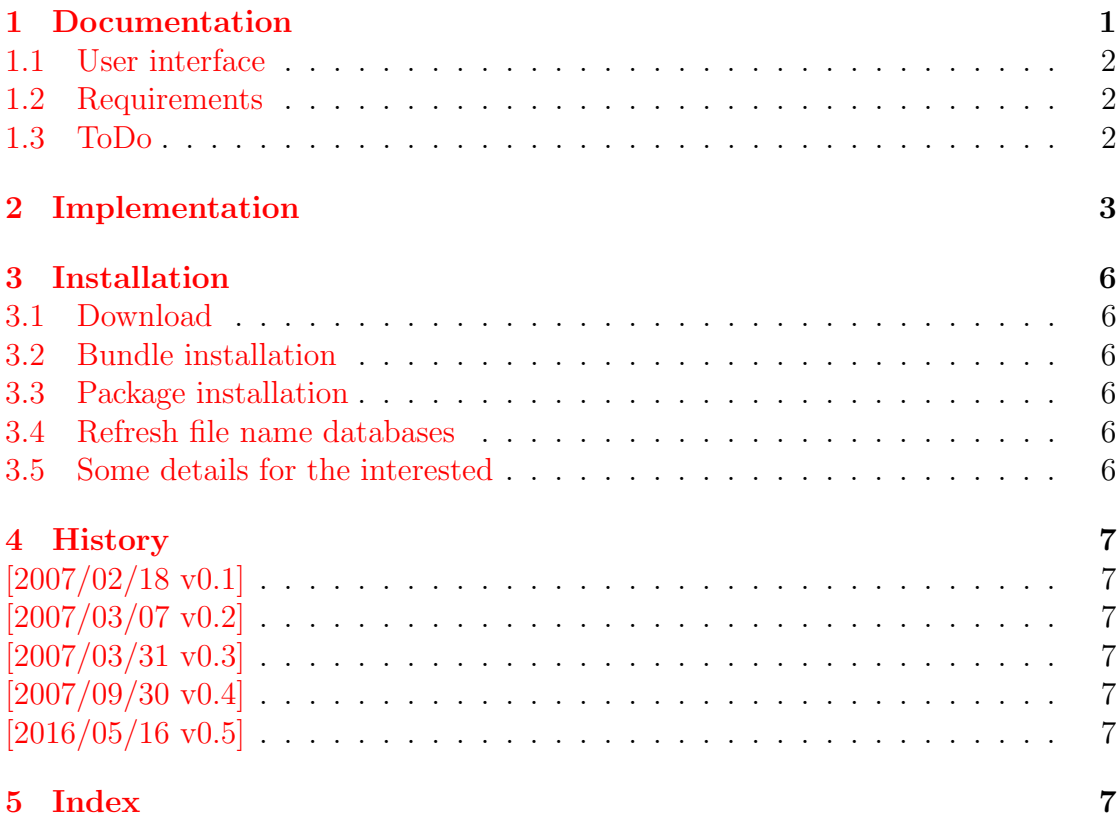

### <span id="page-28-0"></span>The gettitlestring package

### Abstract

The LATEX package addresses packages that are dealing with references to titles ( $\setminus \c$ aption, ...). The package tries to remove  $\label{eq:10}$  and other commands from title strings.

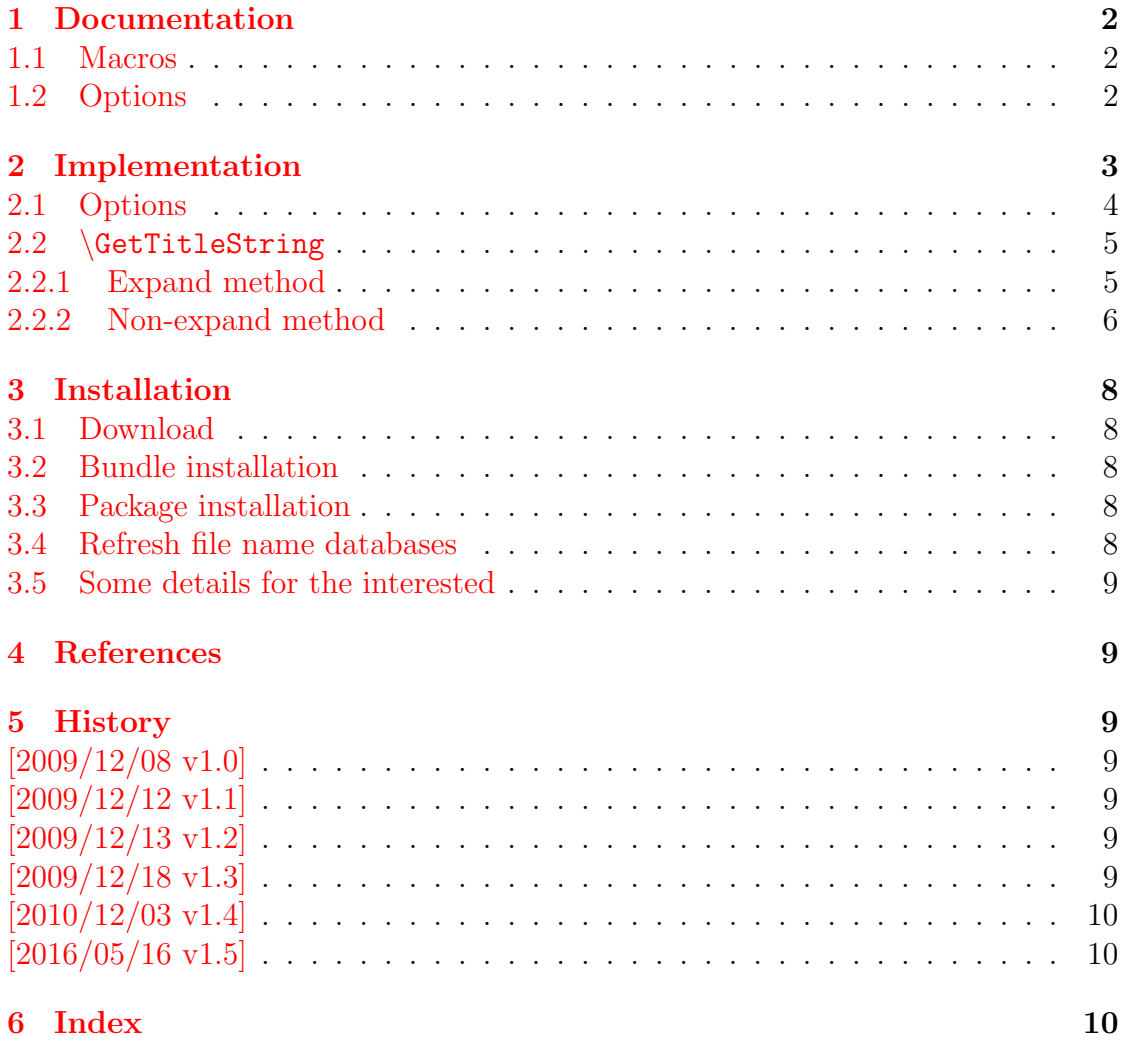

### <span id="page-29-0"></span>The holtxdoc package

#### Abstract

The package is used for the documentation of my packages in DTX format. It contains some private macros and setup for my needs. Thus do not use it. I have separated the part that may be useful for others in package hypdoc.

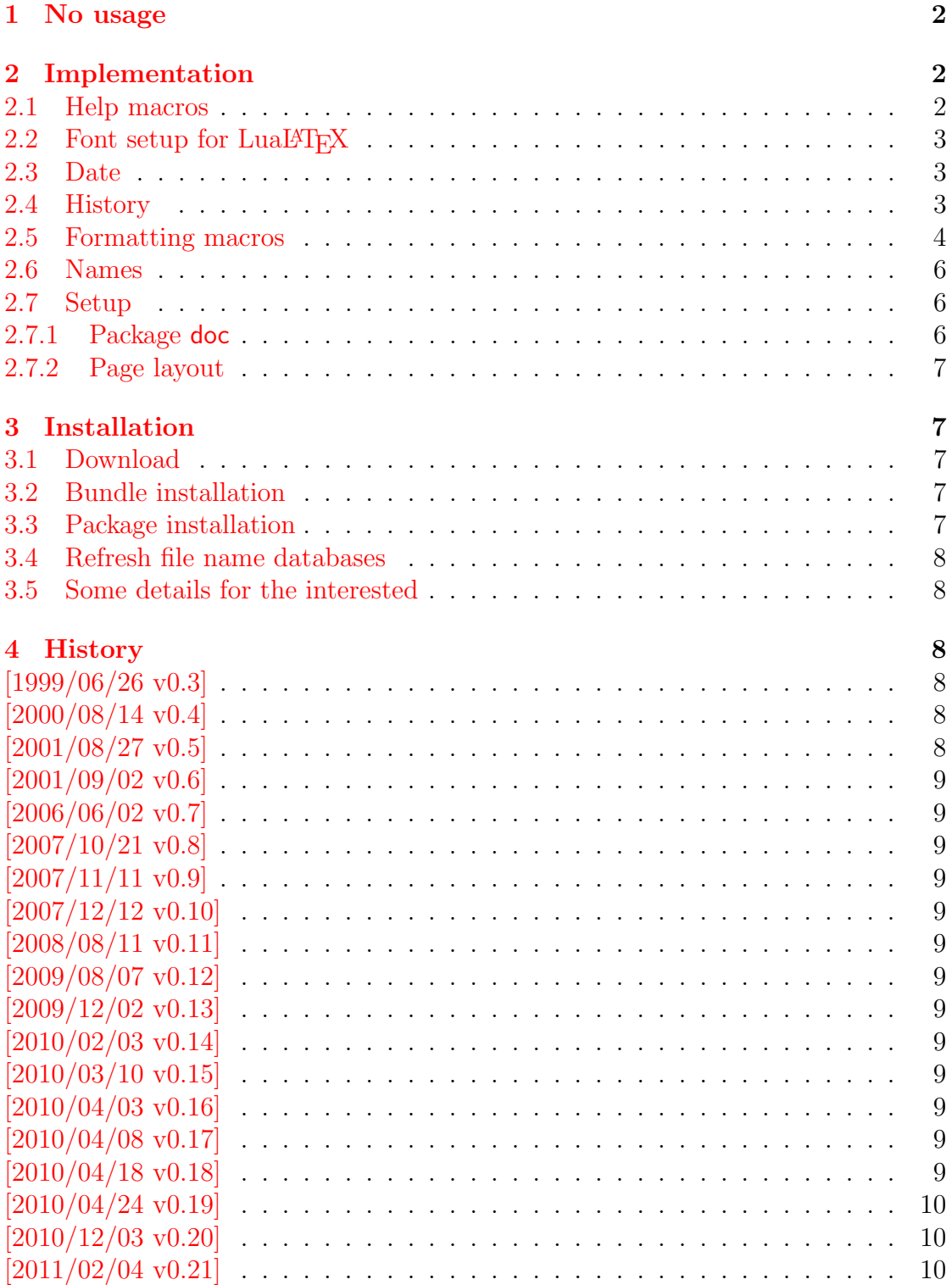

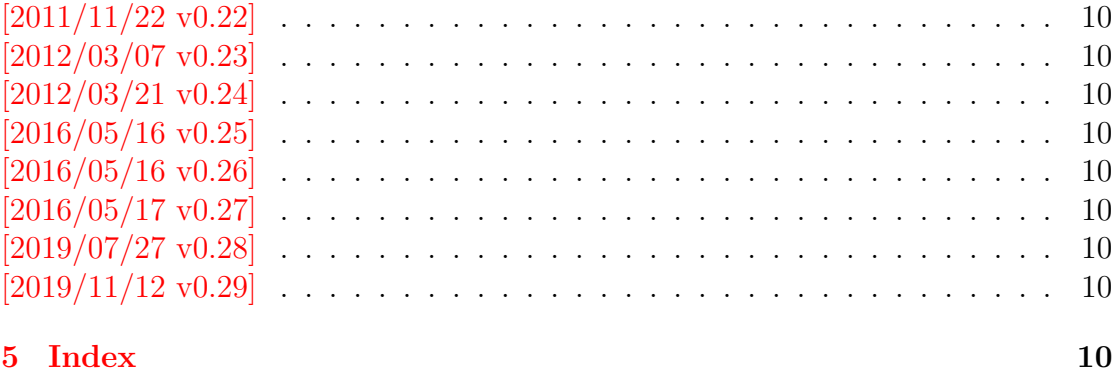

### 5 Index

# <span id="page-31-0"></span>The hopatch package

#### Abstract

This packages provides a wrapper to various package hooks provided by other packages or classes, but does not define own hooks.

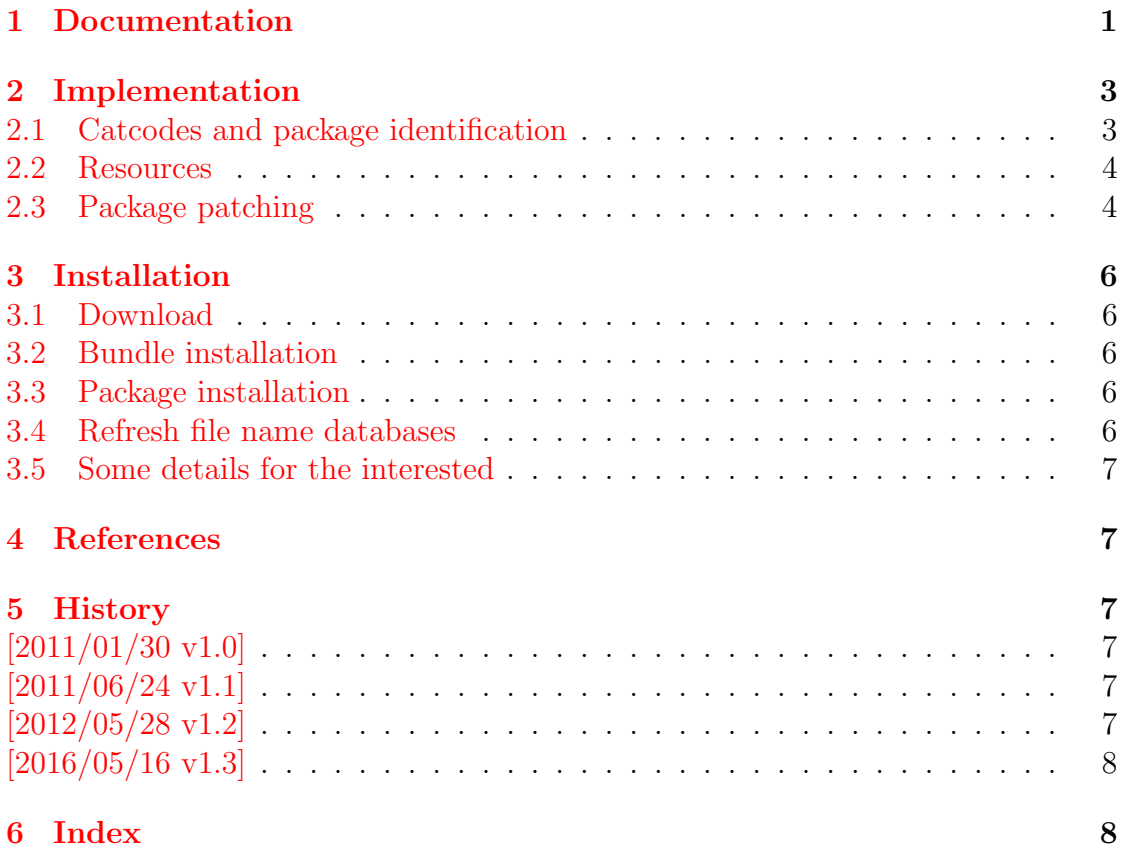

### <span id="page-32-0"></span>The hycolor package

### Abstract

Package hycolor implements the color option stuff that is used by packages hyperref and bookmark. It is not intended as package for the user.

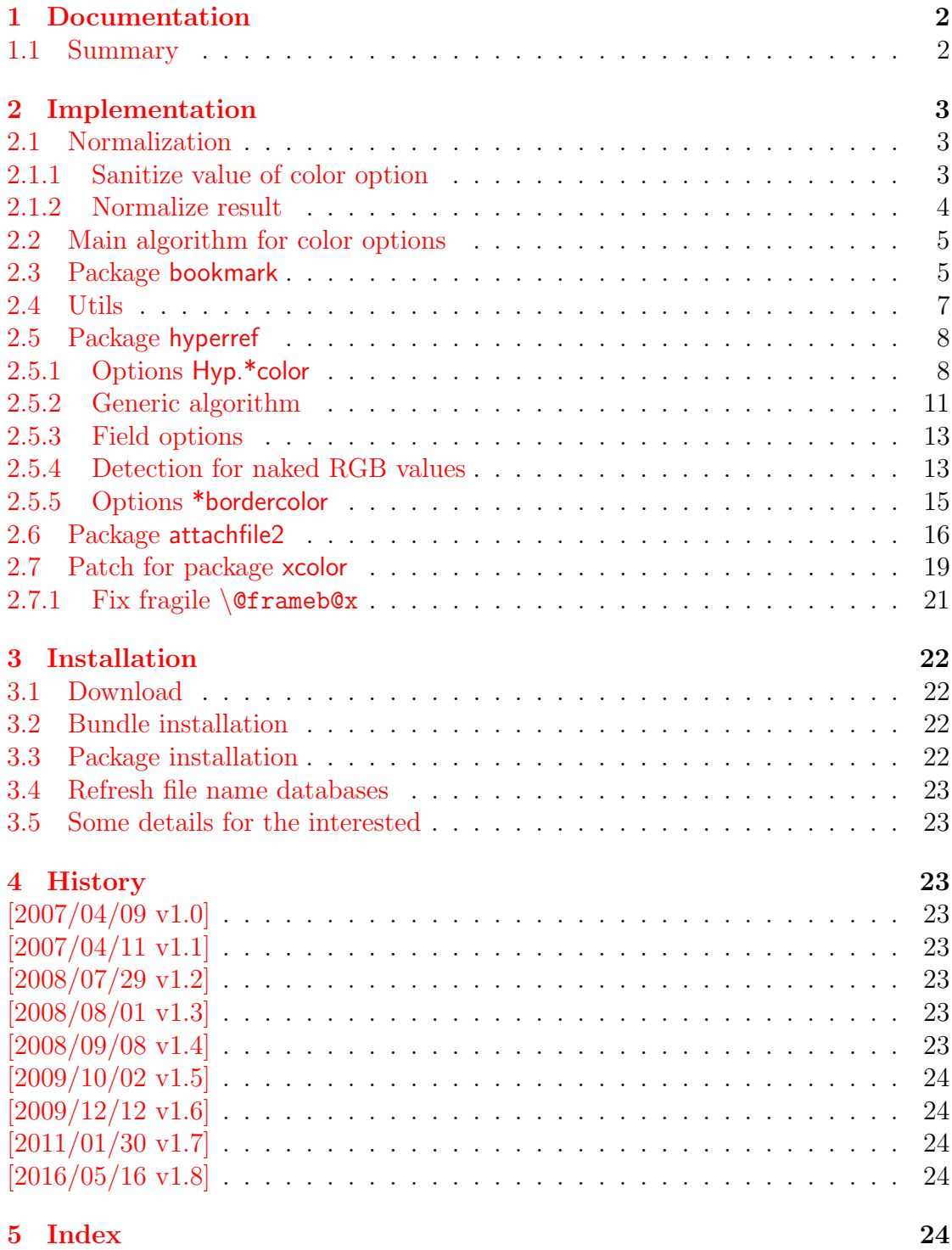

# <span id="page-33-0"></span>The hypbmsec package

#### Abstract

This package expands the syntax of the sectioning commands. If the argument of the sectioning commands isn't usable as outline entry, a replacement for the bookmarks can be given.

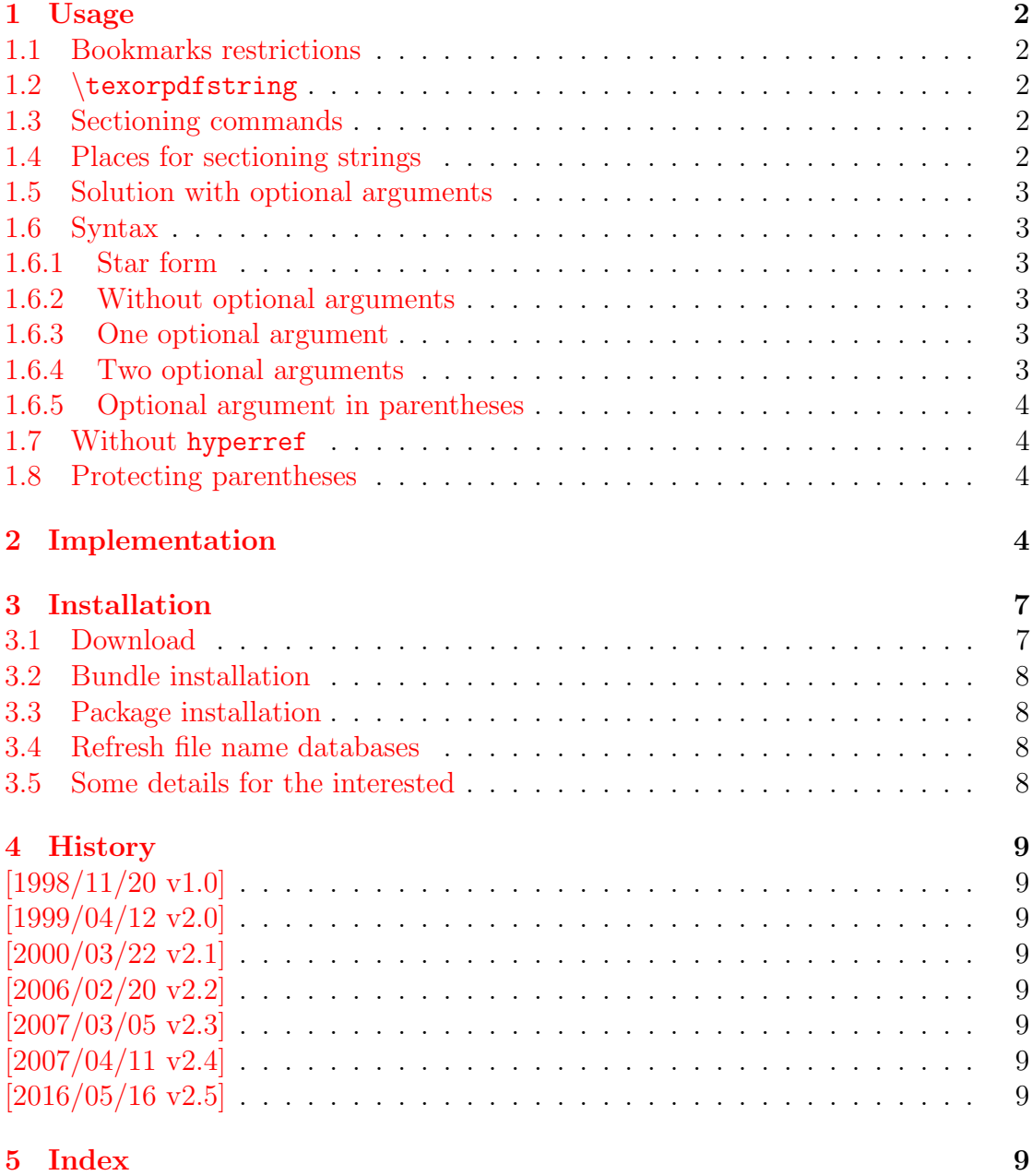

### <span id="page-34-0"></span>The hypcap package

#### Abstract

This package tries a solution of the problem with hyperref, that links to floats points below the caption and not at the beginning of the float. Therefore this package divides the task into two part, the link setting with \capstart or automatically at the beginning of a float and the rest in the \caption command.

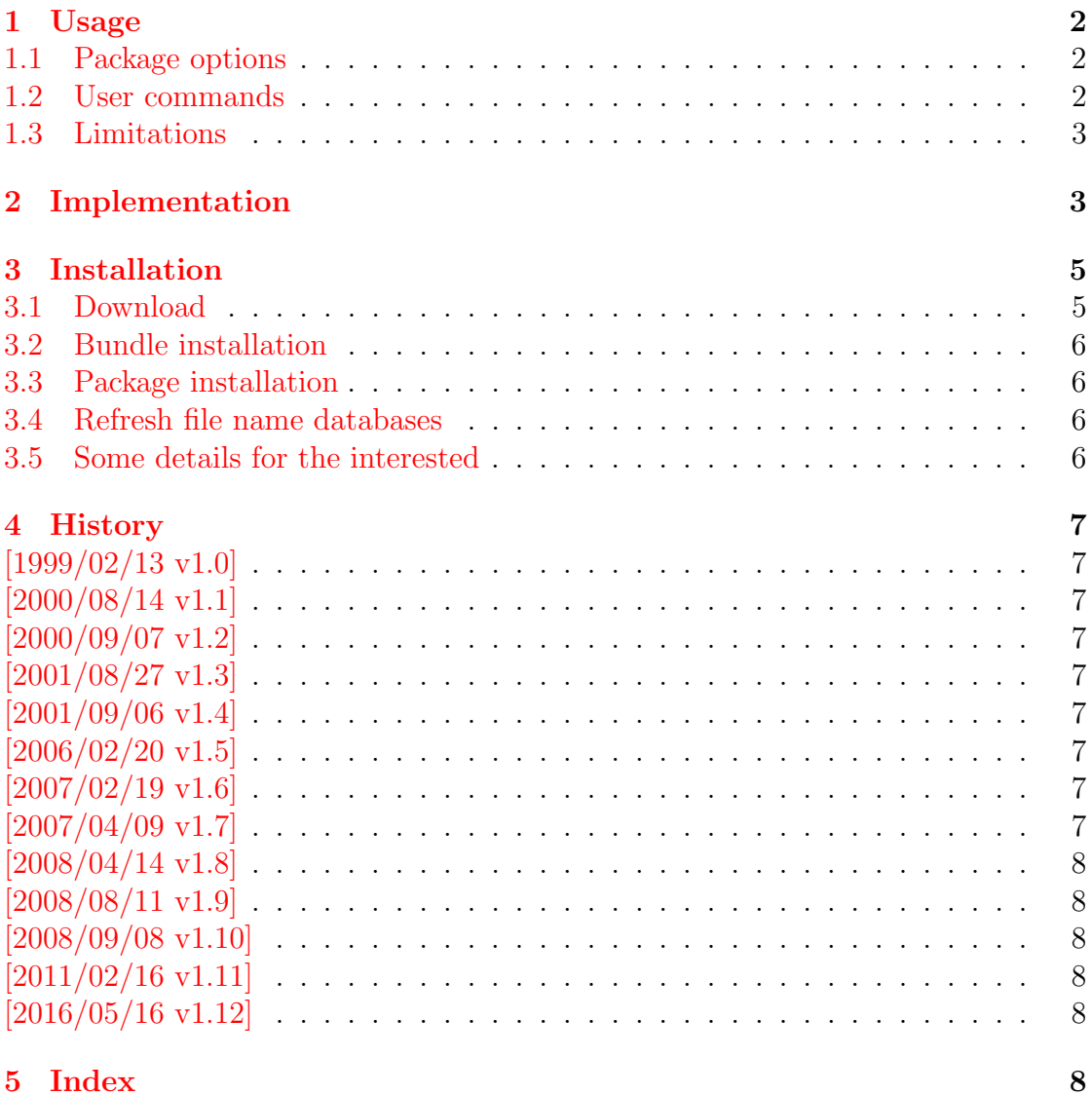

# <span id="page-35-0"></span>The hypdestopt package

#### Abstract

Package hypdestopt supports hyperref's pdftex driver. It removes unnecessary destinations and shortens the destination names or uses numbered destinations to get smaller PDF files.

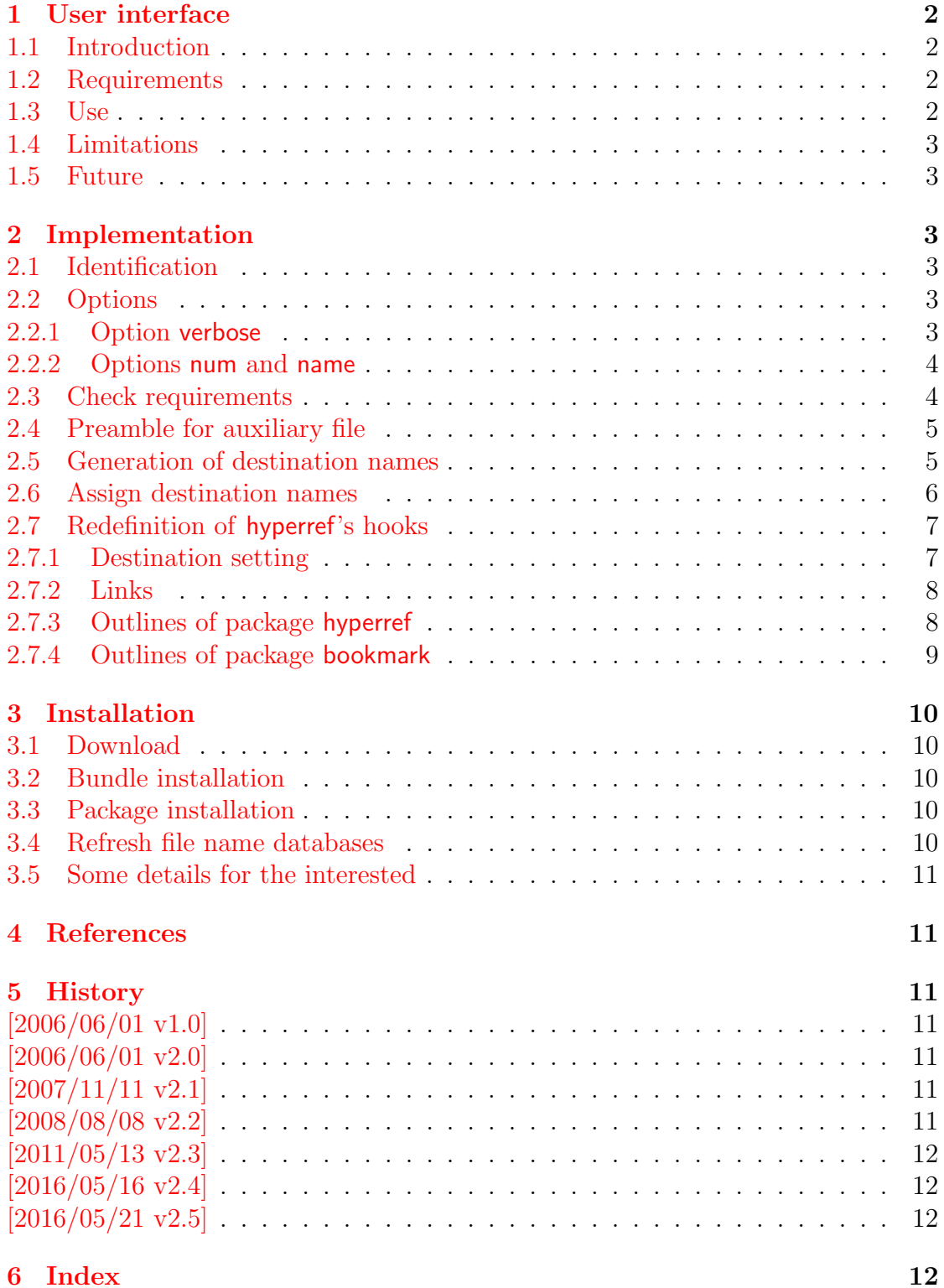
### The hypdoc package

#### Abstract

This package adds hyper features to the package doc that is used in the documentation system of  $L^2T_F X 2\varepsilon$ . Bookmarks are added and references are linked as far as possible.

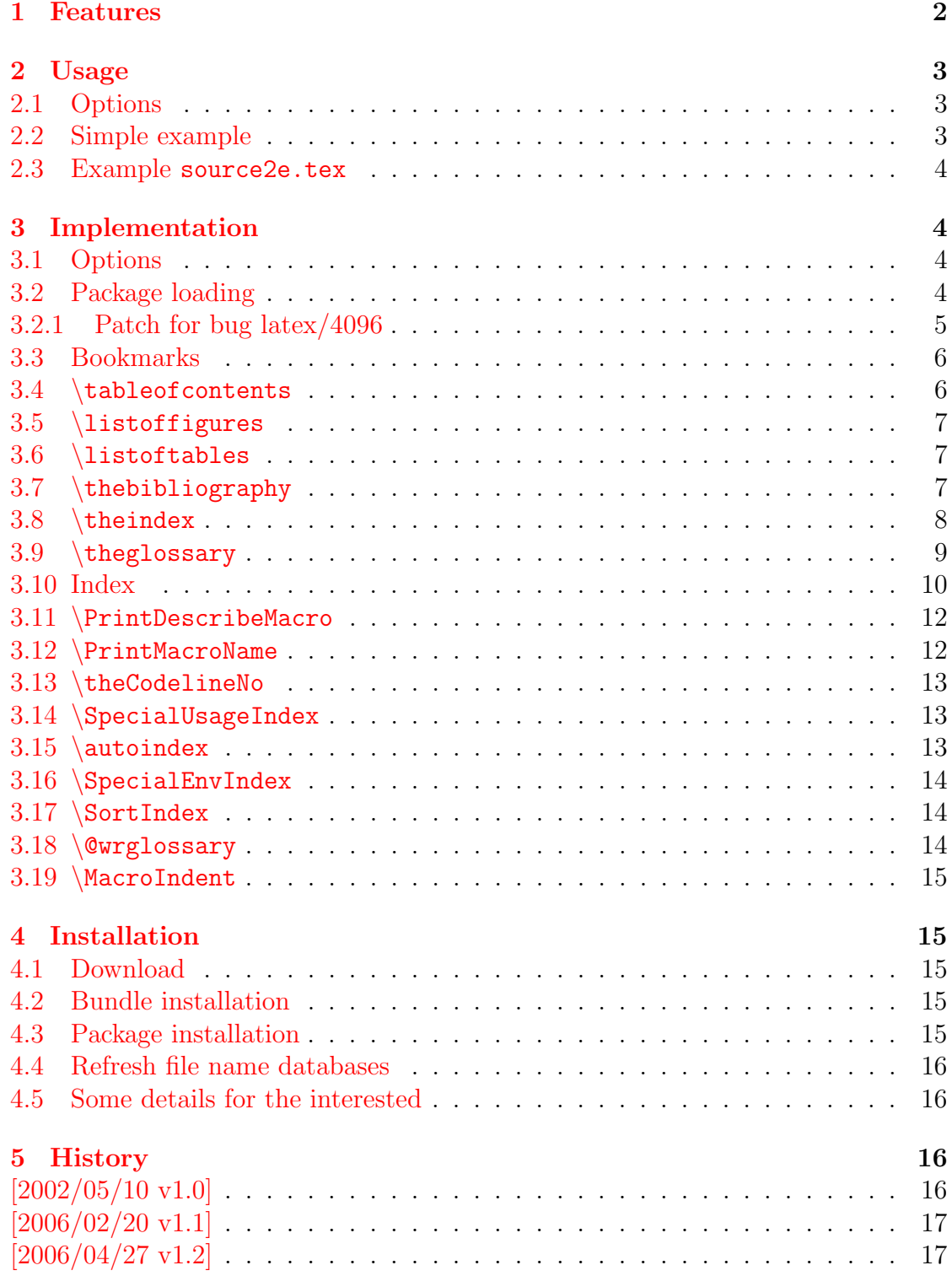

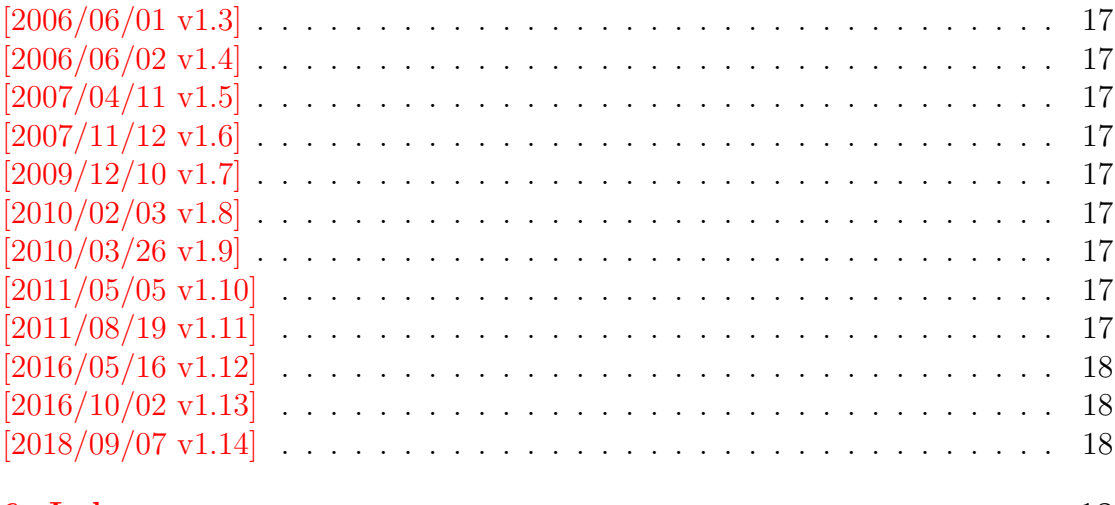

#### 6 Index

# The hypgotoe package

#### Abstract

Experimental package for links to embedded files.

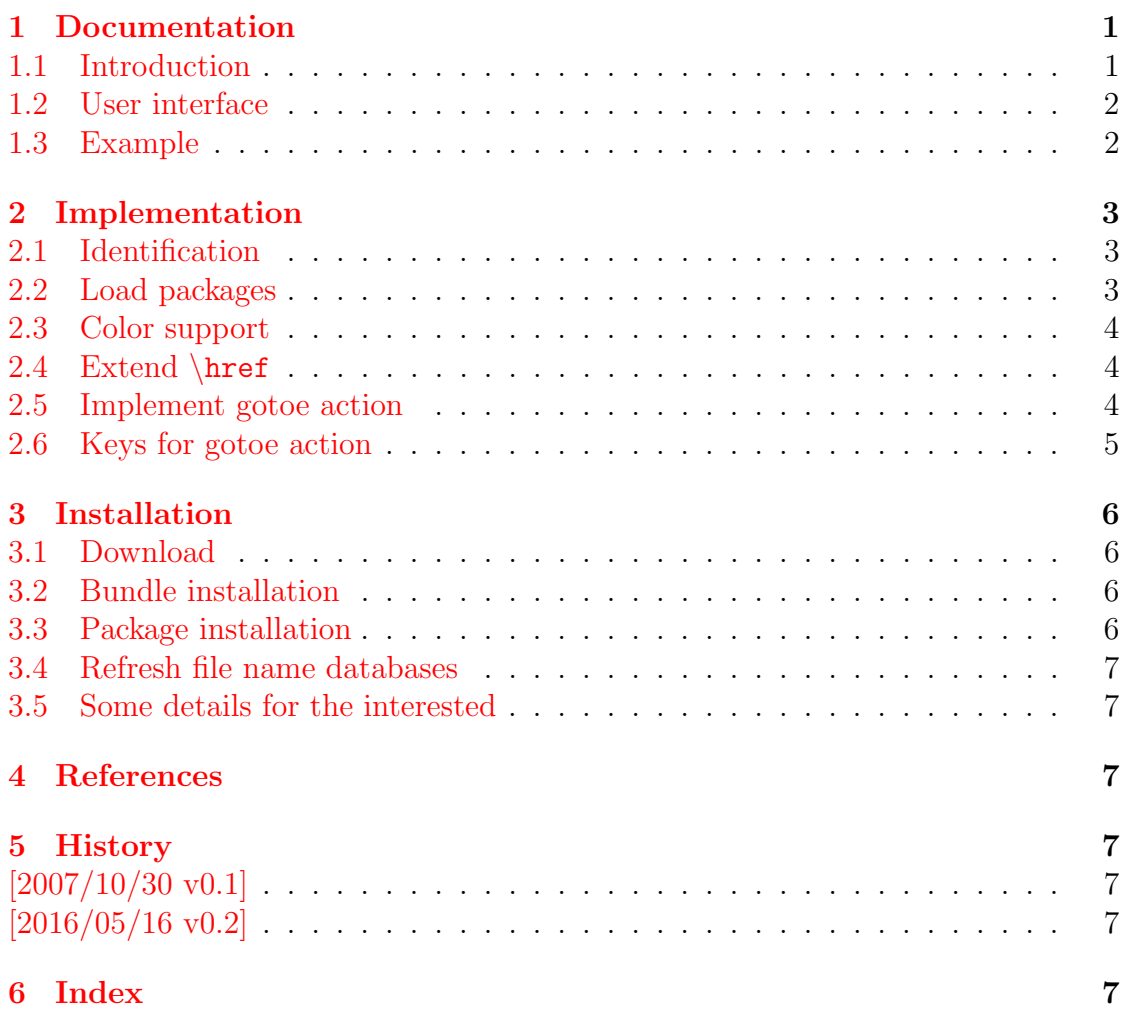

### The hyphsubst package

#### Abstract

A TEX format file may include alternative hyphenation patterns for a language with a different name. If the naming convention follows babel's rules, then the hyphenation patterns for a language can be replaced by the alternative hyphenation patterns, provided in the format file.

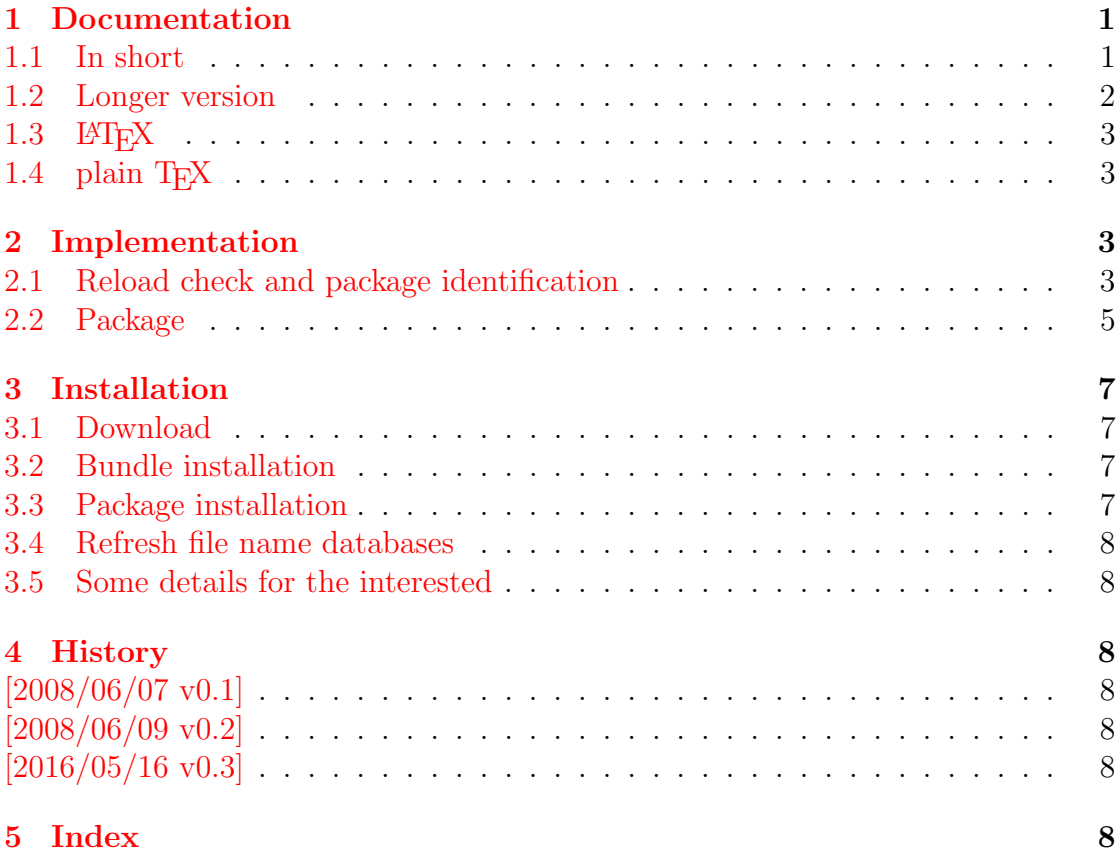

# The ifdraft package

#### Abstract

The package provides an interface for selecting code depending on the options draft and final.

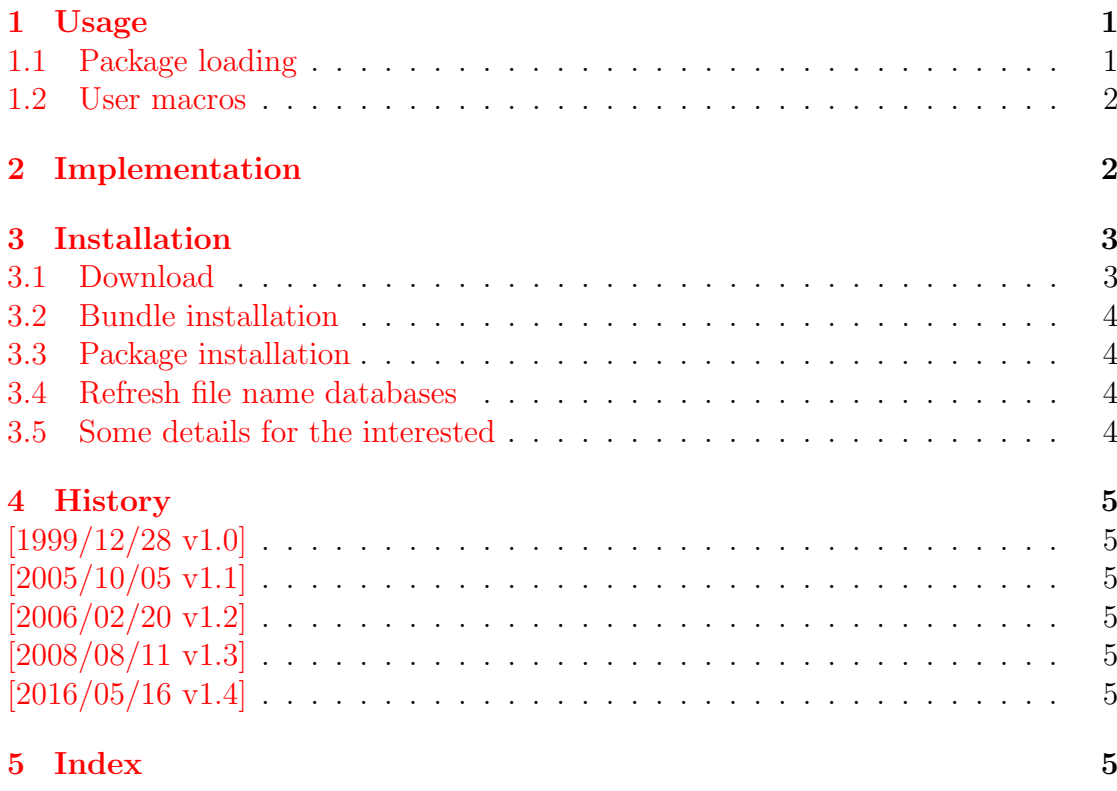

# The iflang package

#### Abstract

This package provides expandible checks for the current language based on macro \languagename or hyphenation patterns.

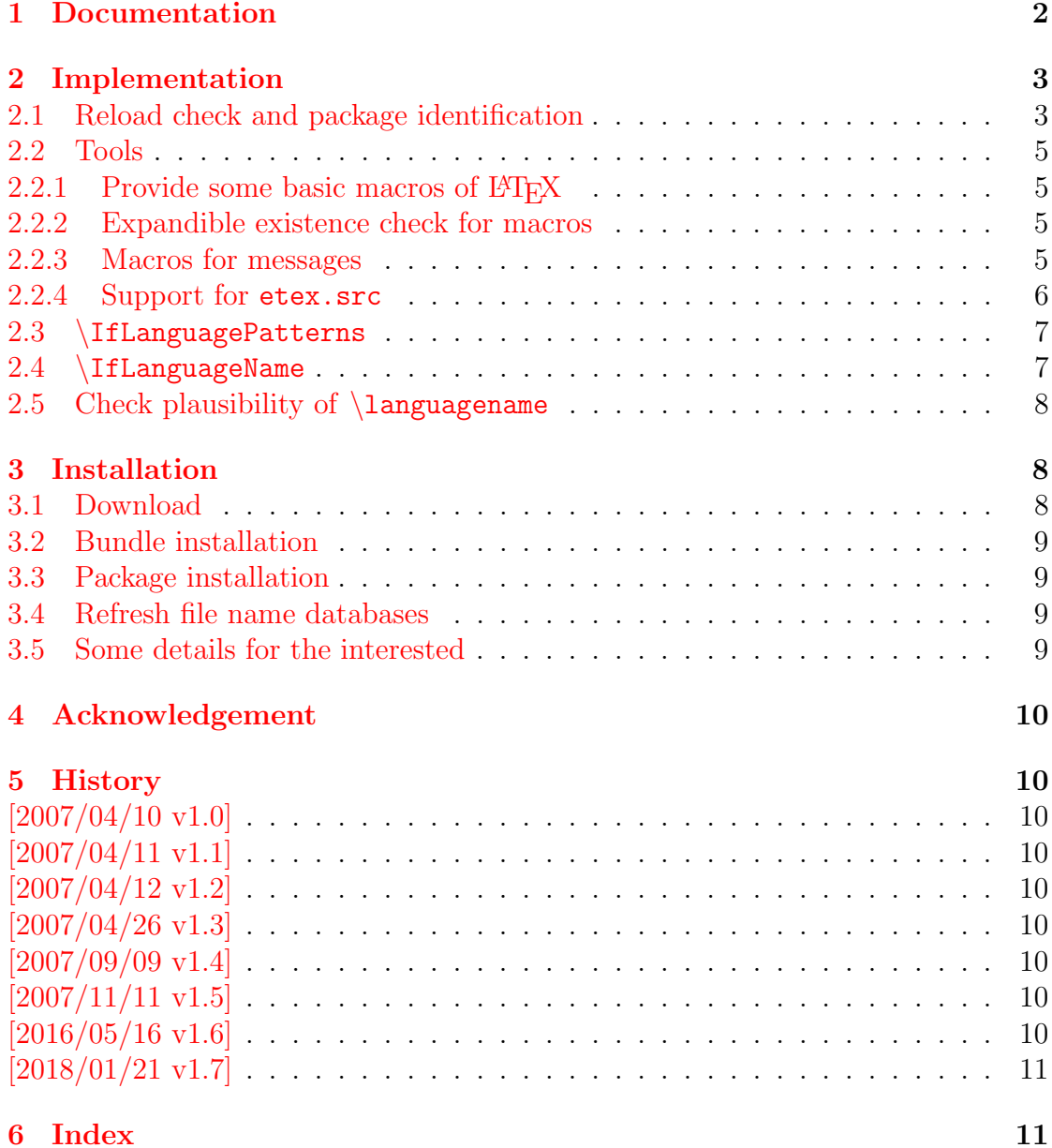

# The intcalc package

#### Abstract

This package provides expandable arithmetic operations with integers.

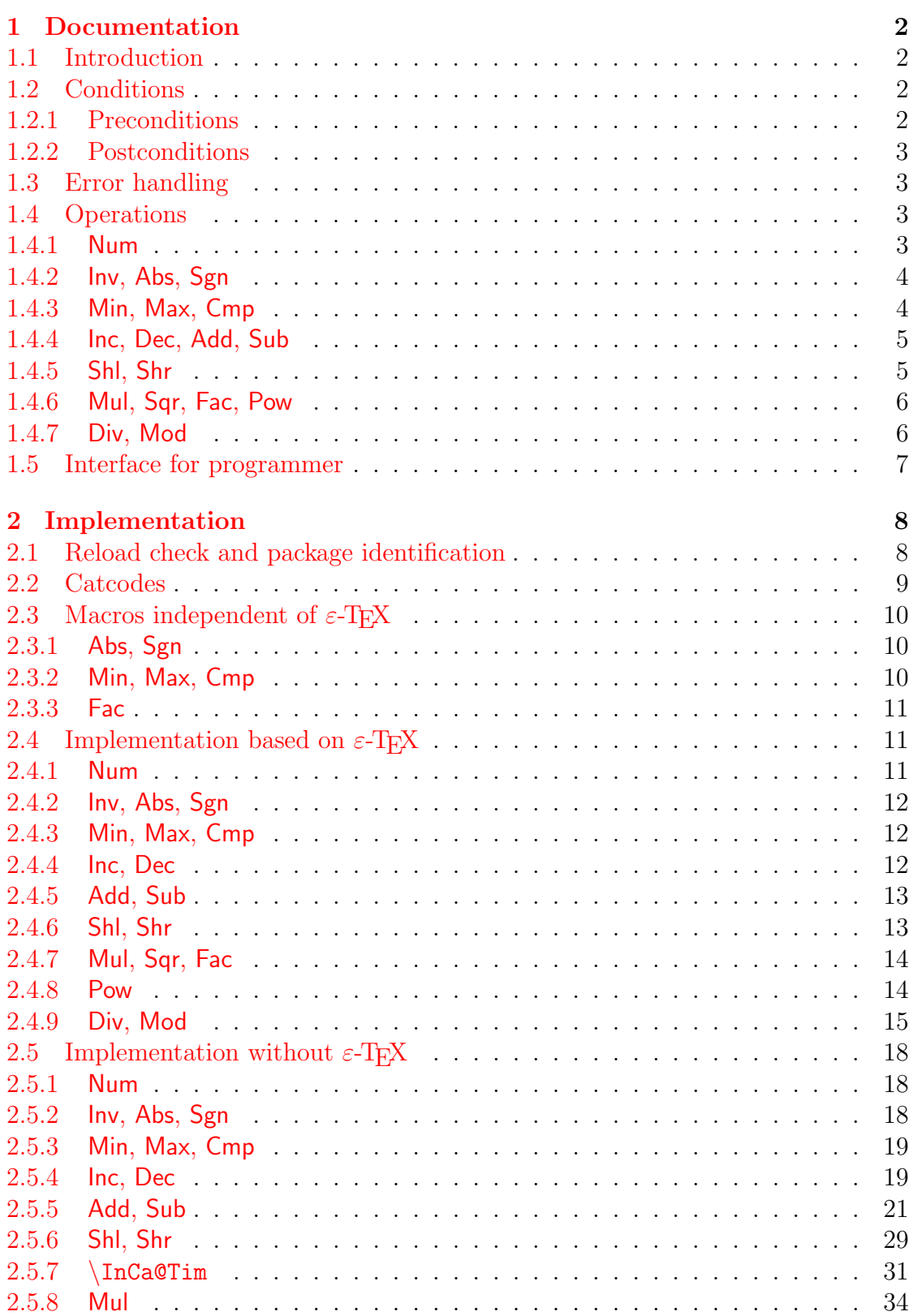

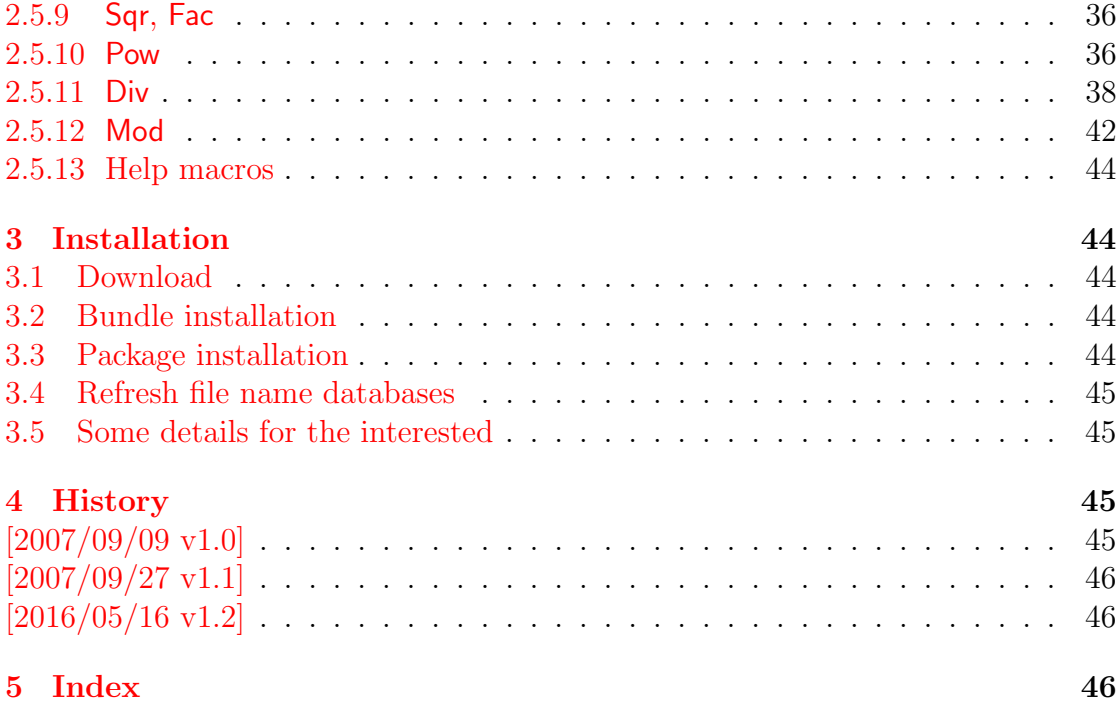

# The kvdefinekeys package

#### Abstract

Package kvdefinekeys provides \kv@define@key to define keys the same way as keyval's \define@key. However, it works also using ini-TEX.

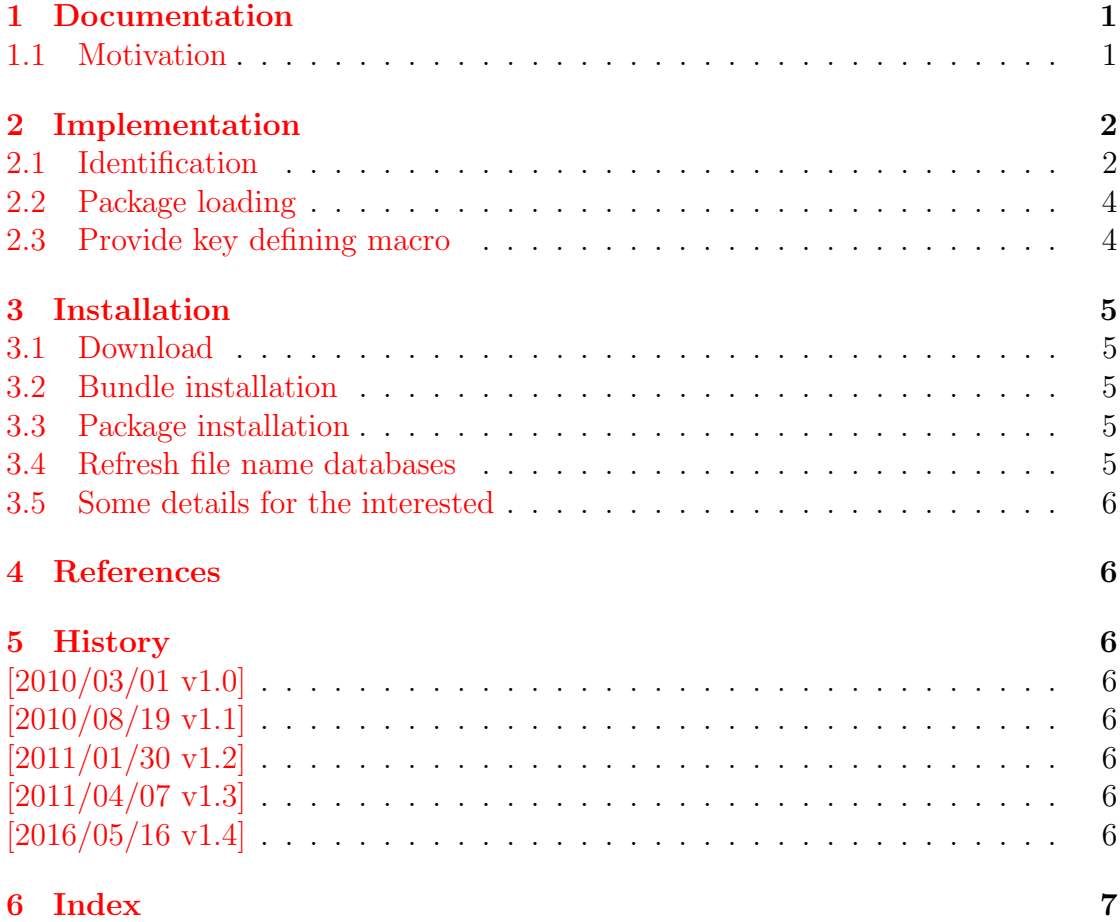

### The kvsetkeys package

#### Abstract

Package kvsetkeys provides \kvsetkeys, a variant of package keyval's \setkeys. It allows to specify a handler that deals with unknown options. Active commas and equal signs may be used (e.g. see babel's shorthands) and only one level of curly braces is removed from the values.

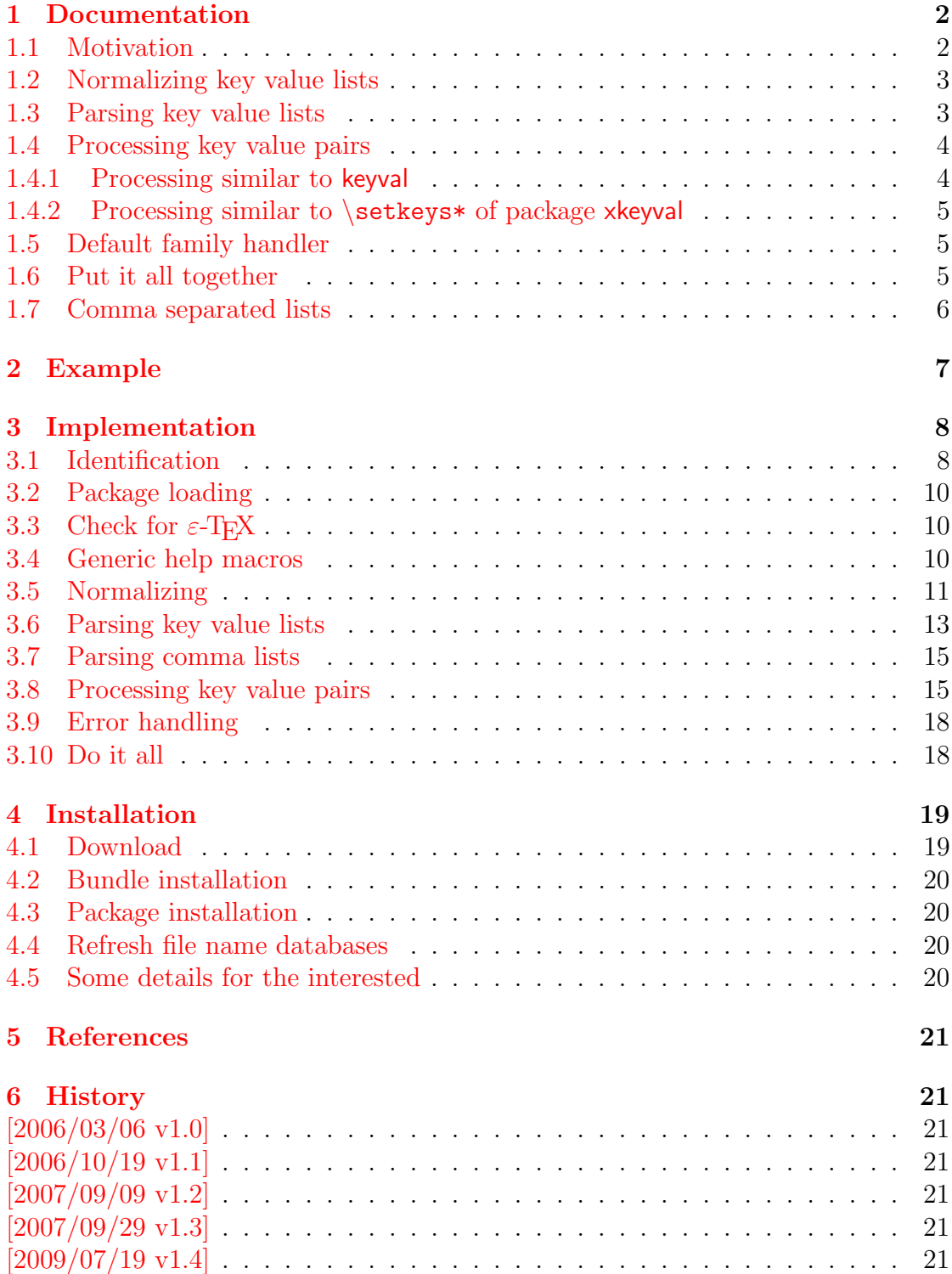

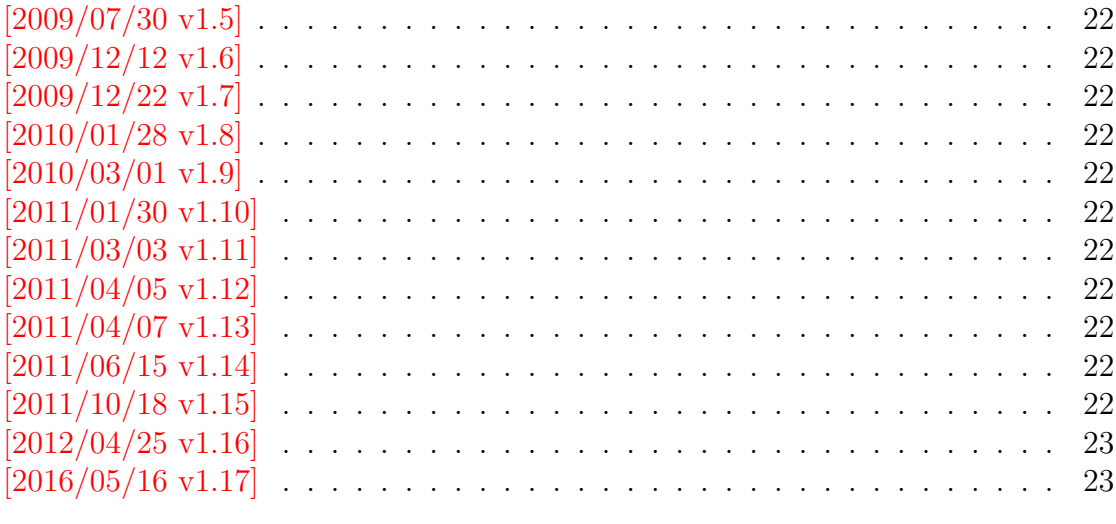

### 7 Index

### The listingsutf8 package

#### Abstract

Package listings does not support files with multi-byte encodings such as UTF-8. In case of \lstinputlisting a simple workaround is possible if an one-byte encoding exists that the file can be converted to. Also  $\varepsilon$ -TEX and pdfTEX regardless of its mode are required.

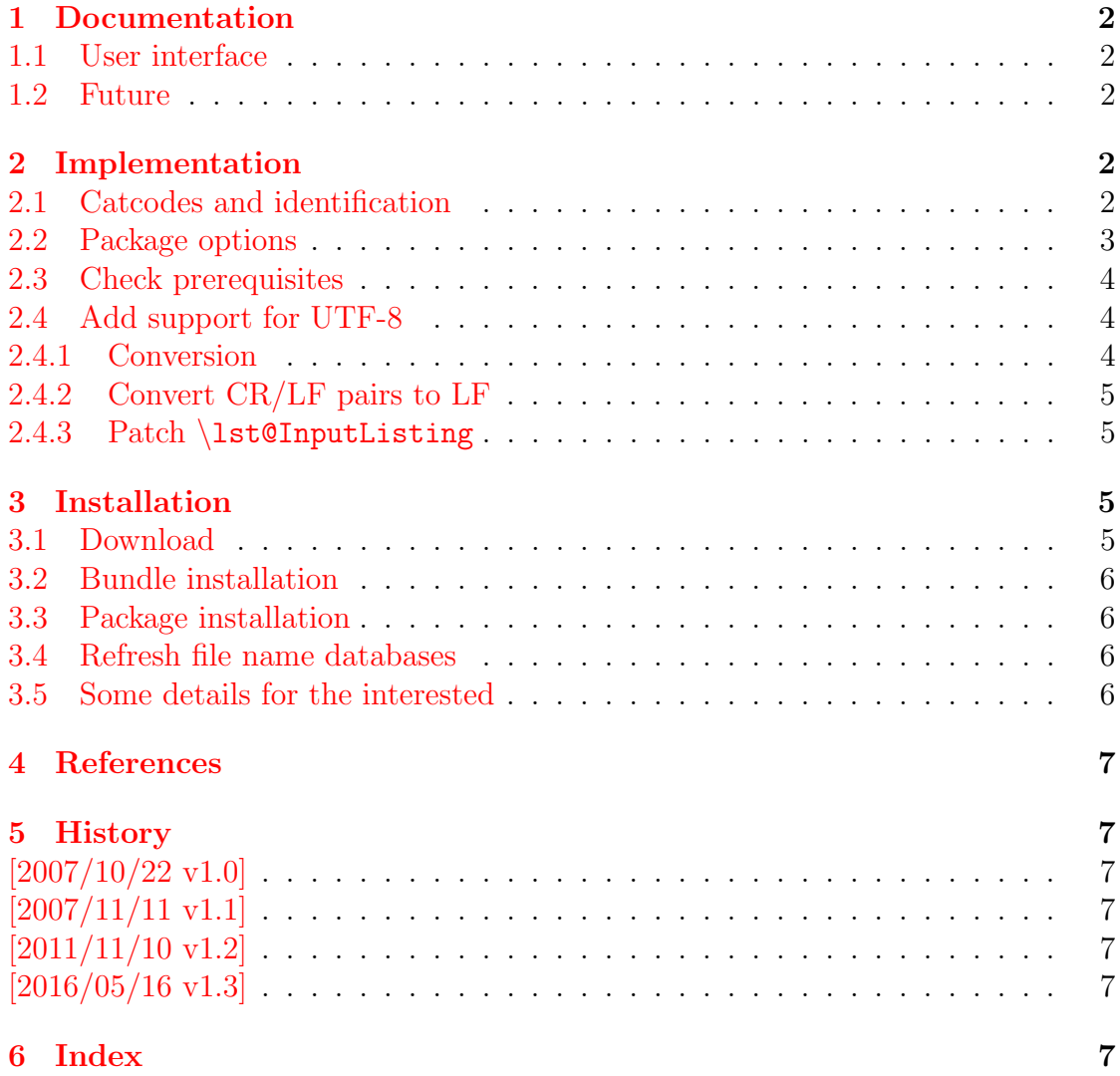

# The ltxcmds package

### Abstract

The package ltxcmds exports some utility macros from the LATEX kernel into a separate namespace and also provides them for other formats such as plain-TEX.

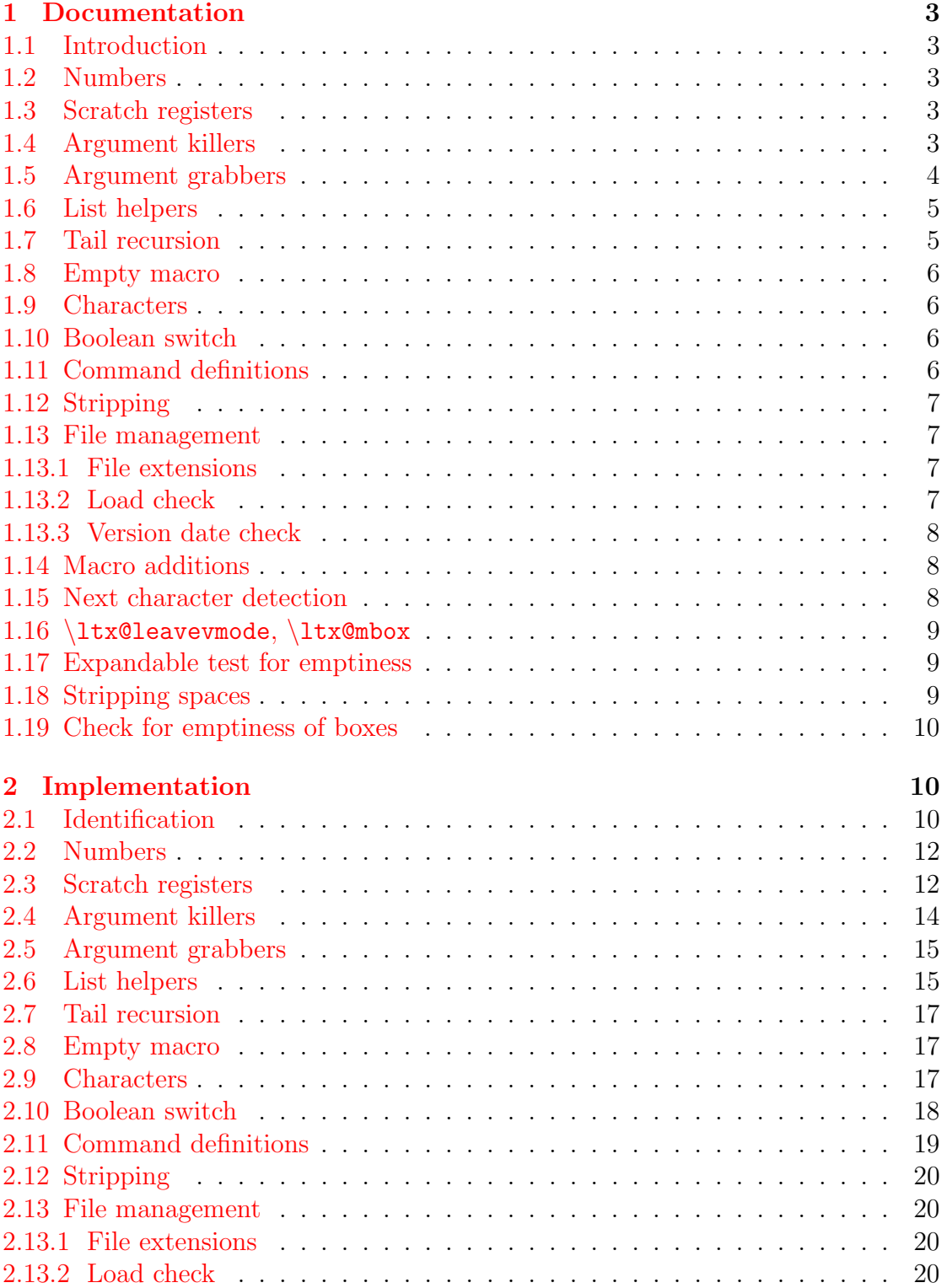

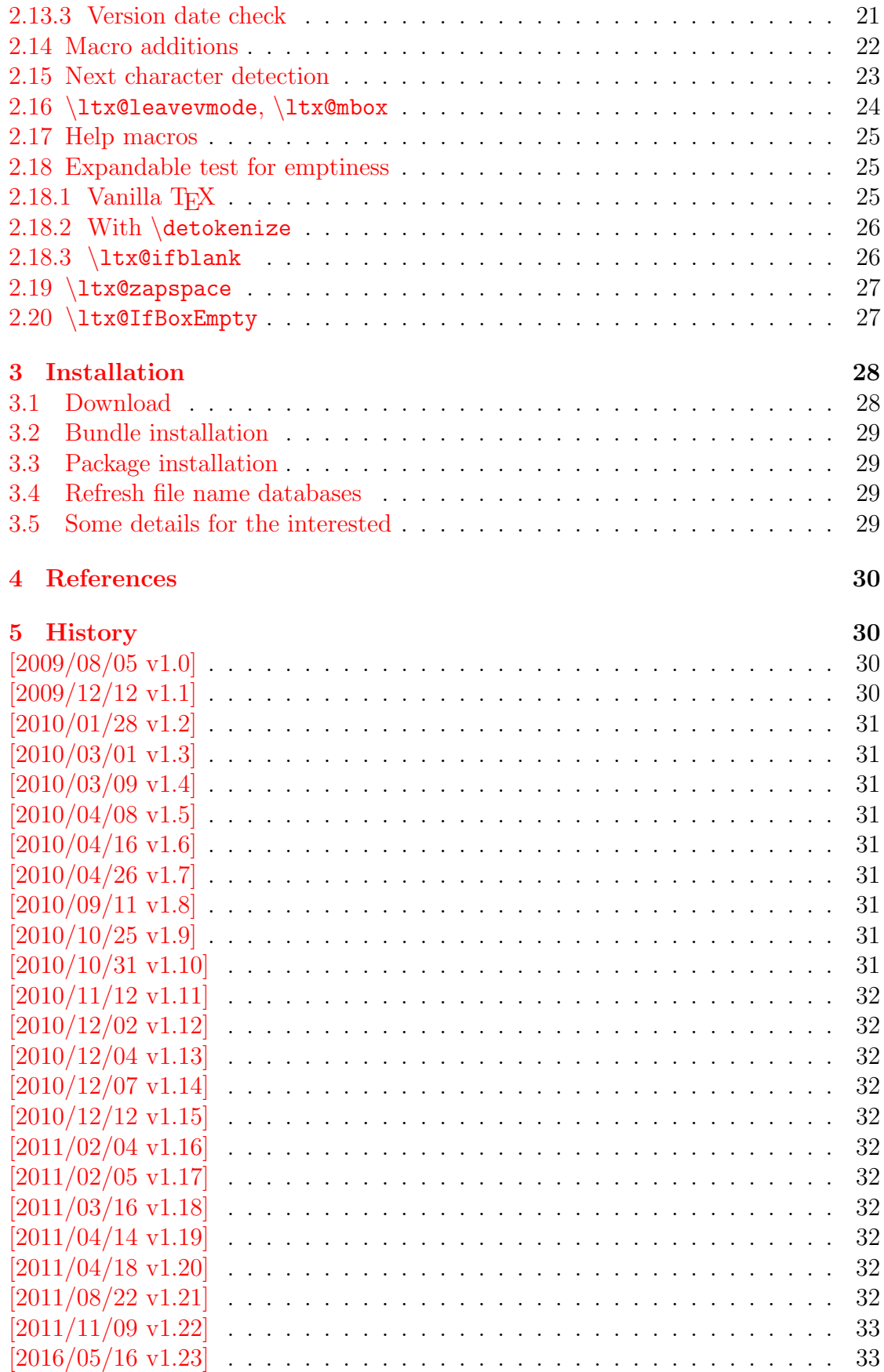

6 Index 33

# The pagegrid package

#### Abstract

The L<sup>AT</sup>EX package prints a page grid in the background.

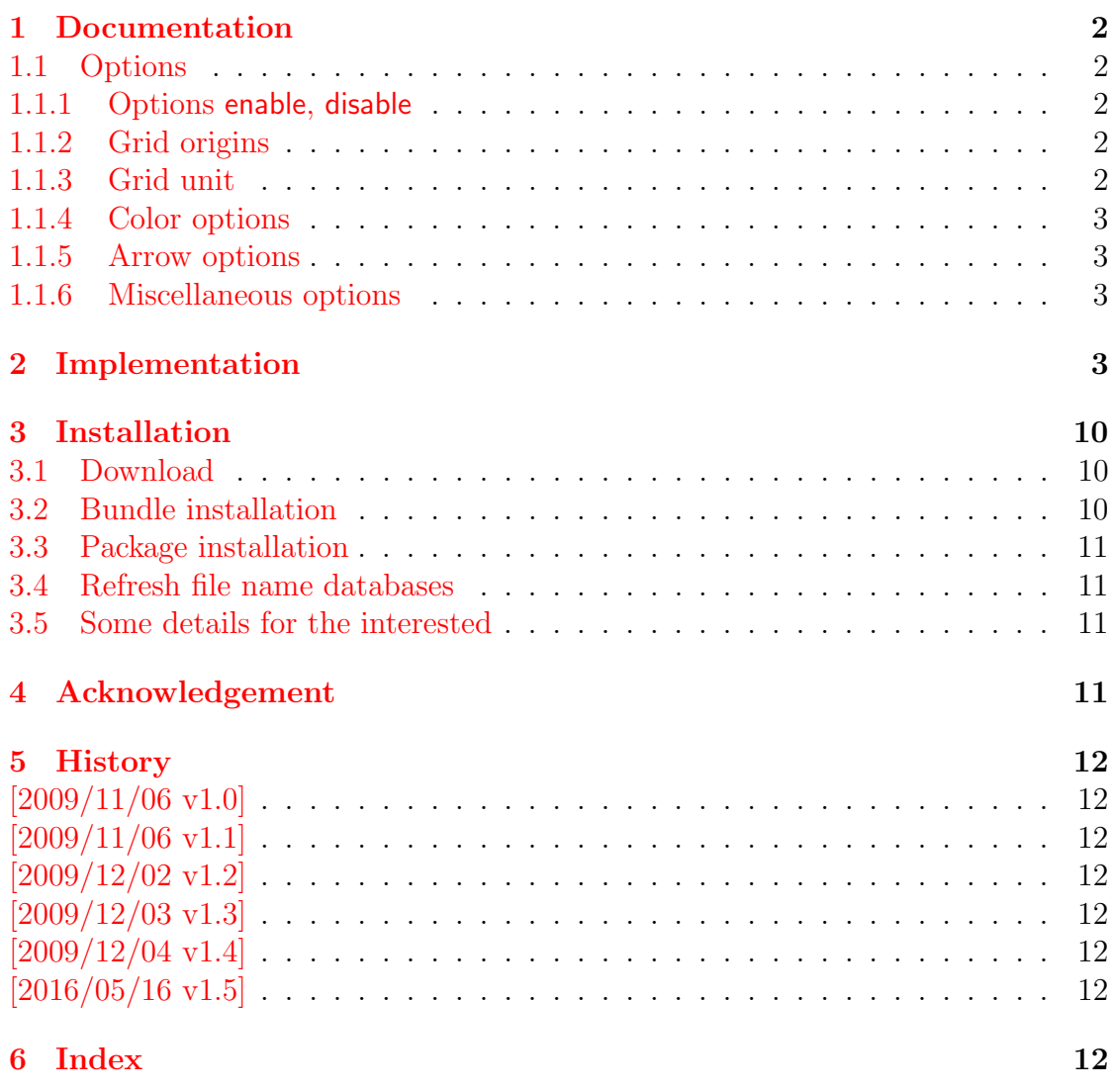

# The pagesel package

#### Abstract

Single pages or page areas can be selected for output.

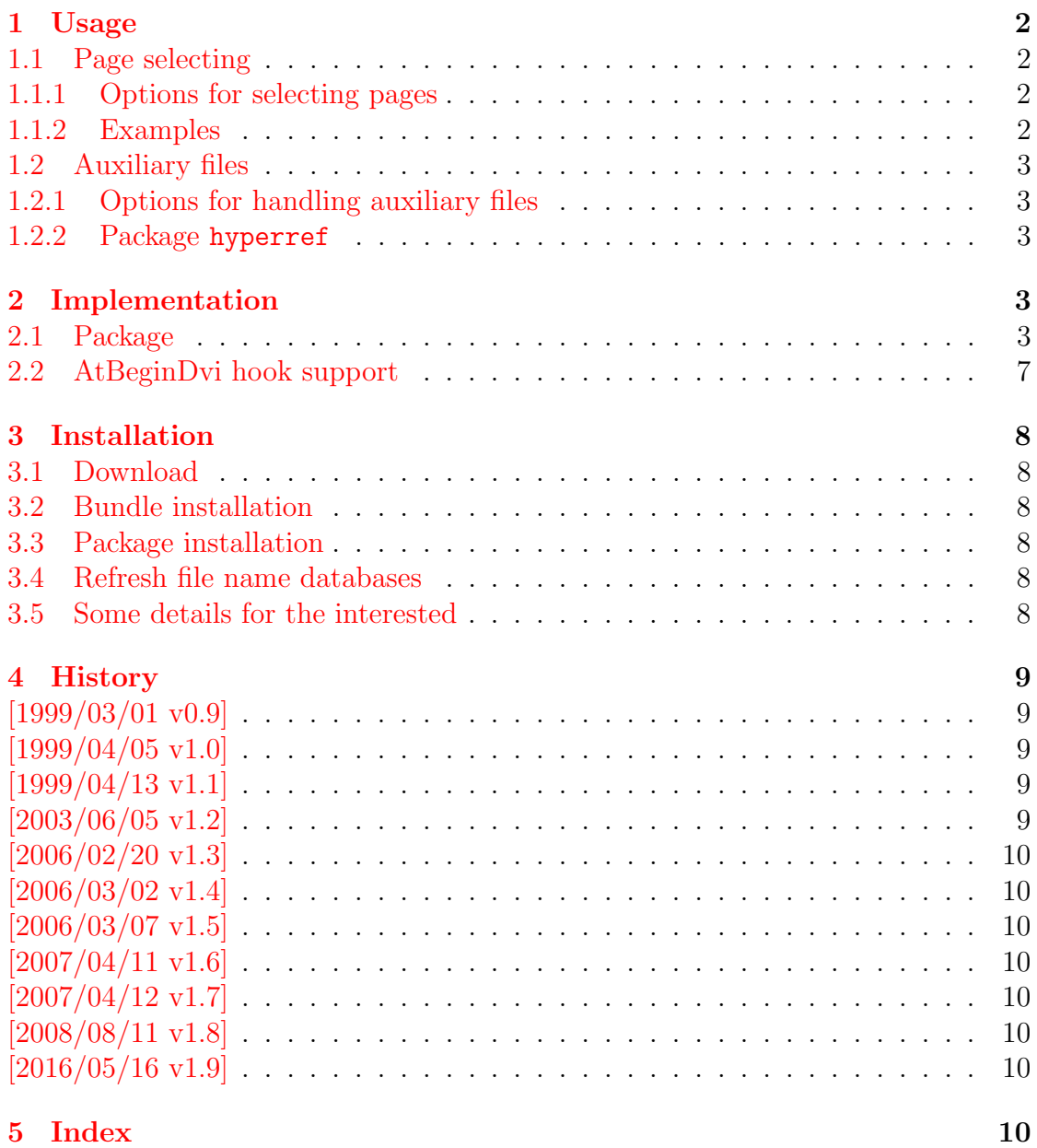

### The pdfcol package

#### Abstract

Since version 1.40 pdfT<sub>F</sub>X supports color stacks. The driver file pdftex.def for package color defines and uses a main color stack since version v0.04b. Package pdfcol is intended for package writers. It defines macros for setting and maintaining new color stacks.

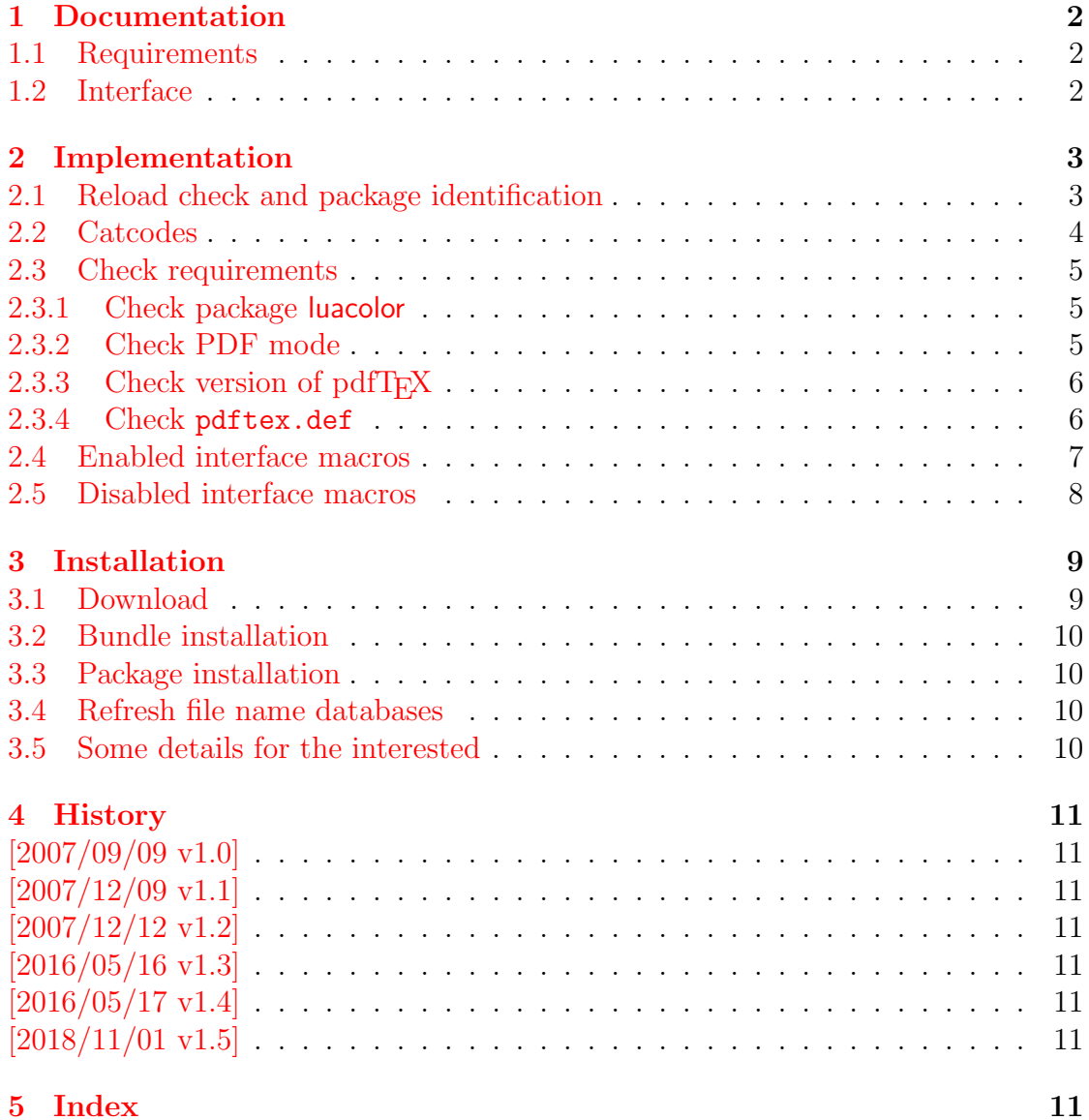

# The pdfcolfoot package

#### Abstract

Since version 1.40 pdfTEX supports several color stacks. This package uses a separate color stack for footnotes that can break across pages.

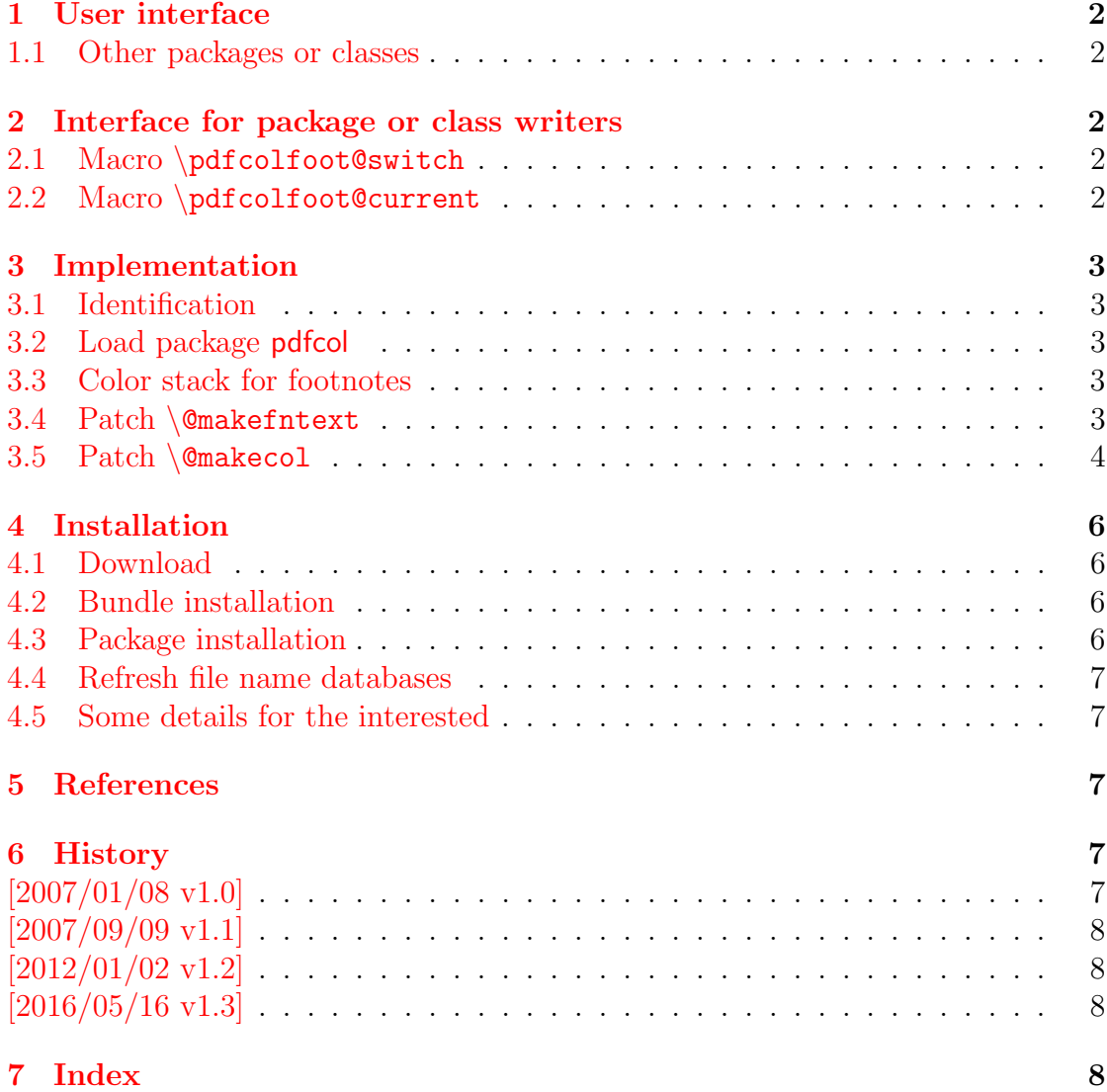

# The pdfcolparallel package

#### Abstract

This packages fixes bugs in parallel and improves color support by using several color stacks that are provided by pdfTEX since version 1.40.

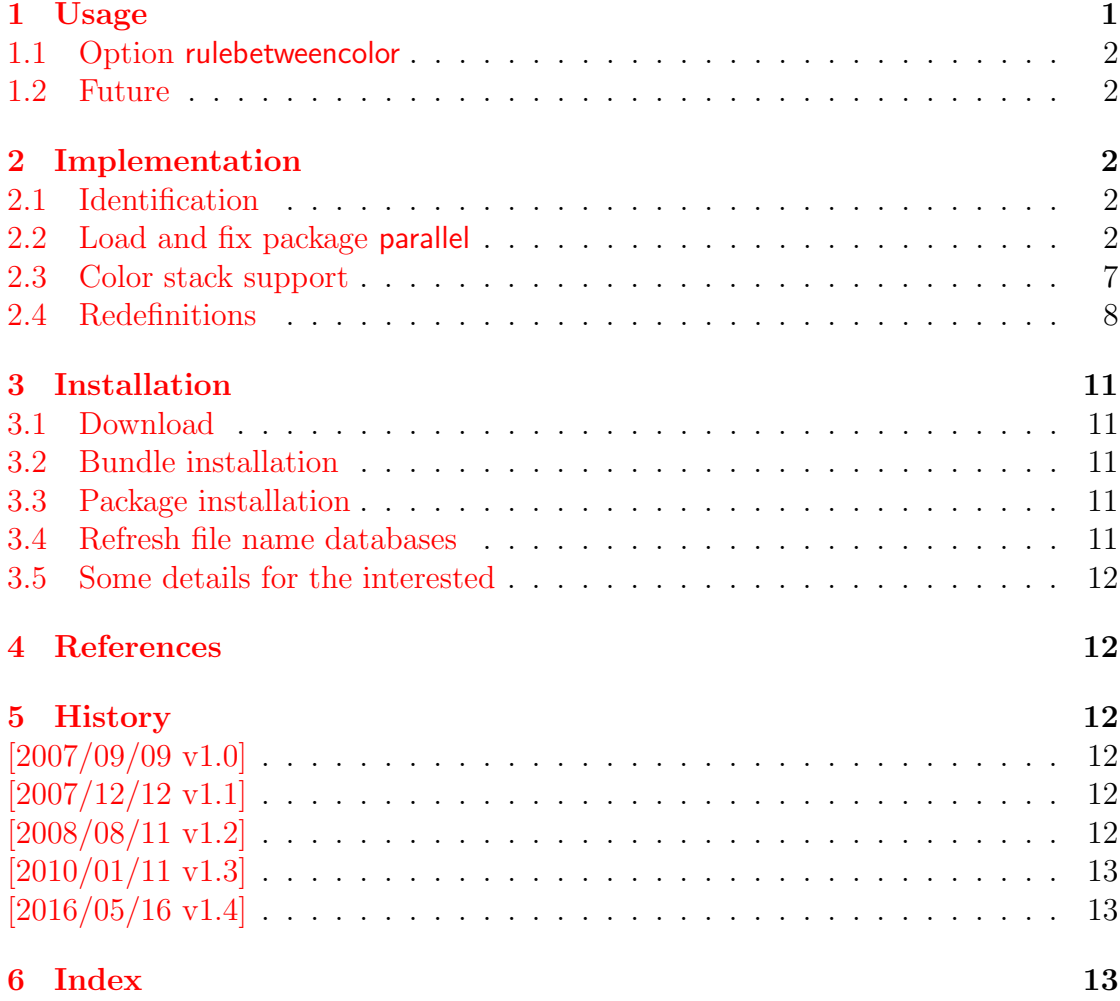

### The pdfcolparcolumns package

#### Abstract

Since version 1.40 pdfTEX supports several color stacks. This package uses them to fix color problems in package parcolumns.

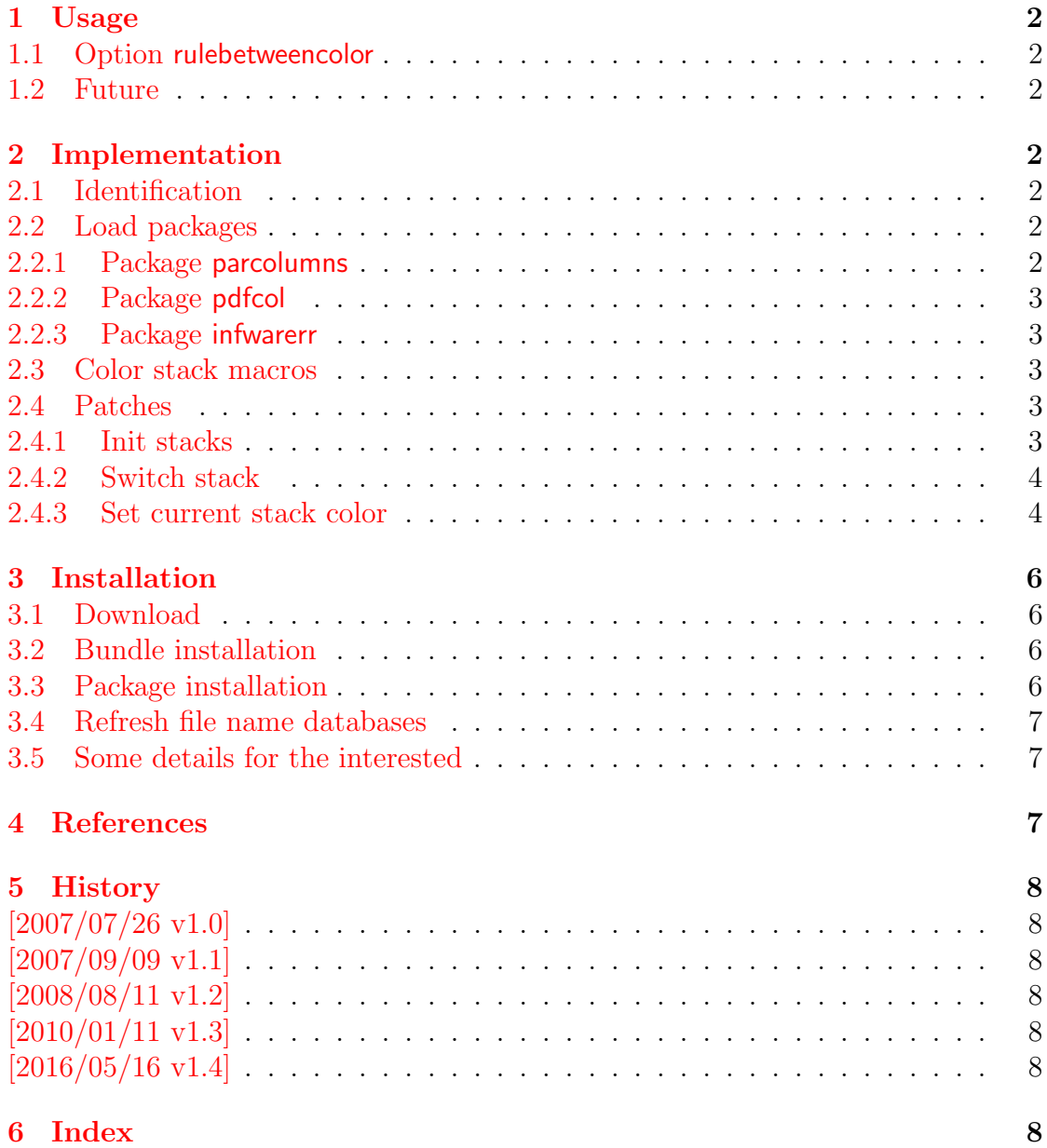

# The **pdfcrypt** package

### Abstract

This package supports the setting of pdf encryption options for VTEX and some older versions of pdfTEX.

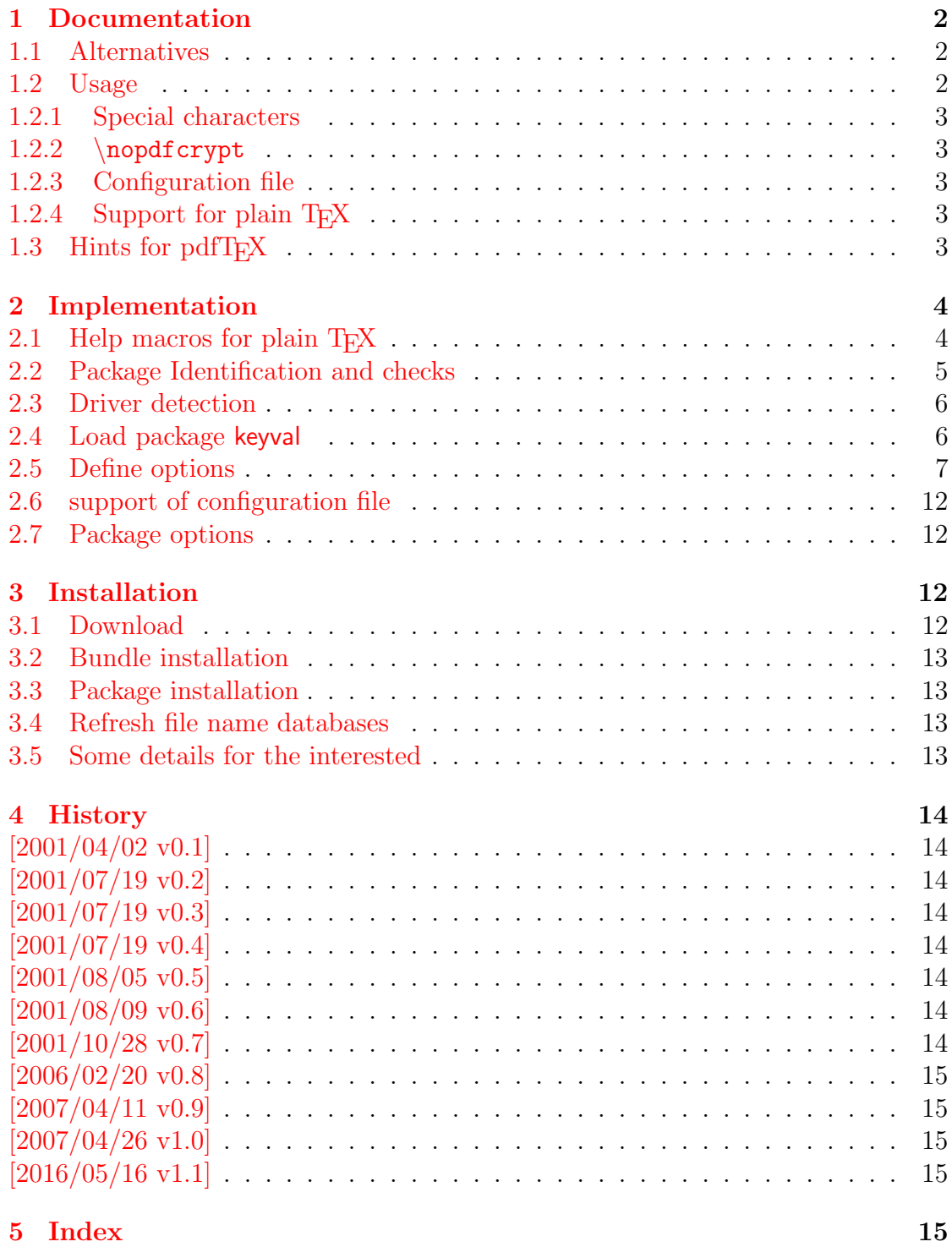

# The pdfescape package

#### Abstract

This package implements pdfT<sub>E</sub>X's escape features (\pdfescapehex, \pdfunescapehex,  $\Theta$ ,  $\Theta$  are  $\Theta$ ,  $\Theta$  are  $\Theta$  or  $\epsilon$ -TEX.

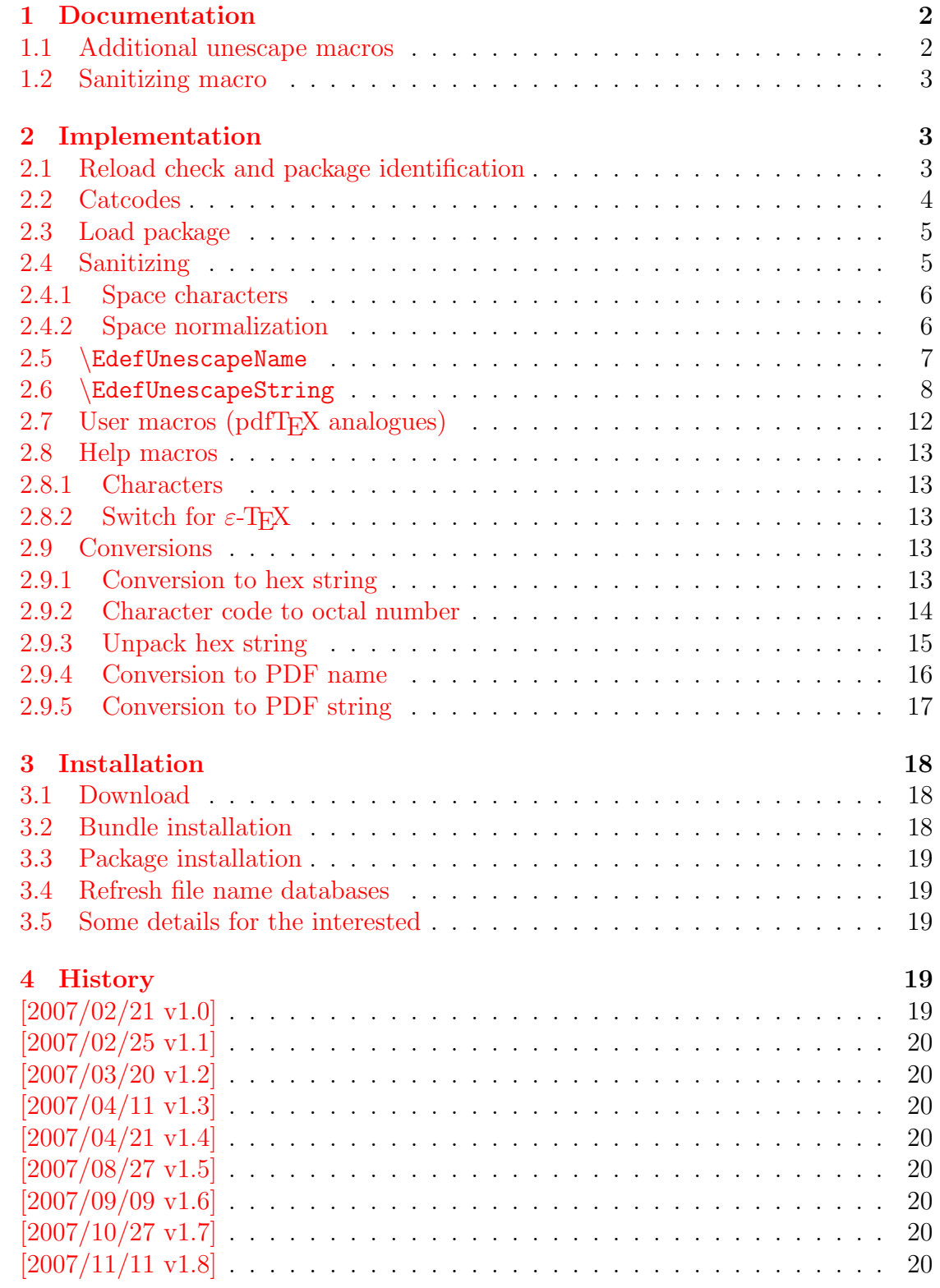

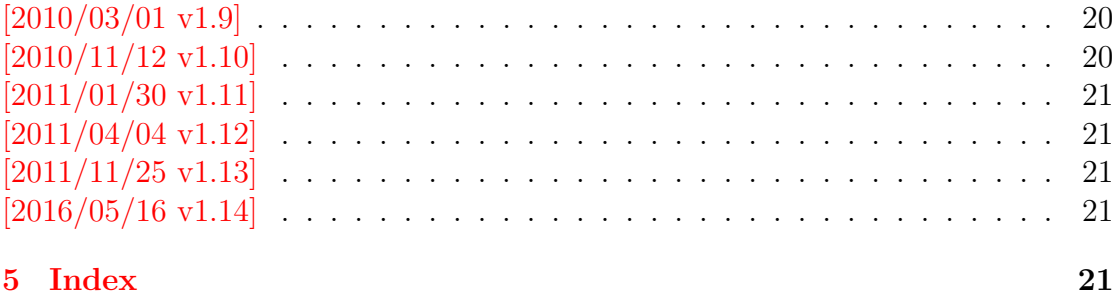

### 5 Index

### The pdfrender package

#### Abstract

The PDF format has some graphics parameter like line width or text rendering mode. This package provides an interface for setting these parameters.

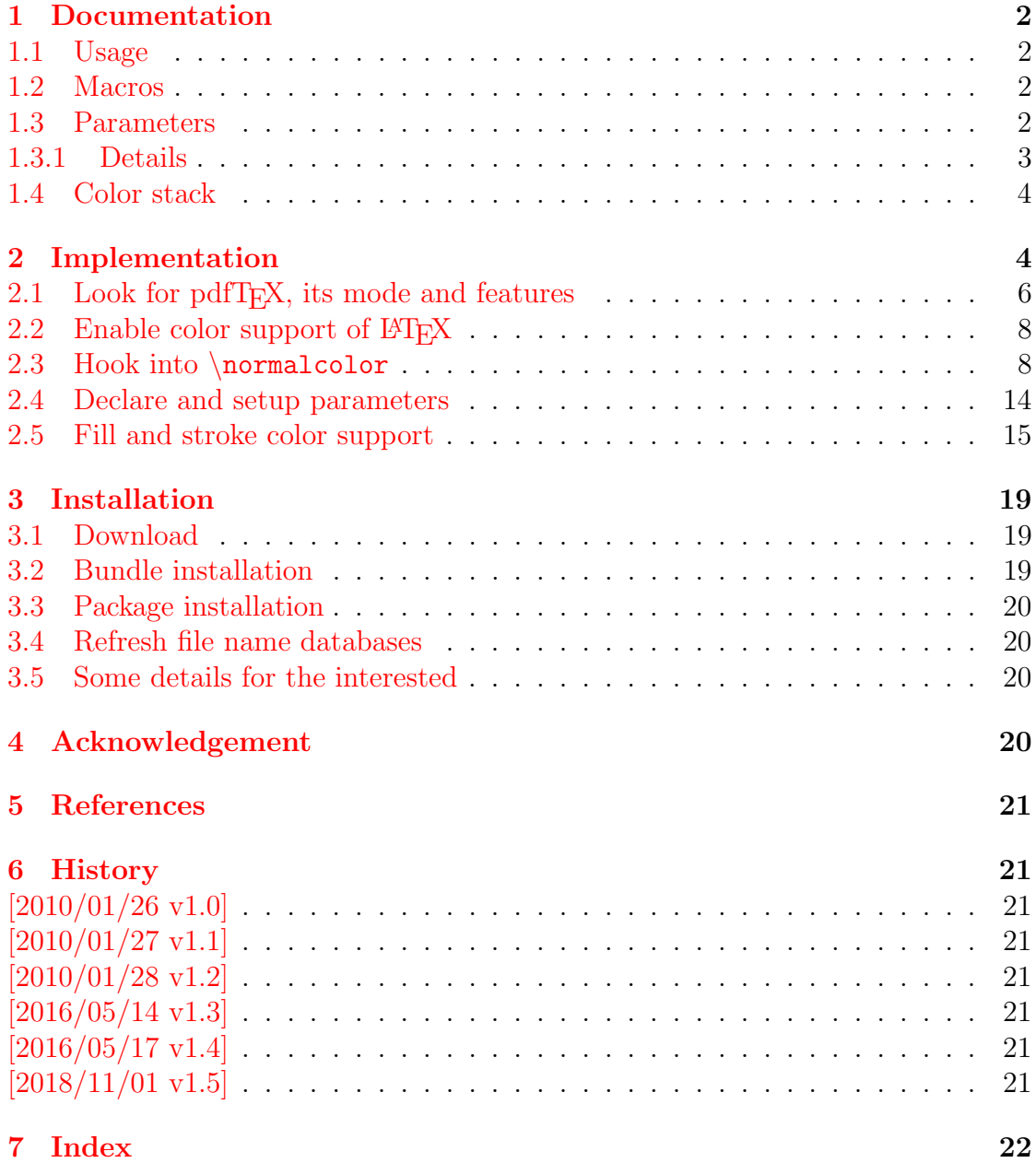

### The picture package

#### Abstract

There are macro and environment arguments that expect numbers that will internally be multiplicated with \unitlength. This package extends the syntax of these arguments that dimens with calculation support can be added for these arguments.

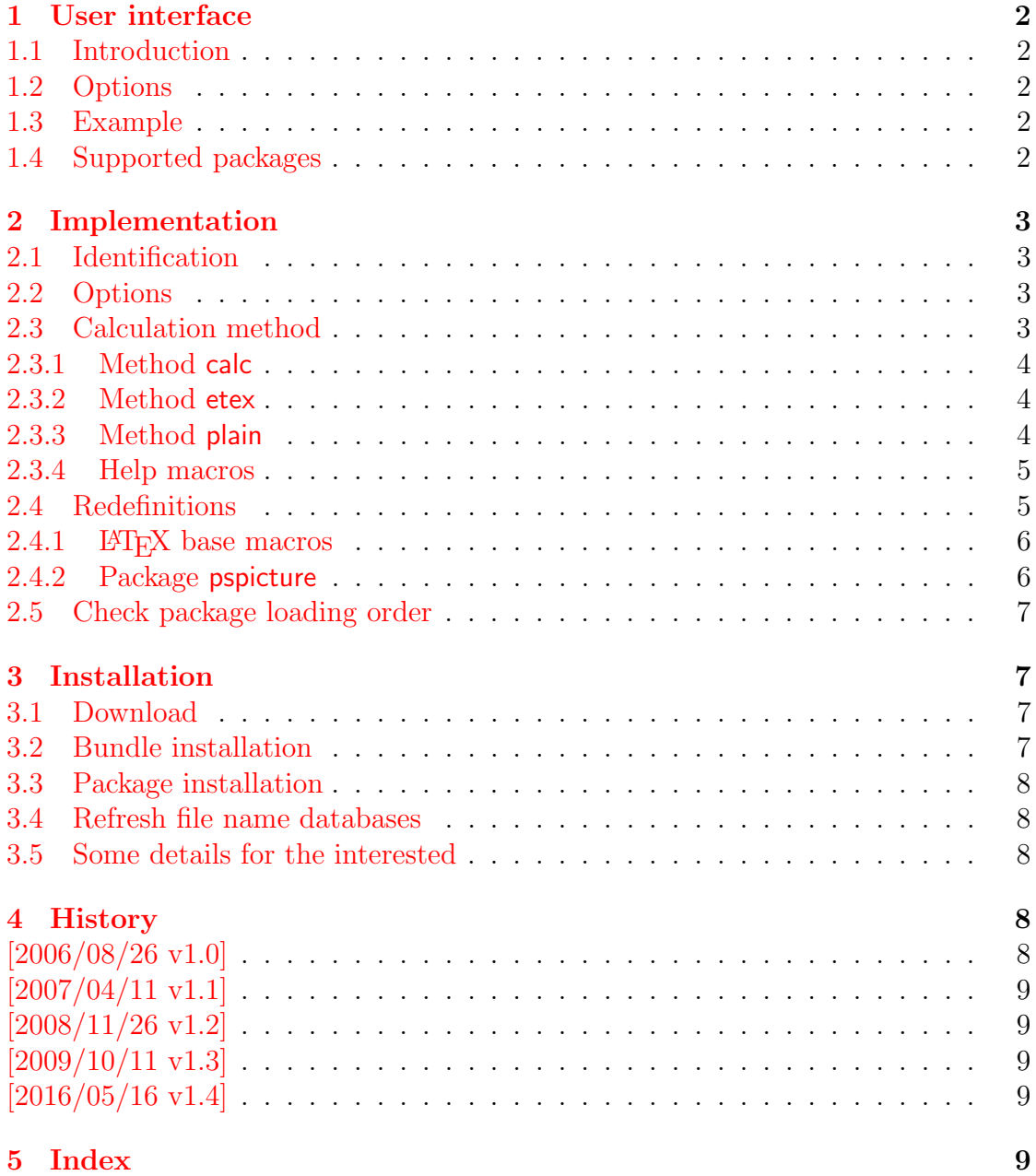

### The protecteddef package

#### Abstract

This packages provides \ProtectedDef for defining robust macros for both plain TEX and LATEX. First  $\varepsilon$ -TEX's \protected is tried, then LATEX's \DeclareRobustCommand is used. Otherwise the macro is not made robust.

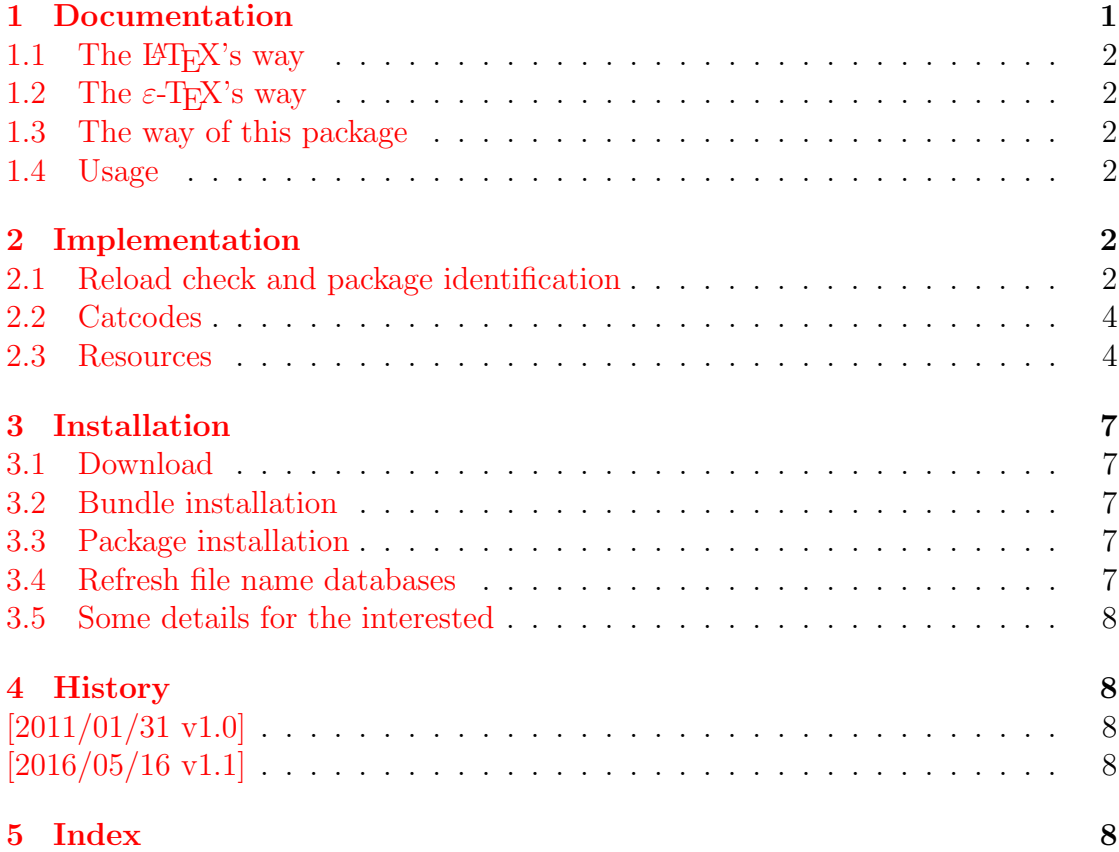

### The refcount package

#### Abstract

References are not numbers, however they often store numerical data such as section or page numbers. \ref or \pageref cannot be used for counter assignments or calculations because they are not expandable, generate warnings, or can even be links. The package provides expandable macros to extract the data from references. Packages hyperref, nameref, titleref, and babel are supported.

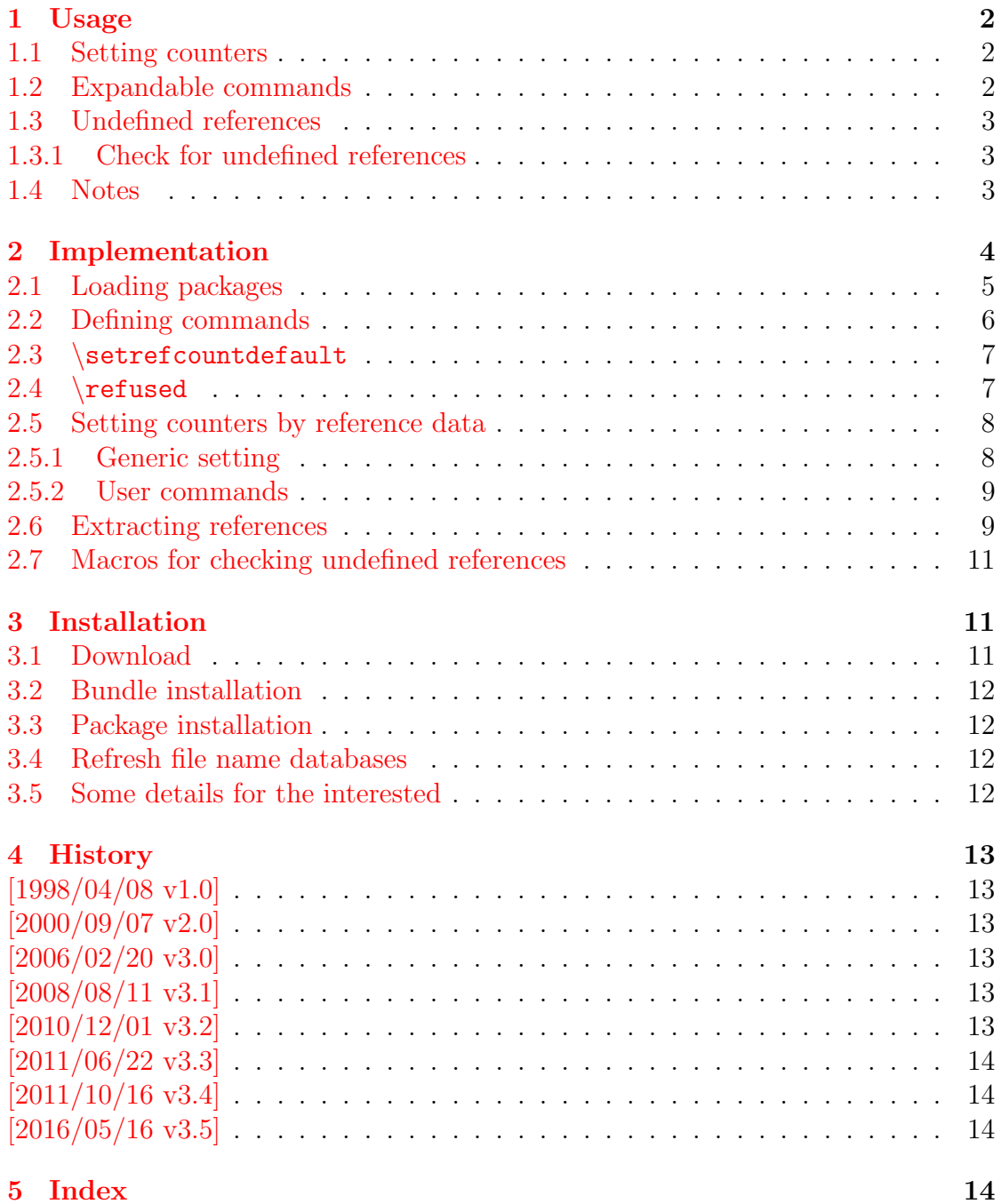

### The resizegather package

#### Abstract

Equations that are too large are resized to fit the available space. The environment gather of package amsmath is supported. Also the environments equation and displaymath are redefined using gather and its starred version.

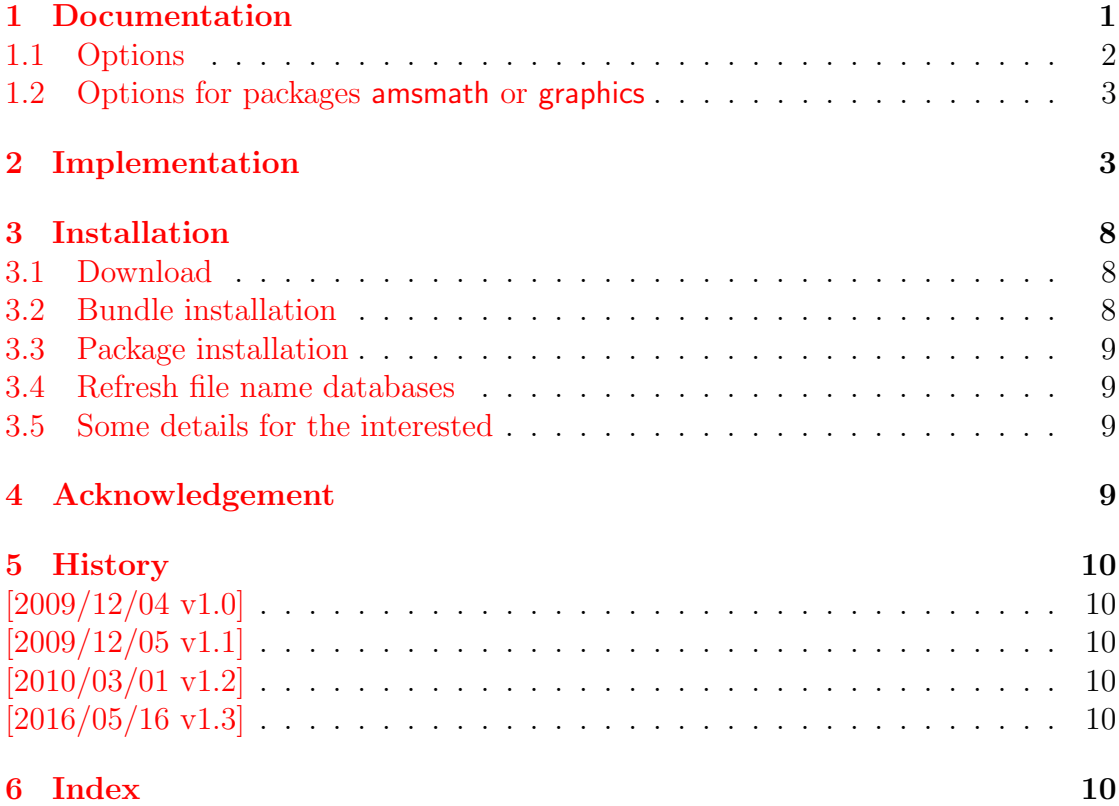

# The rotchiffre package

#### Abstract

This package implements chiffres ROT13 with its variants ROT5, ROT18, and ROT47.

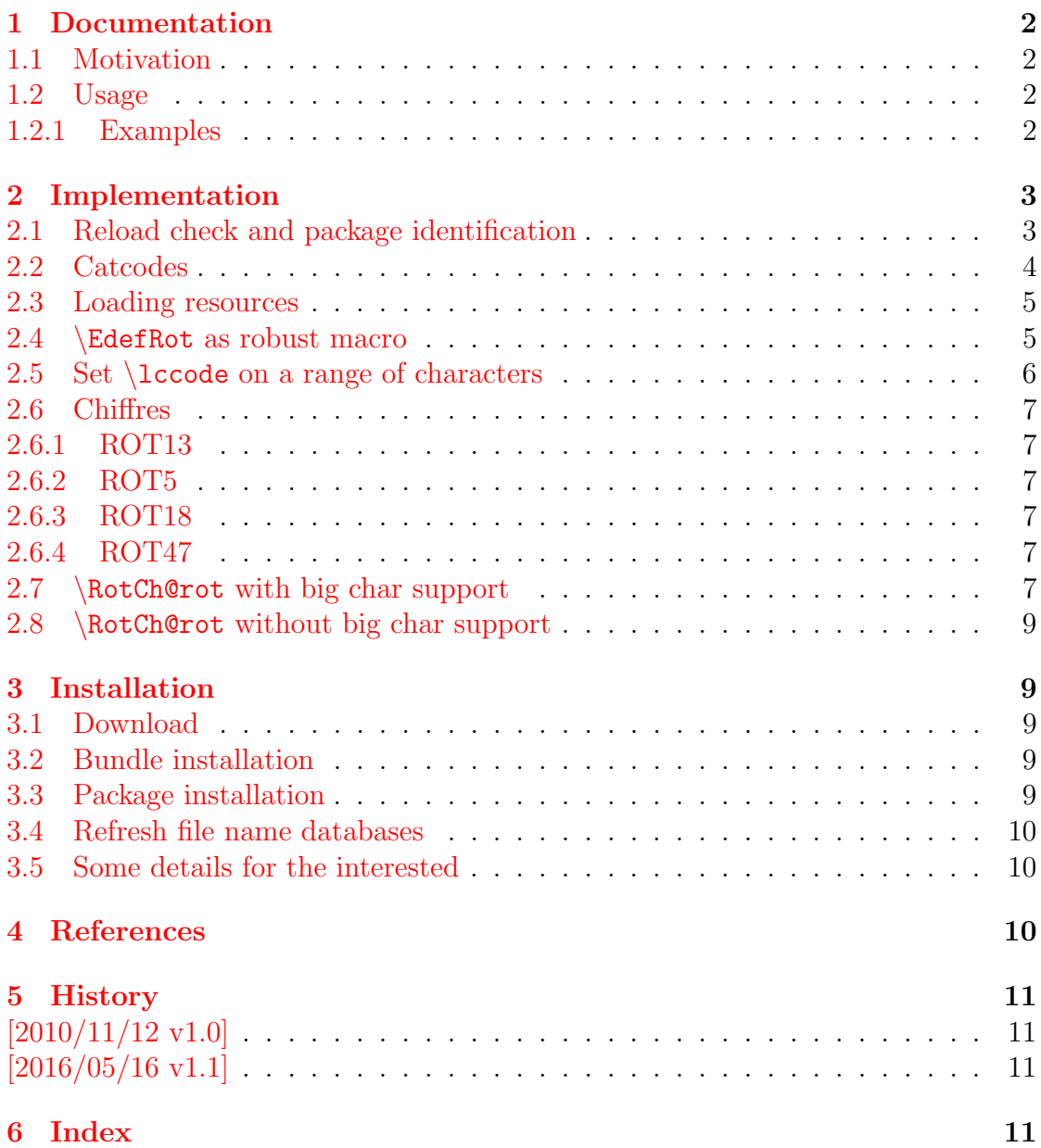

### The scrindex package

#### Abstract

This package redefines environment 'theindex' of package index, if a class from KOMA-Script is loaded. Also option idxtotoc is supported. Index preambles can be given either by means of package index or via the interface provided by KOMA-Script.

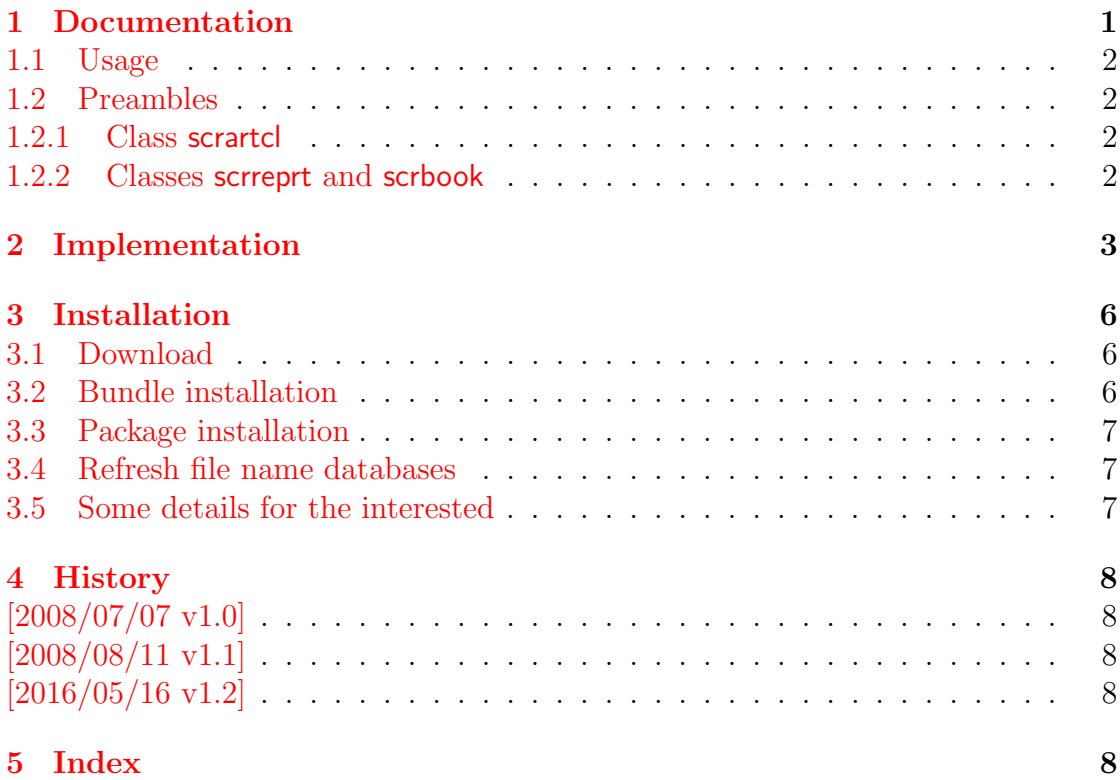

# The selinput package

#### Abstract

This package selects the input encoding by specifying between input characters and their glyph names.

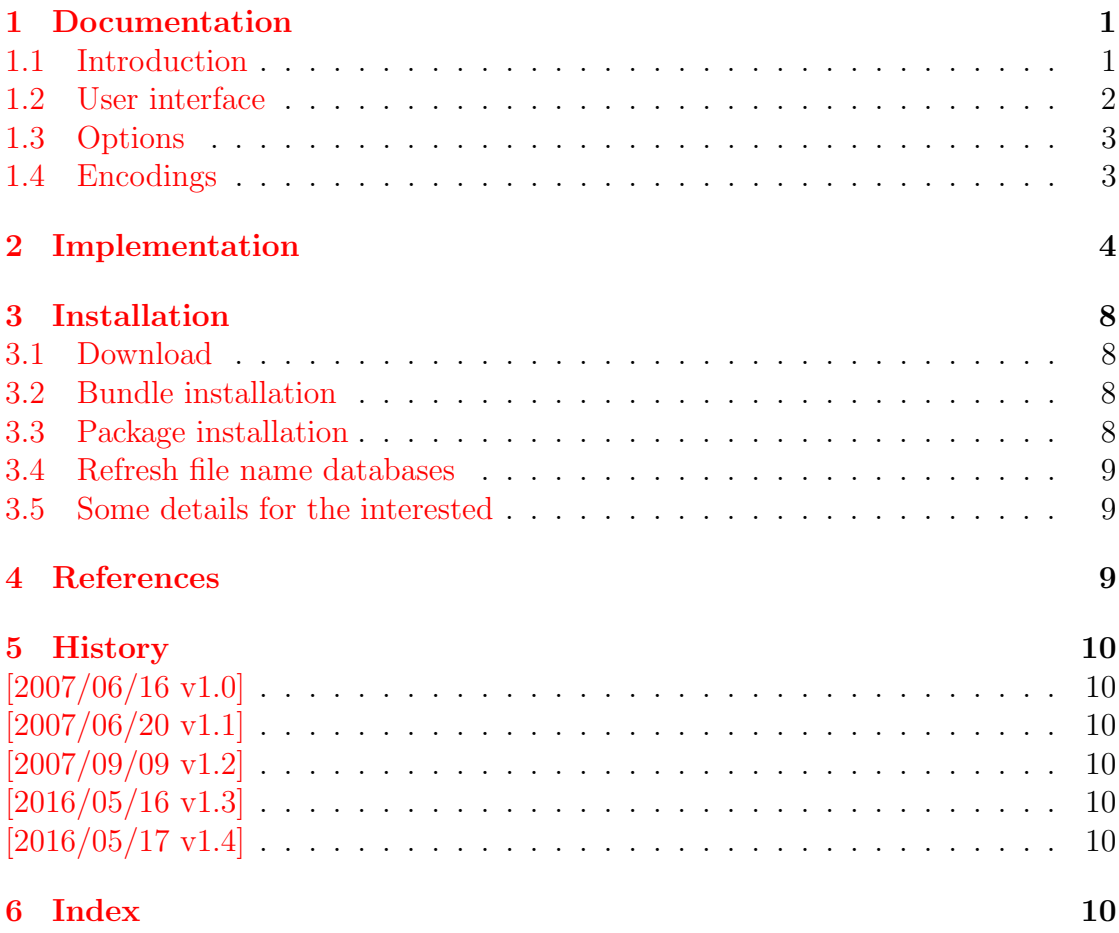

### The setouterhbox package

#### Abstract

If math stuff is set in an \hbox, then TeX performs some optimization and omits the implicite penalties \binoppenalty and \relpenalty. This packages tries to put stuff into an \hbox without getting lost of those penalties.

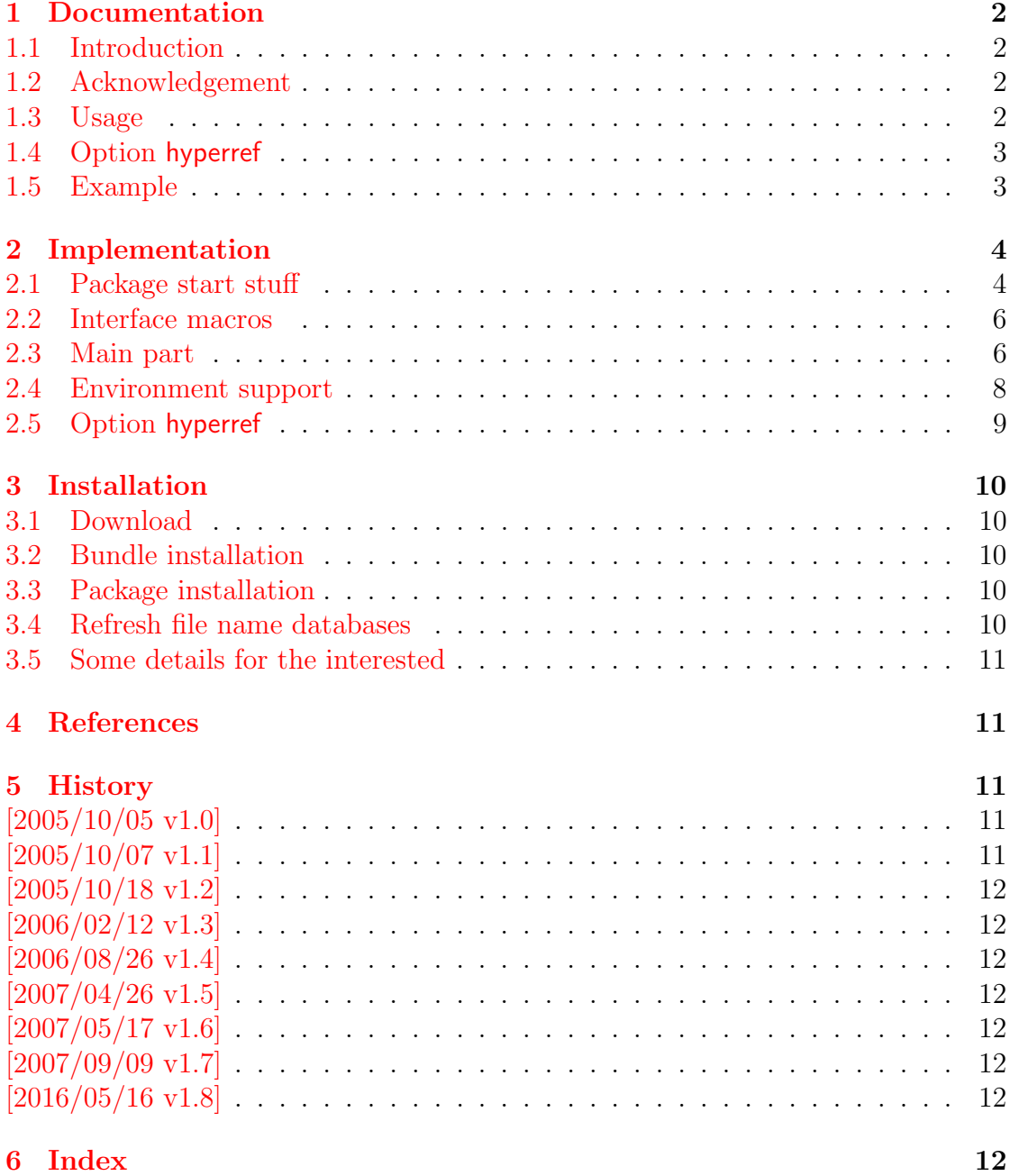

# The settobox package

#### Abstract

Commands are defined for getting box sizes similar to  $\LaTeX's \setminus \texttt{settwidth}$ commands.

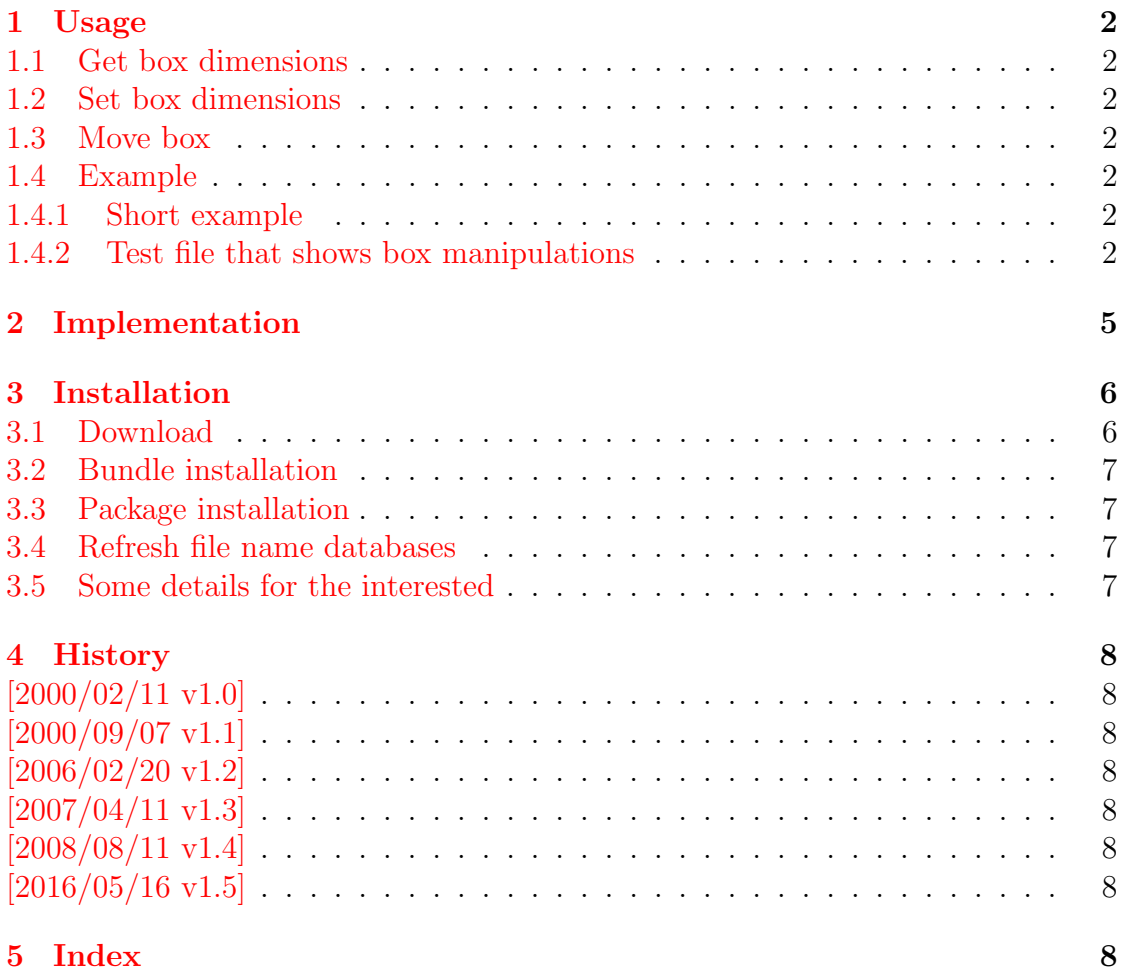

### The soulutf<sub>8</sub> package

#### Abstract

This package extends package soul and adds some support for UTF-8. Namely the input encodings utf8.def from package inputenc and package ucs's utf8x.def are supported.

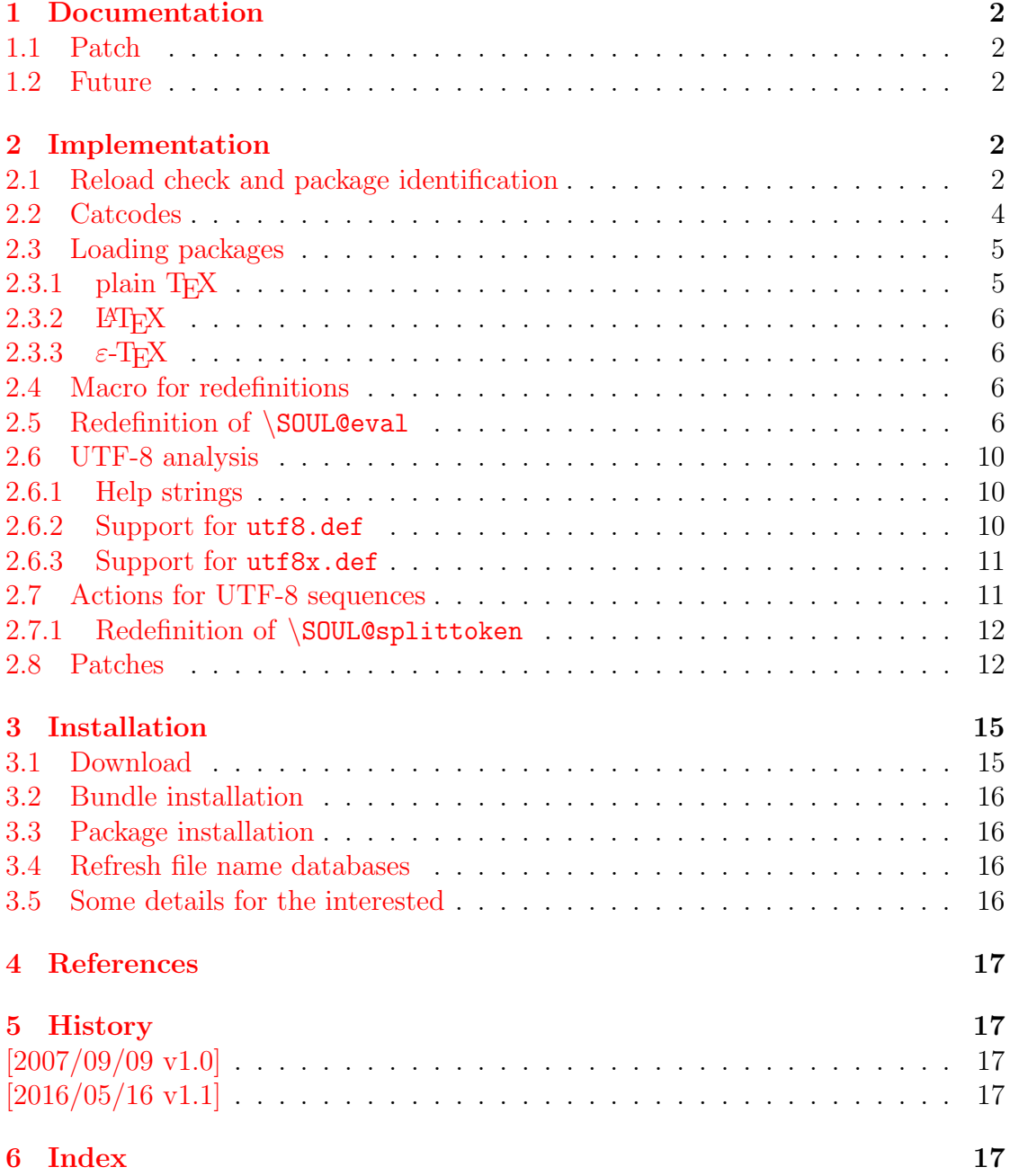

### The stackrel package

#### Abstract

This package adds an optional argument to  $\setminus$  stackrel for putting something below the relational symbol and defines \stackbin for binary symbols.

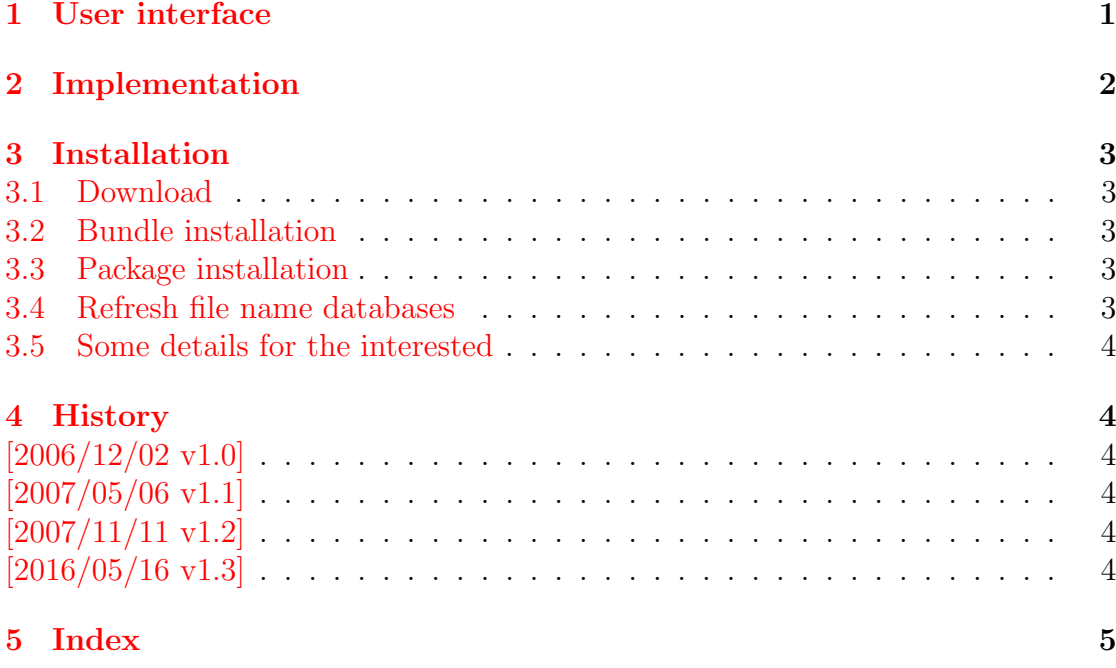
### The stampinclude package

#### Abstract

The package replaces \includeonly and selects the files for \include by inspecting the time stamp of the .aux file. The file is selected for inclusion if the .aux file does not yet exist or is older than the corresponding .tex file.

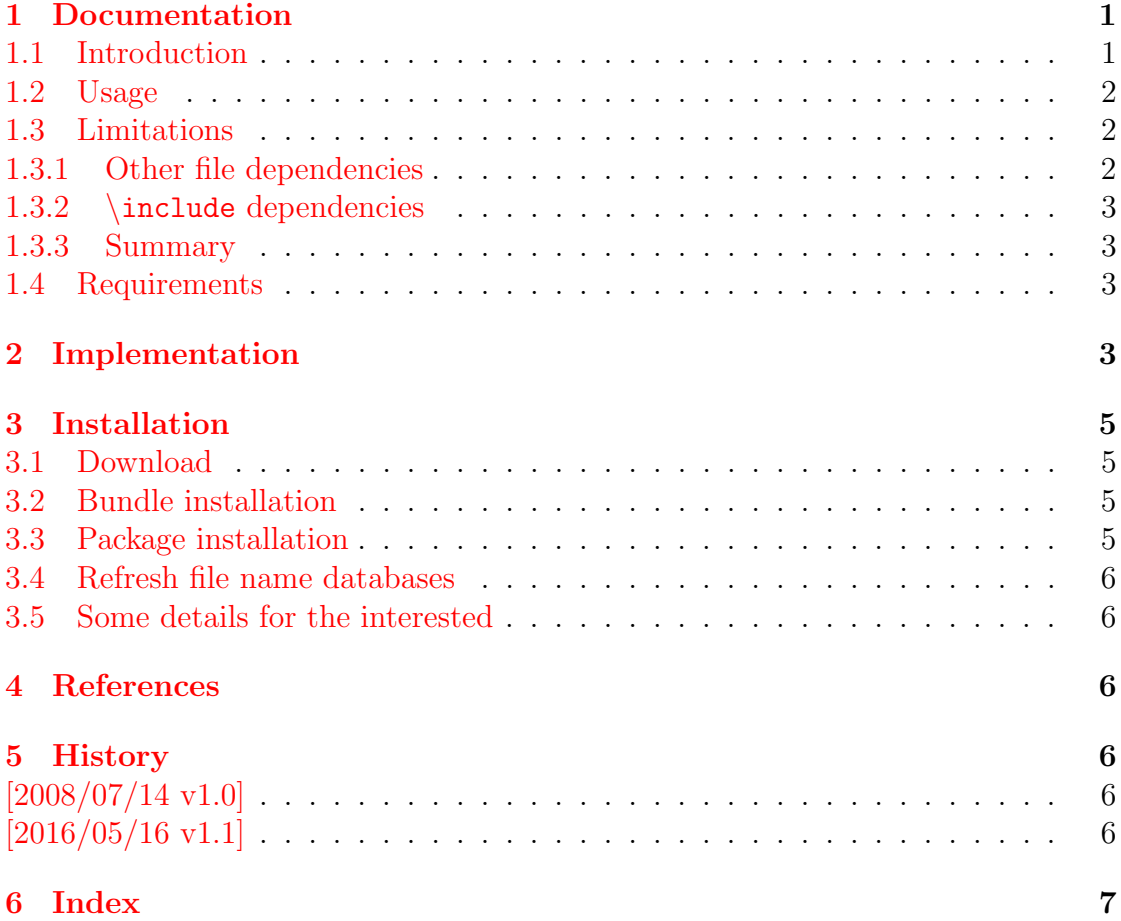

# The tabularht package

#### Abstract

This package defines some environments that adds a height specification to tabular and array.

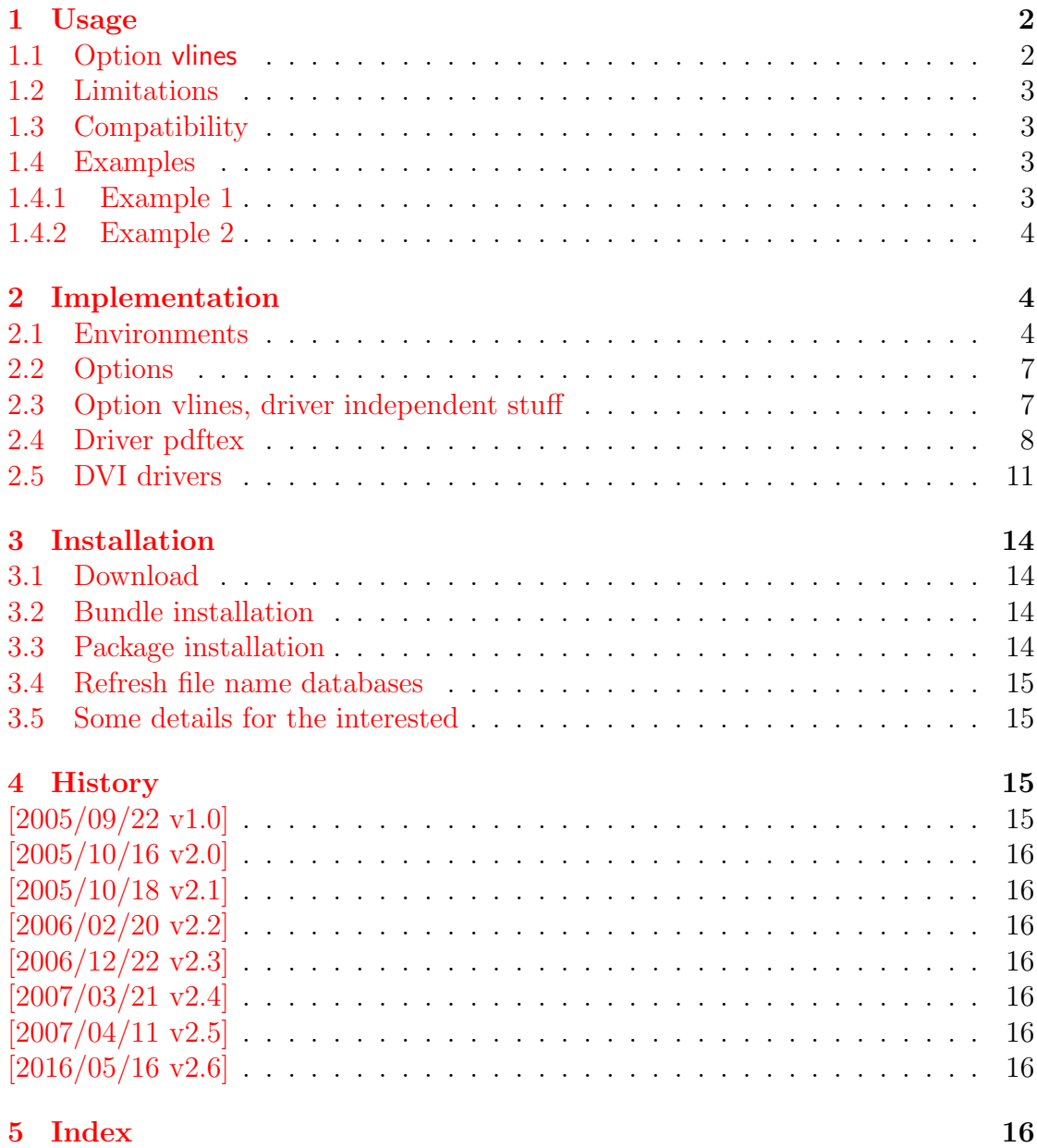

### The tabularkv package

#### Abstract

This package adds a key value interface for tabular by the new environment tabularkv. Thus the TEX source code looks better by named parameters, especially if package tabularht is used.

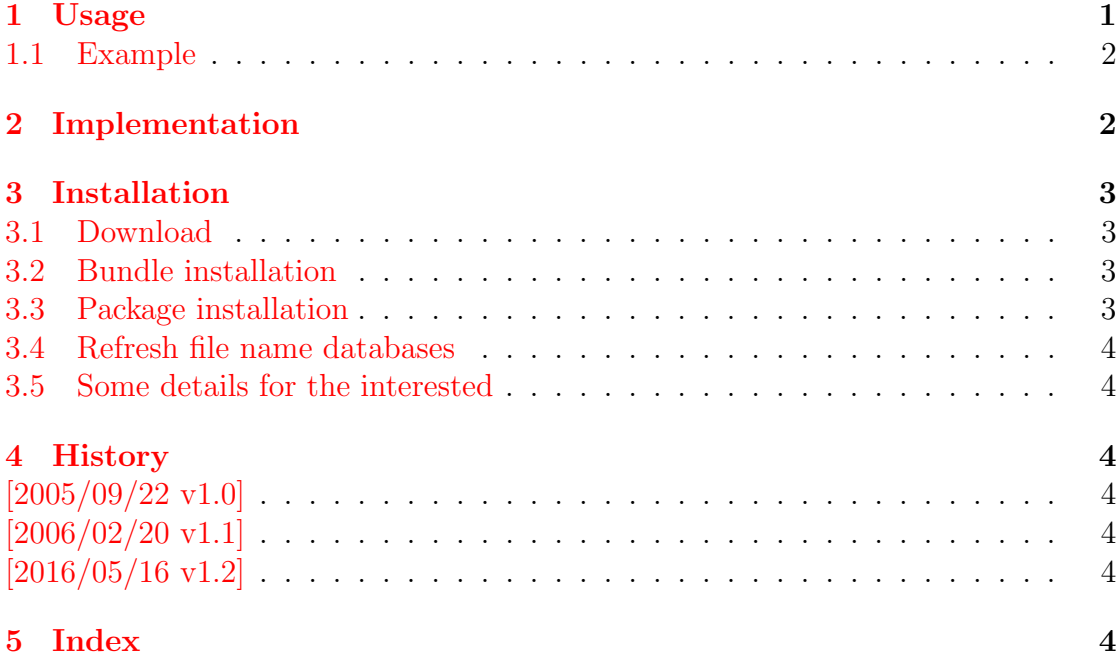

# The telprint package

#### Abstract

Package telprint provides \telprint for formatting German phone numbers.

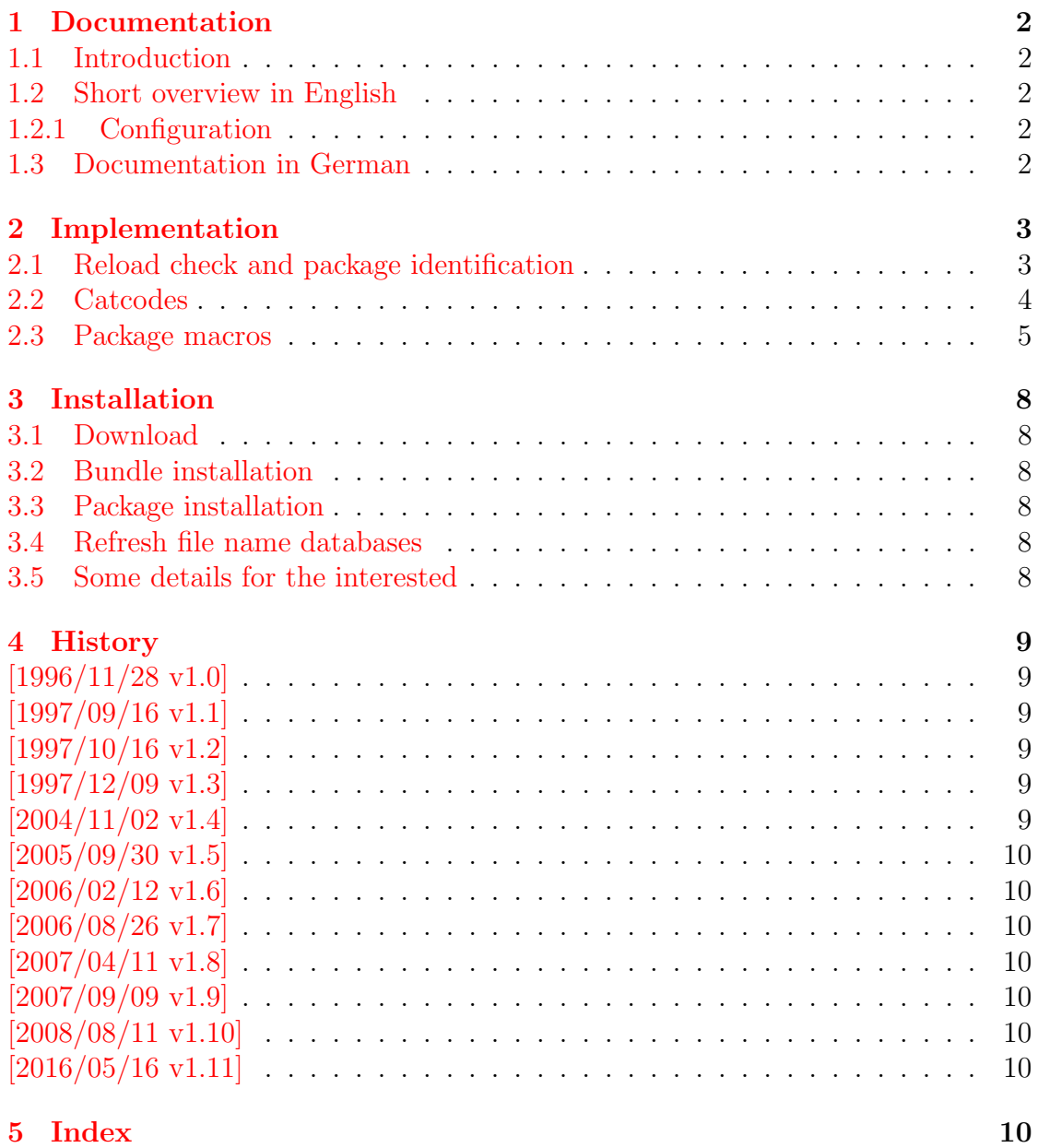

## The thepdfnumber package

#### Abstract

The package converts real numbers to a minimal representation that is stripped from leading or trailing zeros, plus signs and decimal point if not necessary.

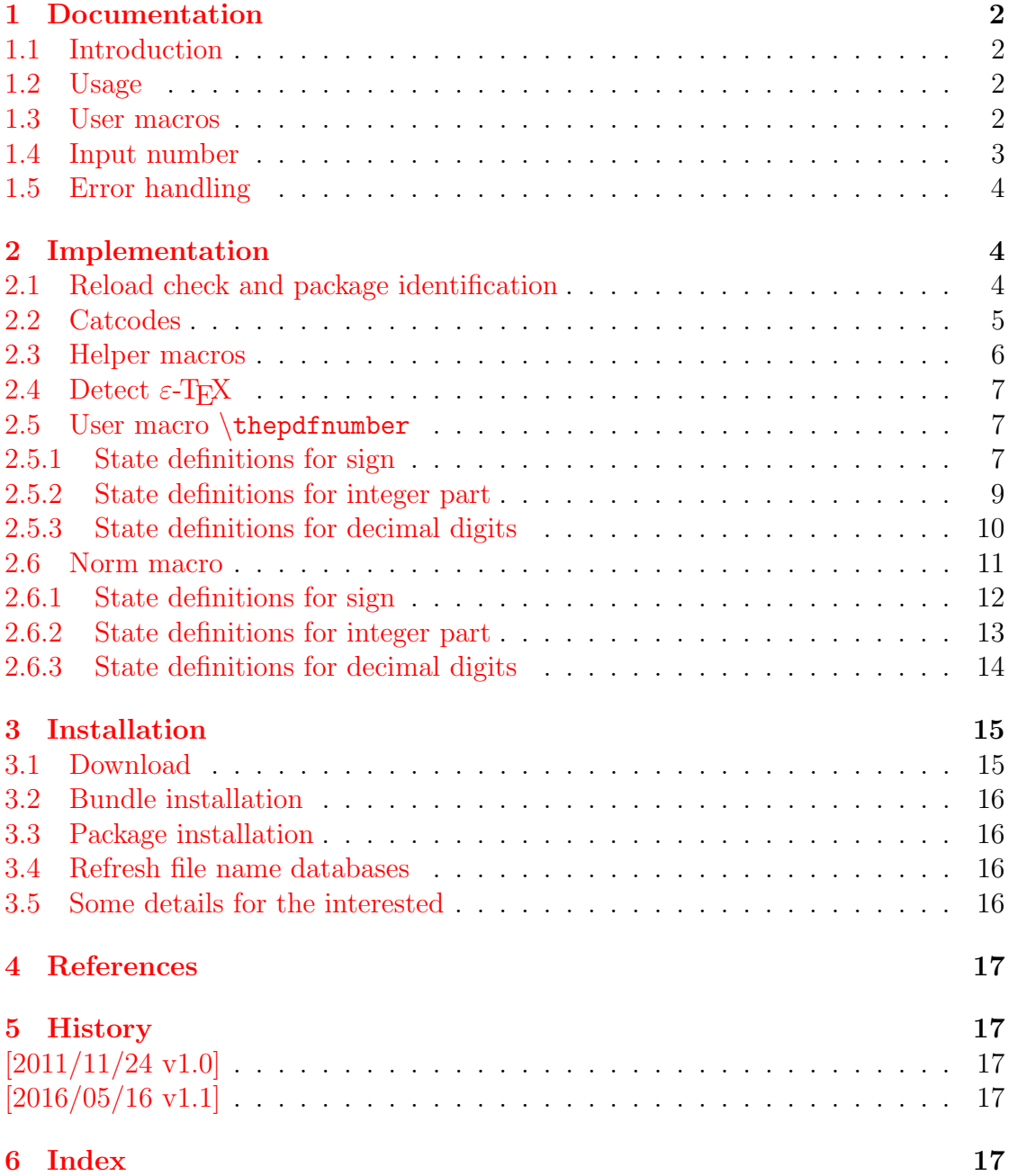

# The twoopt package

#### Abstract

This package provides commands to define macros with two optional arguments.

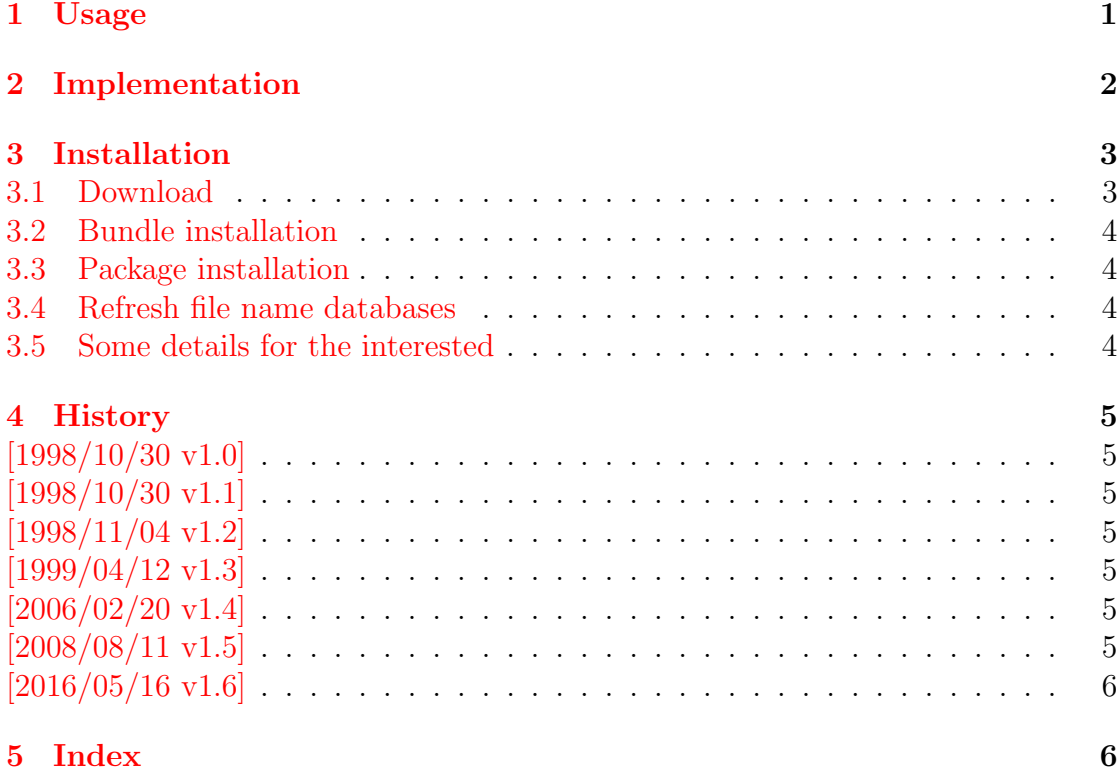

## The uniquecounter package

#### Abstract

This package provides a kind of counter that provides unique number values. Several counters can be created by different names. The numeric values are not limited.

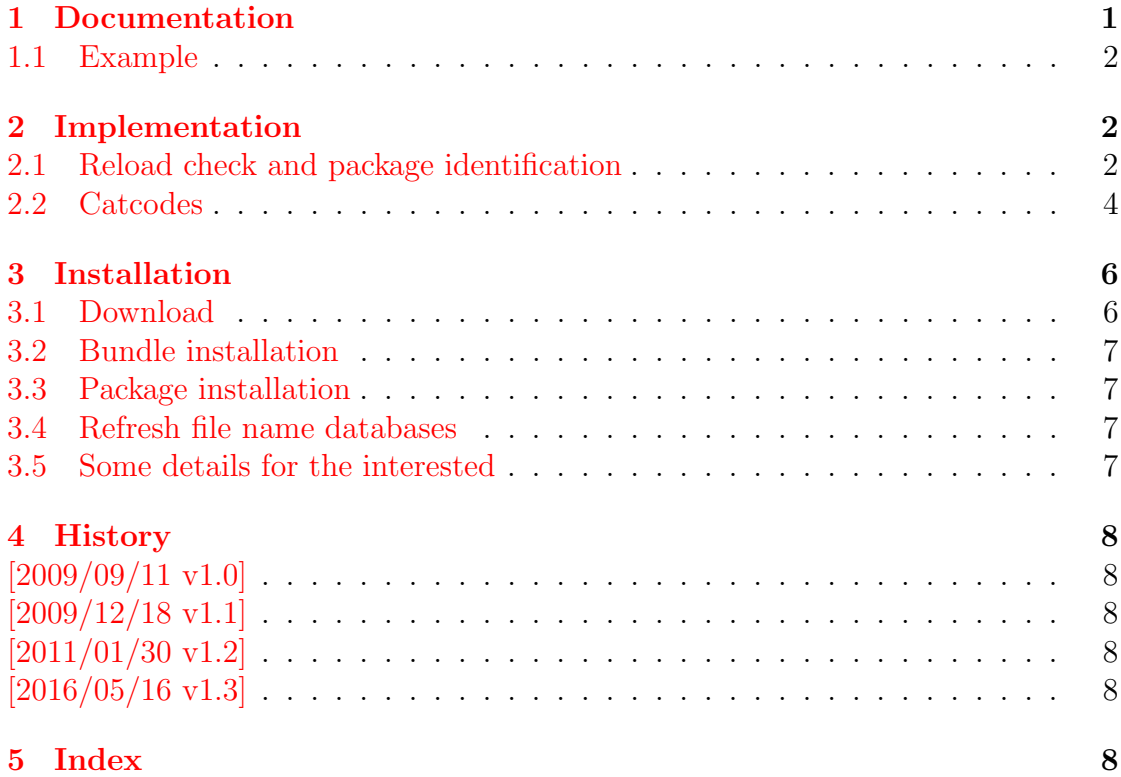